#### **Министерство образования и науки Российской Федерации** федеральное государственное автономное образовательное учреждение высшего образования **«НАЦИОНАЛЬНЫЙ ИССЛЕДОВАТЕЛЬСКИЙ ТОМСКИЙ ПОЛИТЕХНИЧЕСКИЙ УНИВЕРСИТЕТ»**

Инженерная школа энергетики

Отделение Электроэнергетики и электротехники

Направление подготовки 13.03.02 - Электроэнергетика и электротехника (бакалавриат) Профиль Электропривод и автоматика

#### **БАКАЛАВРСКАЯ РАБОТА**

**Тема работы**

#### **Частотно-регулируемый электропривод крановой тележки**

УДК 62-83-523:621.873

Студент

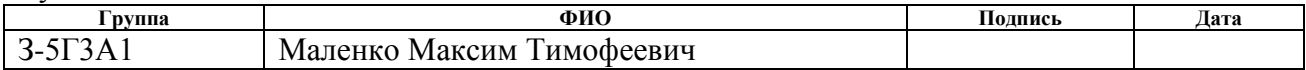

Руководитель

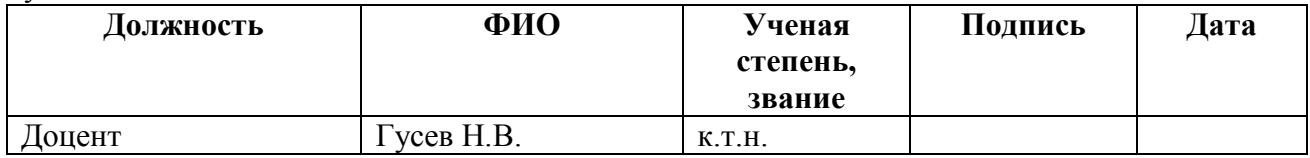

#### **КОНСУЛЬТАНТЫ:**

По разделу «Финансовый менеджмент, ресурсоэффективность и ресурсосбережение»

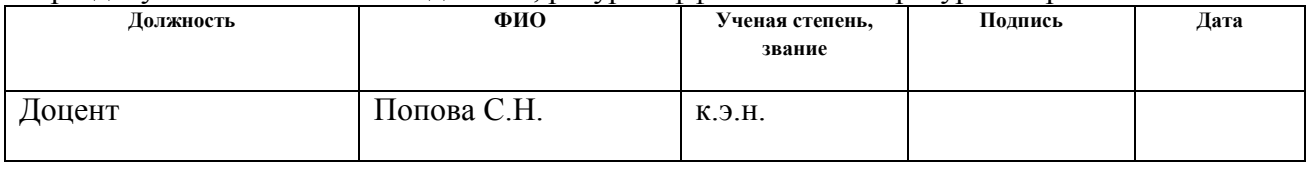

#### По разделу «Социальная ответственность» **Должность ФИО Ученая степень,**

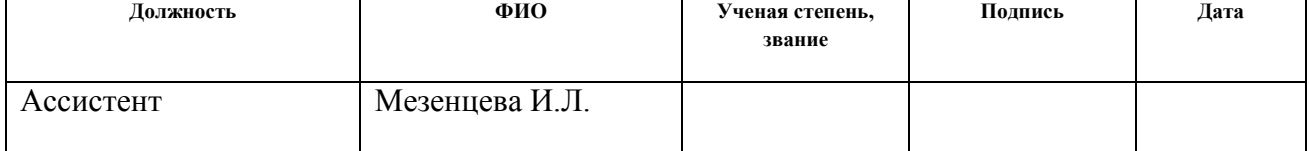

#### **ДОПУСТИТЬ К ЗАЩИТЕ:**

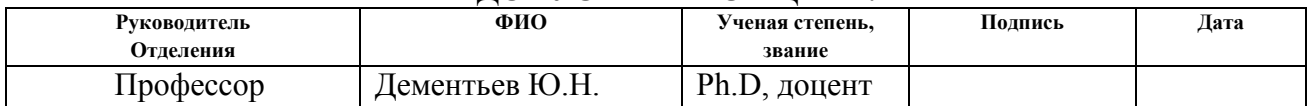

#### **Министерство образования и науки Российской Федерации** федеральное государственное автономное образовательное учреждение высшего образования **«НАЦИОНАЛЬНЫЙ ИССЛЕДОВАТЕЛЬСКИЙ ТОМСКИЙ ПОЛИТЕХНИЧЕСКИЙ УНИВЕРСИТЕТ»**

Инженерная школа энергетики

Отделение Электроэнергетики и электротехники Направление подготовки 13.03.02 - Электроэнергетика и электротехника (бакалавриат) Профиль Электропривод и автоматика

#### УТВЕРЖДАЮ:

Зав. отделением

(Подпись) (Дата) (Ф.И.О.)

\_\_\_\_\_\_\_\_ \_\_\_\_\_\_\_ Ю.Н. Дементьев

#### **ЗАДАНИЕ**

### **на выполнение выпускной квалификационной работы**

В форме:

#### Бакалаврской работы

(бакалаврской работы, дипломного проекта/работы, магистерской диссертации)

Студенту:

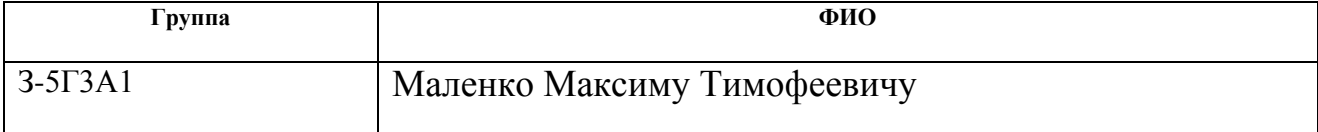

Тема работы:

**Частотно-регулируемый электропривод крановой тележки**

Утверждена приказом директора (дата, номер) № 856/с от 08.02.2018г

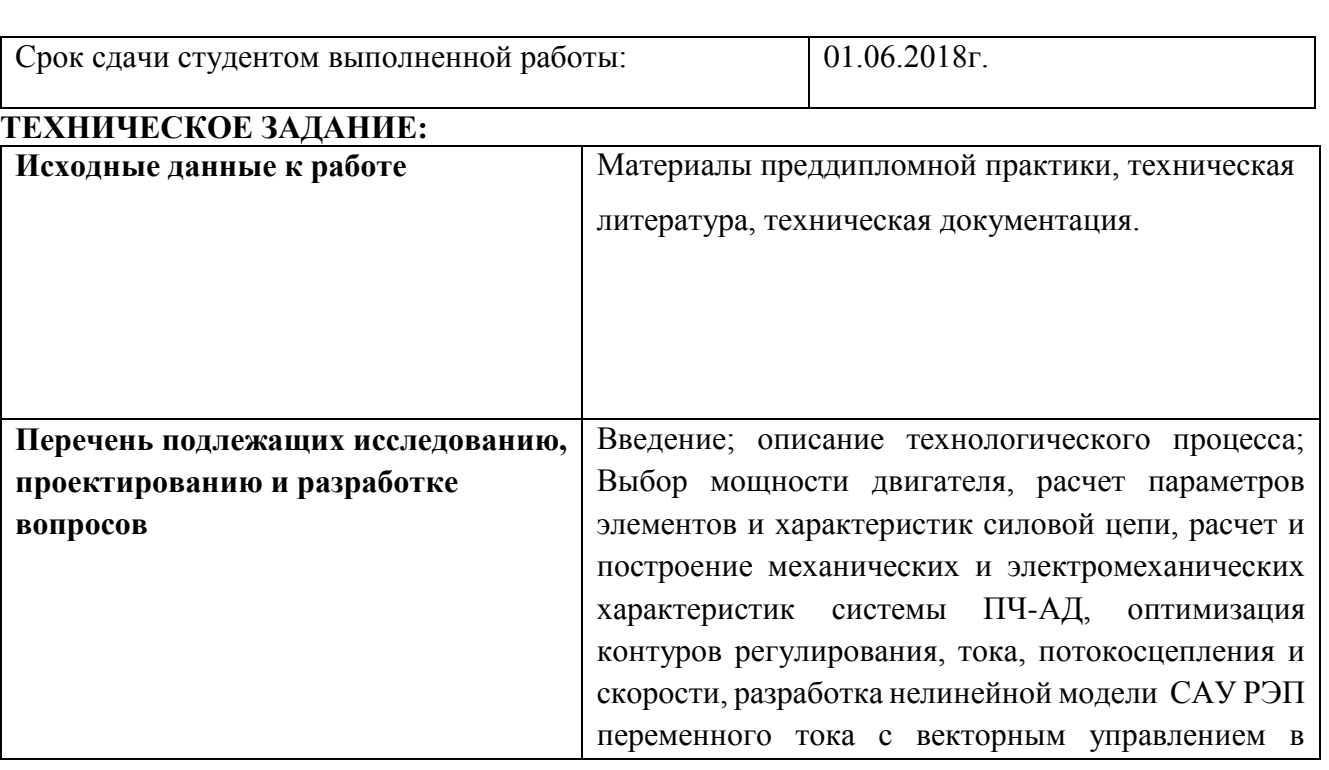

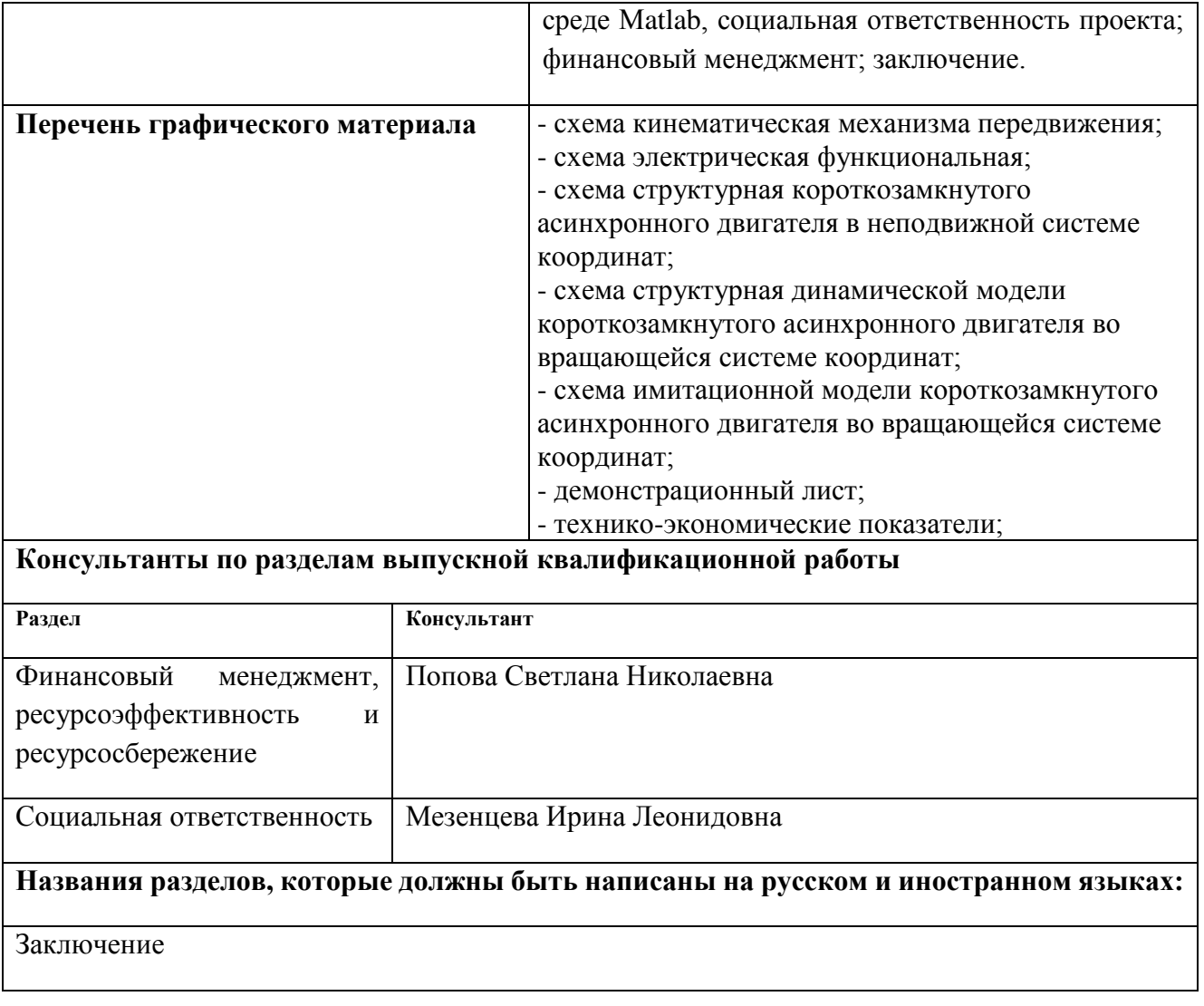

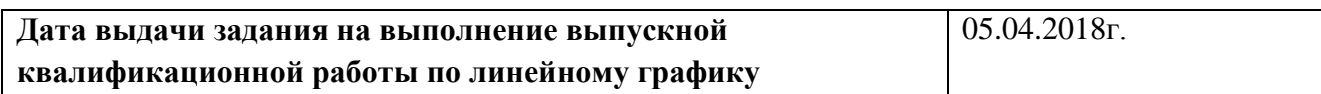

#### **Задание выдал руководитель:**

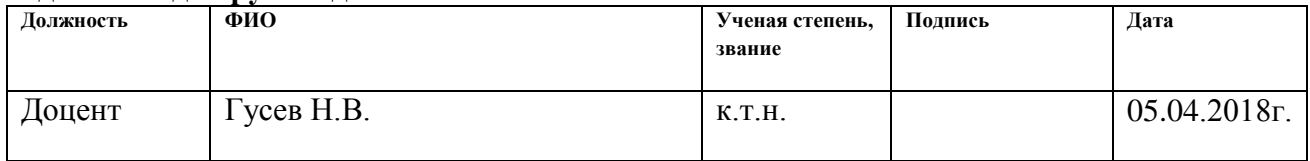

## **Задание принял к исполнению студент:**

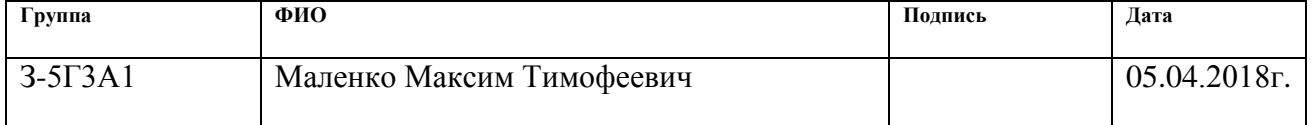

#### **Реферат**

Выпускная квалификационная работа состоит из 128 страниц, 52 рисунка, 26 таблиц, 21 источников.

Ключевые слова: электропривод тележки козлового крана, преобразователь частоты, векторная система управления преобразователем частоты - асинхронный двигатель

В работе произведено описание работы козлового крана. Проведен расчет параметров элементов и характеристик силовой цепи, расчет и построение механических и электромеханических характеристик системы ПЧ-АД, оптимизация контуров регулирования, тока, потокосцепления и скорости, разработка нелинейной модели САУ РЭП переменного тока с векторным управлением в среде Мatlab. Методом имитационного моделирования рассчитаны переходные процессы при пуске электропривода на холостом ходу и с максимальной нагрузкой тележки козлового крана.

Выпускная квалификационная работа выполнена в текстовом редакторе Мicrosoft Word 2010 и представлена на компакт диске (в конверте на обороте обложки). Также при работе использовались программы Matlab Simulink, Microsoft Visio 2010 и MathCAD.

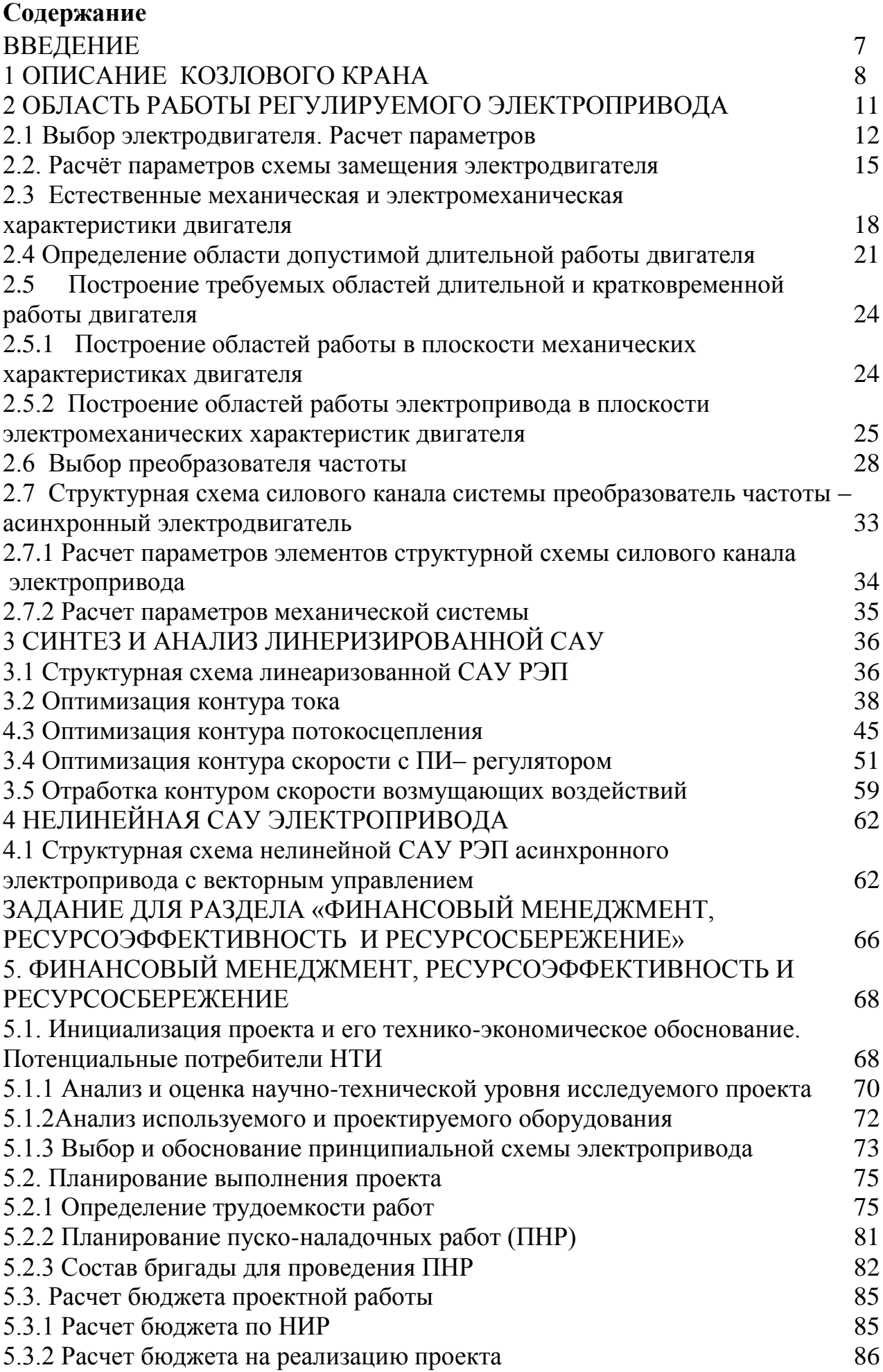

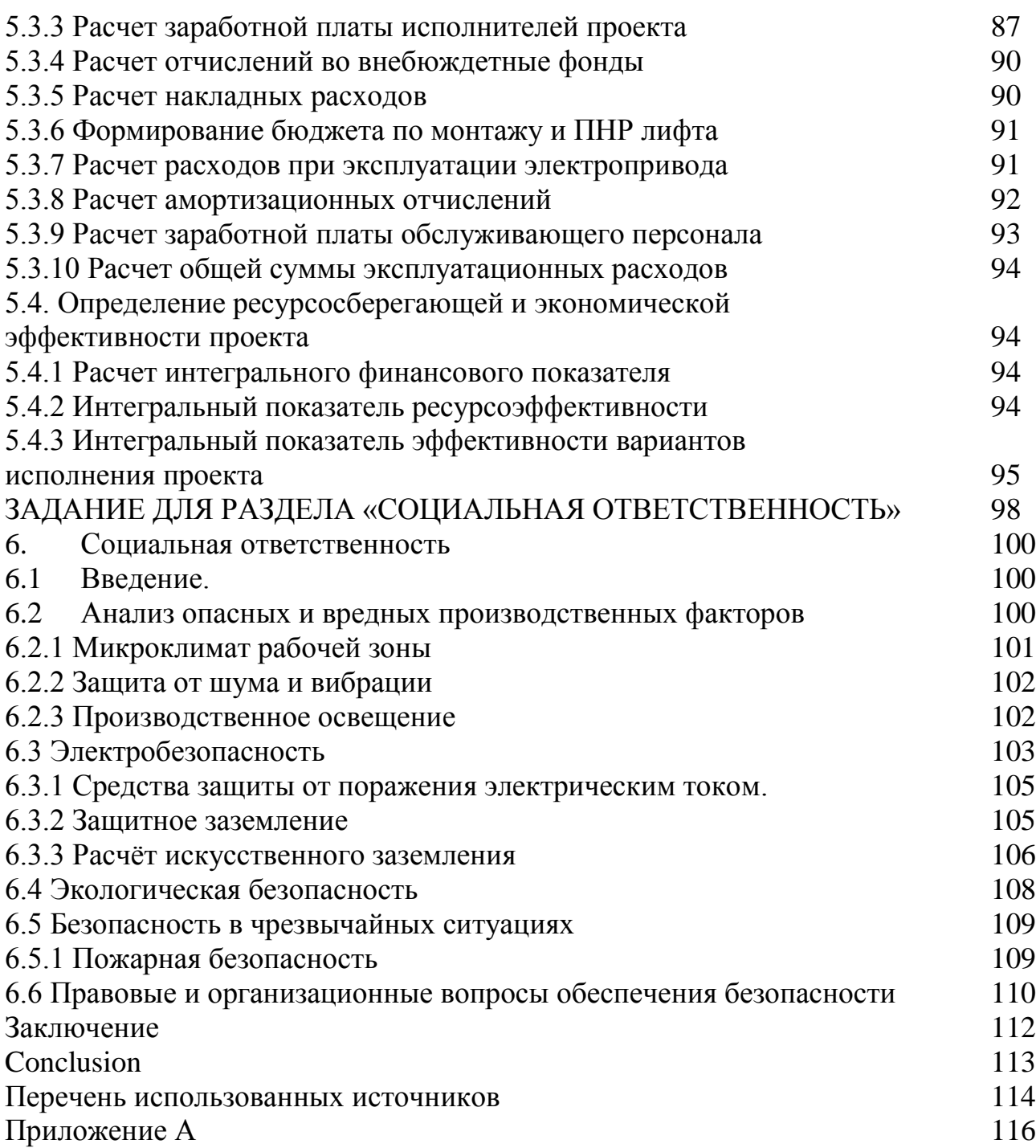

#### **ВВЕДЕНИЕ**

Подъемно-транспортные машины (ПТМ) являются основным оборудованием для механизации работ в различных отраслях хозяйства: в промышленности, строительстве, на транспорте, в сельскохозяйственном производстве.

Козловой кран представляет собой грузоподъемную конструкцию для выполнения разгрузочных и погрузочных работ. Данный тип кранов используют на открытых площадках промышленных предприятий, грузовых дворов, полигонов по производству железобетонных изделий и контейнерных площадках железнодорожных станций.

Козловые краны получили повсеместное широкое распространение, и их разработка является одной из важнейших в сфере ПТМ. Создание рациональных и оригинальных конструкций в значительной степени зависит от умения сочетать уже известные варианты техники и вводить новые, соответствующие высокому уровню современных требований.

### **1 ОПИСАНИЕ КОЗЛОВОГО КРАНА**

Козловые краны состоят из пролетного строения, опирающегося на опорные ноги, соединенные или непосредственно с ходовыми тележками в самомонтирующихся кранах, или с балками, в которых устанавливаются ходовые колеса крана. Их широко используют для механизации погрузочно-разгрузочных работ на складах и полигонах заводов строительных изделий, на площадках укрупнительной сборки, монтаже строительных конструкций и технологического оборудования, при строительстве главных корпусов тепловых и атомных электростанций, укладке бетона в плотину гидростанций, монтаже оборудования доменных и цементных обжиговых печей и другого тяжелого промышленного оборудования. Козловые краны разделяют на монтажные и общего назначения. Краны общего назначения имеют грузоподъемность до 5 т, монтажные - до 500 т.

Основные параметры этих кранов:

- 1. Высота подъема 4-25 м.;
- 2. Пролет до 40 м.;
- 3. Скорость подъема груза до 32 м/мин.;
- 4. Скорость передвижения крана до 100 м/мин.;
- 5. Скорость передвижения тележки до 40 м/мин.

Скорости всех механизмов козловых кранов являются рабочими.

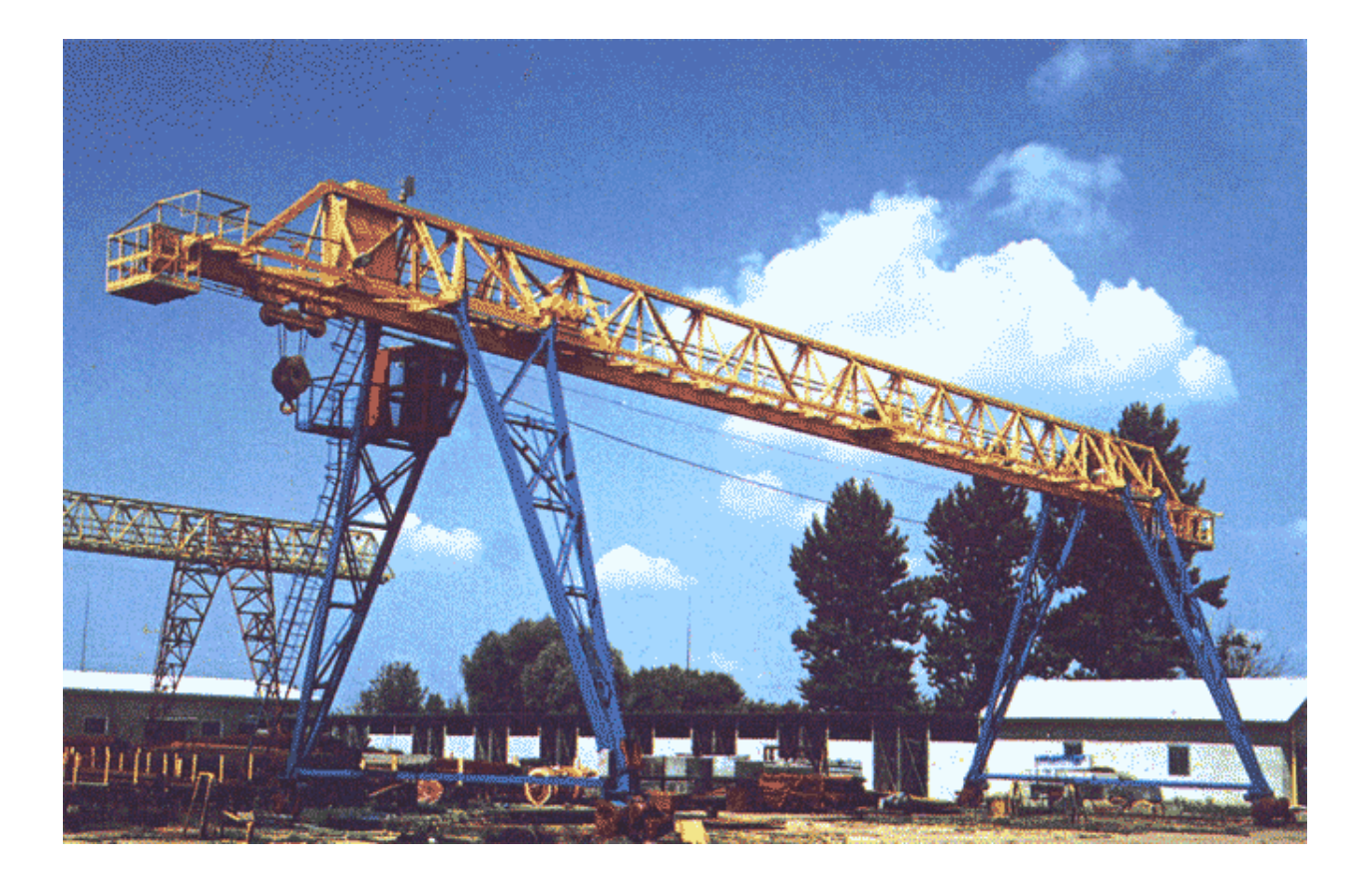

Рисунок 1 - Козловой кран

Несущей конструкцией козлового крана является мост с двумя опорами. По мосту крана перемещается грузовая тележка с грузозахватным устройством. Опоры крана устанавливаются на ходовые тележки, каждая из которых перемещается по двурельсовому пути. Мосты кранов малой (до 5 т) грузоподъемности изготовляют и виде пространственной трехпоясной фермы и балки двутаврового профиля, по которой передвигается грузовая тележка, Мосты кранов средней и большой грузоподъемности выполняются в виде четырехпоясной решетчатой фермы прямоугольного или трапецеидального сечения. Грузовая тележка этих кранов может перемещаться по нижнему или верхнему поясу моста. Распространены комбинированные конструкции кранов, у которых по верхнему поясу перемещается грузовая тележка основного, а по нижнему - вспомогательного механизма меньшей грузоподъемности. Мосты кранов выполняются с консолями и без них. Длина консолей достигает 25...30% от длины пролета. В этой случае тележка вспомогательного подъема перемещается по всей длине пролетного строения

При переработке штучных и сыпучих материалов, поступающих на разгрузочную площадку водным путем, автомобильным транспортом или в других случаях, требующих увеличения площади, обслуживаемой краном, пролетное строение козловых кранов выполняется с одной или двумя консолями.

Высота этих кранов выбирается в зависимости от заданной высоты подъема груза, а также с учетом габаритов предметов и сооружений, над которыми надо переместить грузы - эстакады, железнодорожные подъездные пути с транспортом, штабеля материалов и т. д. В зависимости от профиля обслуживаемой площадки ходовые тележки могут быть расположены на одинаковых или разных уровнях. В некоторых случаях одна из ходовых тележек расположена на уровне пролетного строения. Такие краны называются полукозловыми.

Большинство козловых кранов — самомонтирующиеся. Мост крана стреловым краном укладывают на шпальные клетки, одновременно устанавливают на рельсы ходовые тележки, стойки опор соединяют шарнирно с поясом моста и тележками, затем левые и правые стойка стягивают посредством лебедки и устанавливают кран в рабочее положение. Стойки опор внизу соединяют жесткими поперечинами (затяжками опор крана). Пролетное строение такого крана состоит из замкнутой листовой конструкции трапециидальной формы, грузовая тележка передвигается по рельсам, уложенным на боковых плоскостях пролетного строения

В других конструкциях обе опорные ноги козловых кранов с пролетом до 30 м. жестко соединяются с пролетным строением; с увеличением пролета одна нога проектируется пространственно жесткой (левая опора), а другая - плоской гибкой (правая опора). Такая схема исключает влияние на металлоконструкцию крана распора, который может возникнуть при действии повышенной температуры, вызывающей удлинение пролетного строения или при нарушении параллельности подкранового пути.

Механизмы подъема козловых кранов могут быть установлены на грузовой тележке или вынесены с нее. В первом случае грузовая тележка представляет собой обычную крановую тележку, несущую на себе механизм подъема груза и механизм передвижения тележки, или специальную грузовую тележку. Часто для уменьшения

веса и габаритов грузовой тележки механизмы подъема груза и передвижения тележки выносятся с грузовой тележки и устанавливаются над жесткой опорой. В этих случаях грузовая тележка несет на себе блоки полиспаста механизма подъема, а тяговое усилие от механизма передвижения к тележке передается с помощью тягового каната. С уменьшением веса и габарита тележки уменьшается нагрузка на пролетное строение, что позволяет снизить вес крана в целом.

Управление козловыми кранами обычно осуществляется из кабины, которая выполняется стационарной или подвижной. Подвижная кабина обеспечивает лучший обзор места погрузки и разгрузки, но создает дополнительную подвижную нагрузку на пролетное строение, что вызывает необходимость увеличения сечения пролетного строения. Стационарная кабина крепится к пролетному строению около жесткой ноги или непосредственно к опорной ноге, что позволяет уменьшить нагрузку на пролетное строение. Однако при больших пролетах значительно ухудшается обзор из кабины.

## 2 ОБЛАСТЬ РАБОТЫ РЕГУЛИРУЕМОГО ЭЛЕКТРОПРИВОДА

Область работы электропривода (рисунок 2) задана в 4-х квадрантах плоскости координат:

Область кратковременной работы ограничена максимальной скоростью электропривода  $\omega_{2\text{HMAKC}} = 136 \text{ pag/c}$  и значением максимального момента электропривода в пуско-тормозных режимах  $M_{\text{2H MAKC}} = 137 \text{ H} \cdot \text{m}$ .

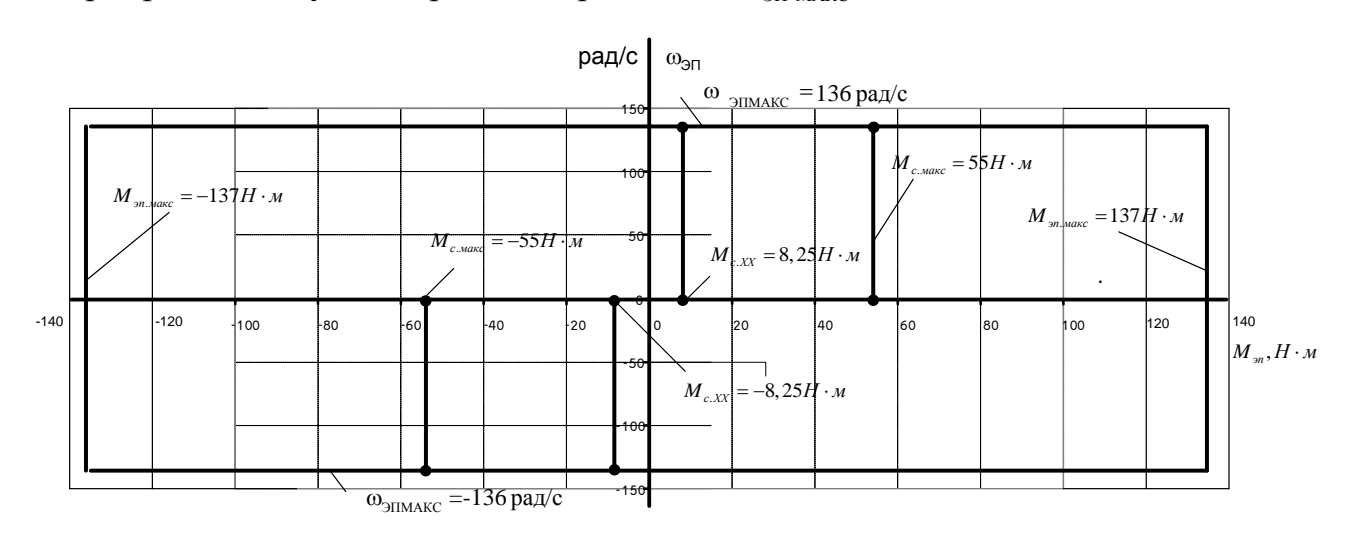

Рисунок 2 - Заданная область работы электропривода

#### 2.1 Выбор электродвигателя. Расчет параметров

Расчет мощности электродвигателя тележки козлового крана производим по формуле [1]

$$
P_{\text{AB,H}} \ge \frac{(m+Q)\cdot V\cdot 10^{-3}}{2,2\cdot \eta} = \frac{(3000+30000)\cdot 40\cdot 10^{-3}}{2,2\cdot 0,72\cdot 60} = 13,9 \text{ kBr}
$$

где  $Q = 30000$  кг - расчетная номинальная масса поднимаемого механизмом груза;  $m = 3000$  KF - масса тележки с двигателем и оснасткой;  $V = 40$  м/мин - линейная скорость горизонтального перемещения тележки с грузом;

 $\eta = 0.72$  - КПД механизма передвижения тележки.

Номинальная скорость электродвигателя выбирается исходя из условия  $\omega_{\text{JBHOM}} < \omega_{\text{JIMAKC}} = 136 \text{ pad} / c$ , что требует регулирования скорости двигателя в первой зоне с постоянным потоком двигателя  $(f_{\text{H}} \leq 50 \text{ T})$ .

Мощность электродвигателя выбирается в соответствии с зависимостями длительно допустимого и кратковременно допустимого тока и момента или мощности двигателя в функции скорости.

Номинальная мощность электродвигателя выбирается в режиме длительной работы в соответствии со следующим условием  $P_{\text{max}} \ge P_{\text{JIBTOTP}}$ :

Выбираем электродвигатель общепромышленного назначения серии 4А160М4УЗ мощностью 18,5 кВт [2].

Технические данные выбранного электродвигателя сведены в таблице 1, параметры схемы замещения – в таблице 1.

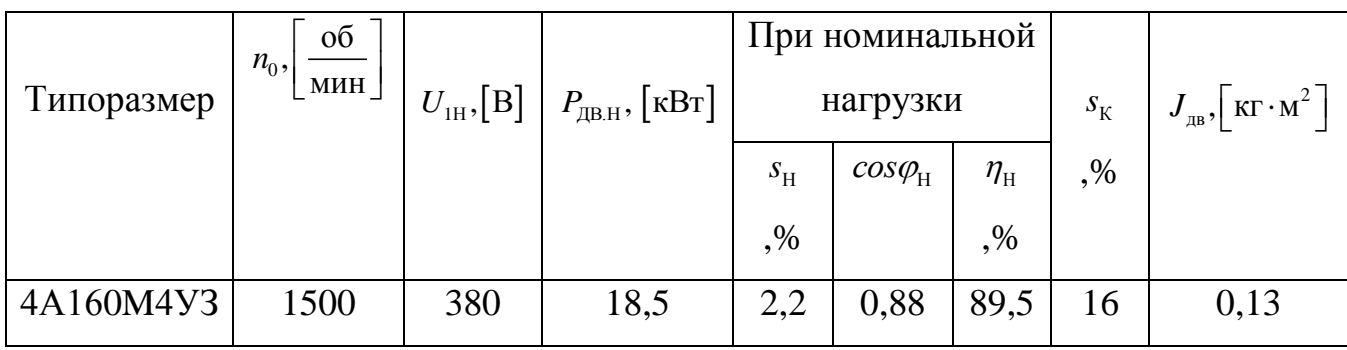

## Таблица 1 - Технические данные электродвигателя

### Продолжение таблицы 1

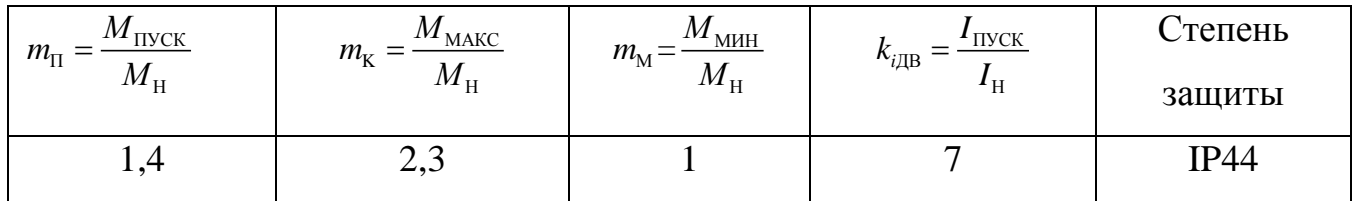

### Таблица 2 - Параметры схемы замещения электродвигателя

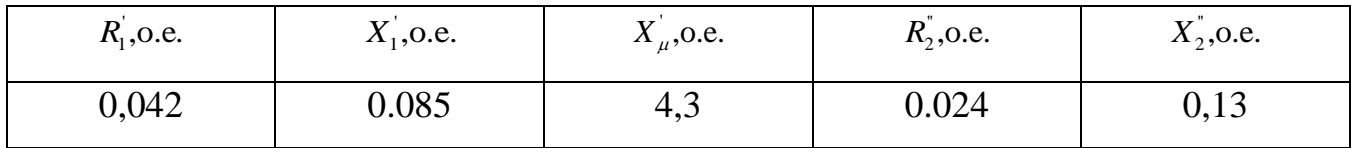

Определение дополнительных параметров двигателя

Синхронная угловая частота вращения двигателя

$$
\omega_0 = \frac{\pi \cdot n_0}{30} = \frac{3,14 \cdot 1500}{30} = 157,08 \text{ paq/c}.
$$

Номинальная частота вращения двигателя

 $n_{\text{max}} = (1 - s_{\text{H}}) \cdot n_0 = (1 - 0.022) \cdot 1500 = 1467 \text{ of/mm}$ .

ИЛИ

$$
\omega_{\text{m.s.}} = (1 - s_{\text{H}}) \cdot \omega_0 = (1 - 0.022) \cdot 157.08 = 153.6 \text{ pa} \times \text{m.}
$$

Номинальный момент двигателя

$$
M_{\text{AB,H}} = \frac{P_{\text{AB,H}} \cdot 10^3}{\omega_{\text{AB,H}}} = \frac{18,5 \cdot 10^3}{153,6} = 120,4 \text{ H} \cdot \text{m}.
$$

Номинальное фазное напряжение и номинальный фазный ток статора. Для определения номинального фазного тока необходимо знать схему соединения

обмоток статора. Если соединение обмоток неизвестно, то при расчете следует принять соединение Y.

$$
U_{1\text{\text{dyn}}} = \frac{U_{1\text{\text{m}}}}{\sqrt{3}} = \frac{380}{\sqrt{3}} = 220 \text{ B}.
$$

Принимаем  $U_{\text{lab}} = 220 \text{ B}.$ 

$$
I_{1\text{\text{th}}} = I_{1\text{\text{th}}} = \frac{P_{\text{\text{th}}}}{3 \cdot U_{1\text{\text{th}}} \cdot \cos \varphi_{\text{\text{th}}} \cdot \eta_{\text{\text{th}}}} = \frac{18,5 \cdot 10^3}{3 \cdot 220 \cdot 0,88 \cdot 0,895} = 35,6 \text{ A}.
$$

Примечания:

 $I_{\text{InH}}$  – ток, потребляемый двигателем из сети в номинальном режиме работы.

Максимальный потребляемый ток двигателя при прямом пуске

$$
I_{\text{1\,}} = k_{\text{iIB}} \cdot I_{\text{1m}} = 7 \cdot 35, 6 = 249, 2 \text{ A}
$$

Критический момент двигателя на естественной характеристике

$$
M_{\rm k} = m_{\rm k} \cdot M_{\rm ABH} = 2,3.120,4 = 276,9 \text{ H} \cdot \text{m}.
$$

Пусковой момент двигателя при прямом пуске

$$
M_{\text{IBHYCK}} = m_{\text{II}} \cdot M_{\text{JBH}} = 1,4 \cdot 120,4 = 168,6 \text{ H} \cdot \text{m}.
$$

#### 2.2. Расчёт параметров схемы замещения электродвигателя

Производитель выбранных приводных двигателей серии 4А160М4УЗ не указывает параметры схемы замещения, поэтому предварительно необходимо произвести расчет данных параметров.

#### Расчёт параметров схемы замещения в номинальном режиме

Расчёт параметров ведем для Т-образной схемы замещения электродвигателя. Схема замещения приведена на рисунке 3.

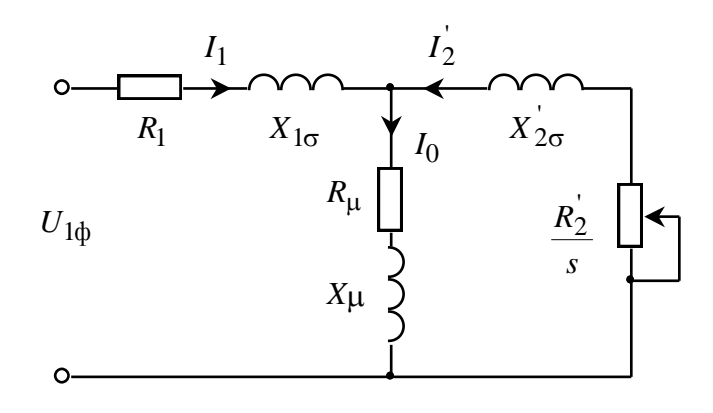

Рисунок 3 - Т - образная схема замещения асинхронного двигателя

Приведённое к обмотке статора сопротивление цепи ротора в номинальном режиме

$$
R'_{2\text{H}} = \frac{3 \cdot U_{1\text{dyn}}^2 \cdot (1 - s_{\text{H}})}{2 \cdot m_{\text{s}} \cdot P_{\text{H}} \cdot c_1^2 \cdot \left(\beta + \frac{1}{s_{\text{s}}}\right)} = \frac{3 \cdot 220^2 \cdot (1 - 0.022)}{2 \cdot 2.3 \cdot 18500 \cdot 1.023^2 \cdot \left(1 + \frac{1}{0.108}\right)} = 0.155 \text{ OM}
$$

где

 $m_{k} = 2.3$  – кратность максимального момента;

$$
c_1 = 1 + \frac{I_0}{2 \cdot k_i \cdot I_{1H}} = 1 + \frac{11,543}{2 \cdot 7 \cdot 35,59} = 1,023
$$

– коэффициент, характеризующий соотношение  $\frac{X_{\mu} + X_{1\sigma}}{X_{\mu}}$ ;

$$
I_0 = \sqrt{\frac{I_{1p*}^2 - \left[\frac{p^* \cdot (1 - s_{\rm H})}{1 - p^* \cdot s_{\rm H}} \cdot I_{1\rm H}\right]^2}{1 - \left[\frac{p^* \cdot (1 - s_{\rm H})}{1 - p^* \cdot s_{\rm H}}\right]^2}} = \sqrt{\frac{27,634^2 - \left[\frac{0,75 \cdot (1 - 0,022)}{1 - 0,75 \cdot 0,022} \cdot 35,59\right]^2}{1 - \left[\frac{0,75 \cdot (1 - 0,022)}{1 - 0,75 \cdot 0,022}\right]^2}} =
$$

 $= 11,543 A$ 

- ток холостого хода;

$$
I_{1 p*} = \frac{p^* \cdot P_{\text{H}}}{3 \cdot U_{1 \text{dpi}} \cdot \cos \varphi_{p^*} \cdot \eta_{p^*}} = \frac{0,75 \cdot 18500}{3 \cdot 220 \cdot 0,88 \cdot 0,895} = 27,634 \text{ A}
$$

- ток обмотки статора при частичной загрузке двигателя  $p^* = 0.75$ ;

$$
s_{k} = s_{n} \cdot \frac{m_{k} + \sqrt{m_{k}^{2} - \left[1 - 2 \cdot s_{n} \cdot \beta \cdot (m_{k} - 1)\right]}}{1 - 2 \cdot s_{n} \cdot \beta \cdot (m_{k} - 1)} =
$$
  
= 0.022 \cdot \frac{2 \cdot 3 + \sqrt{2 \cdot 3^{2} - \left[1 - 2 \cdot 0.022 \cdot 1 \cdot (2.3 - 1)\right]}}{1 - 2 \cdot 0.022 \cdot 1 \cdot (2.3 - 1)} = 0.108

- критическое скольжение двигателя;

 $\beta$ =1 – коэффициент, характеризующий соотношение активных сопротивлений статора и ротора выбирается из диапазона  $(0.6 \div 2.5)$ .

Активное сопротивление обмотки статора в номинальном режиме работы

$$
R_1 = R'_2 \cdot \beta \cdot c_1 = 0.155 \cdot 1 \cdot 1.023 = 0.158
$$
 Om.

Сопротивление короткого замыкания в номинальном режиме работы

$$
X_{\text{KH}} = R_2' \cdot \gamma \cdot c_1 = 0,155 \cdot 9,241 \cdot 1,023 = 0,329 \text{ OM},
$$

где

$$
\gamma = \sqrt{\left(\frac{1}{s_{\kappa}}\right)^2 - \beta^2} = \sqrt{\left(\frac{1}{0.108}\right)^2 - 1} = 9,241
$$

- коэффициент, характеризующий соотношение индуктивного

сопротивления короткого замыкания и приведённого активного сопротивления ротора.

Индуктивное сопротивление рассеяния обмотки статора в номинальном режиме работы

$$
X_{1\sigma} = 0,42 \cdot X_{\text{cm}} = 0,42 \cdot 1,464 = 0,615 \text{ OM}
$$

Индуктивность обмотки статора, обусловленная потоком рассеяния, в номинальном режиме работы

$$
L_{1\sigma} = \frac{X_{1\sigma}}{2 \cdot \pi \cdot f_{1\text{H}}} = \frac{0,615}{2 \cdot 3,14 \cdot 50} = 1,96 \cdot 10^{-3} \text{ T}_{\text{H}}.
$$

Приведённое к обмотке статора индуктивное сопротивление рассеяния обмотки ротора в номинальном режиме работы

$$
X'_{2\sigma} = 0,58 \cdot \frac{X_{\text{KH}}}{c_1} = 0,58 \cdot \frac{1,464}{1,023} = 0,83 \text{ OM}.
$$

Приведённая к обмотке статора индуктивность обмотки ротора, обусловленная потоками рассеяния, в номинальном режиме работы

$$
L'_{2\sigma} = \frac{X'_{2\sigma}}{2 \cdot \pi \cdot f_{1\text{H}}} = \frac{0.83}{2 \cdot 3.14 \cdot 50} = 2.64 \cdot 10^{-3} \text{ T}_{\text{H}}.
$$

Индуктивное сопротивление цепи намагничивания

$$
X_{\mu} = \frac{E_1}{I_0} = \frac{205,318}{11,543} = 17,788
$$
 OM,

где

$$
E_1 = \sqrt{\left(U_{1\phi_H} \cdot \cos \varphi_{\rm H} - I_{1\rm H} \cdot R_1\right)^2 + \left(U_{1\phi_H} \cdot \sin \varphi_{\rm H} - I_{1\rm H} \cdot X_{1\sigma}\right)^2} =
$$
  
=  $\sqrt{\left(220 \cdot 0.88 - 35.59 \cdot 0.158\right)^2 - \left(220 \cdot 0.475 - 35.59 \cdot 0.615\right)^2} = 205.717 \text{ B}$ 

- ЭДС ветви намагничивания, наведённая потоком воздушного зазора, в номинальном режиме;

$$
\sin \varphi_{\text{H}} = \sqrt{1 - (\cos \varphi_{\text{H}})^2} = \sqrt{1 - 0.88^2} = 0.475
$$

Результирующая индуктивность, обусловленная магнитным потоком в воздушном зазоре

$$
L_{m} = \frac{X_{\mu}}{2 \cdot \pi \cdot f_{\text{H}}} = \frac{17,788}{2 \cdot 3,14 \cdot 50} = 56,65 \cdot 10^{-3} \text{ F.}
$$

## 2.3 Естественные механическая и электромеханическая характеристики двигателя

Зная значения параметров схемы замещения и их зависимость от скольжения, можно с достаточной точностью рассчитать и построить механическую и электромеханическую характеристики двигателя.

Механическая характеристика двигателя представляет собой зависимость скорости двигателя от электромагнитного момента на валу двигателя  $\omega(M)$ . Однако расчетные значения момента двигателя соответствуют электромагнитному моменту. Поэтому расчетные механические характеристики двигателя представляют собой  $\omega(M_{\text{max}})$ . электромагнитного зависимость скорости вращения **OT** момента Электромеханическая характеристика двигателя представляет собой зависимость скорости  $I_1(\omega)$ или скольжения  $I_1(s)$  от величины тока статора. Естественные характеристики строятся при частоте инвертора  $f_{\text{H}} = f_{\text{H}} = 50 \text{ T}$ ц.

$$
M(s) = \frac{3 \cdot U_{1\phi H}^2 \cdot R_2(s)}{\omega_0 \cdot s \cdot \left[ \left[ X_{1\sigma}(s) + X_{2\sigma}^{\dagger}(s) \right]^2 + \left( R_1 + \frac{R_2^{\dagger}(s)}{s} \right)^2 + \left( \frac{R_1 \cdot R_2^{\dagger}(s)}{s \cdot X_{\mu H}} \right)^2 \right]}
$$
  

$$
\omega = \omega_0 \cdot (1 - s).
$$

Естественная электромеханическая характеристика асинхронного двигателя  $I_1(\omega)$  с учетом эффекта вытеснения тока ротора и насыщения цепей потоков рассеяния рассчитывается по выражениям:

$$
I_1(s) = \sqrt{I_0^2(s) + I_2^2(s) + 2 \cdot I_0(s) \cdot I_2(s) \cdot \sin \varphi_2(s)};
$$
  

$$
\omega = \omega_0 \cdot (1 - s),
$$

где

$$
I_{2}(s) = \frac{U_{1\phi H}}{\pm \sqrt{\left(R_{1} + \frac{R_{2}(s)}{s}\right)^{2} + \left[X_{1\sigma}(s) + X_{2\sigma}^{'}(s)\right]^{2}} + \left(\frac{R_{1} \cdot R_{2}(s)}{s \cdot X_{\mu}}\right)^{2}}
$$
\n
$$
I_{0}(s) = \frac{U_{1\phi H}}{\sqrt{R_{1}^{2} + \left(X_{1\sigma}(s) + X_{\mu}\right)^{2}}};
$$
\n
$$
\sin \varphi_{2}(s) = \frac{X_{1\sigma}(s) + X_{2\sigma}^{'}(s)}{\sqrt{\left(R_{1} + \frac{R_{2}^{'}(s)}{s}\right)^{2} + \left[X_{1\sigma}(s) + X_{2\sigma}^{'}(s)\right]^{2}}}.
$$

Используя приложение MathCAD 14, рассчитываются и строятся естественные характеристики двигателя  $\alpha(M_{\text{SM}})$  и  $I_1(\omega)$ . В процессе расчета механической характеристики находятся расчетные значения критического скольжения  $s_{\text{K}}$ , электромагнитного номинального  $M_{\text{3MHz}} = M_{\text{3M}}(s_{\text{H}})$ , критического  $M_{\rm 3MK}(s_{\rm K}) = M_{\rm 3MK}$  моментов, соответствующие расчетной естественной механической характеристике двигателя. При расчете электромеханической

характеристики находятся расчетные значения тока холостого хода  $I_0$ , номинального  $I_{\rm H} = I_{1\phi\rm\,H}}$  тока двигателя.

Естественные расчетные механическая и электромеханическая характеристики двигателя приведёны, соответственно, на рисунках 4 и 5.

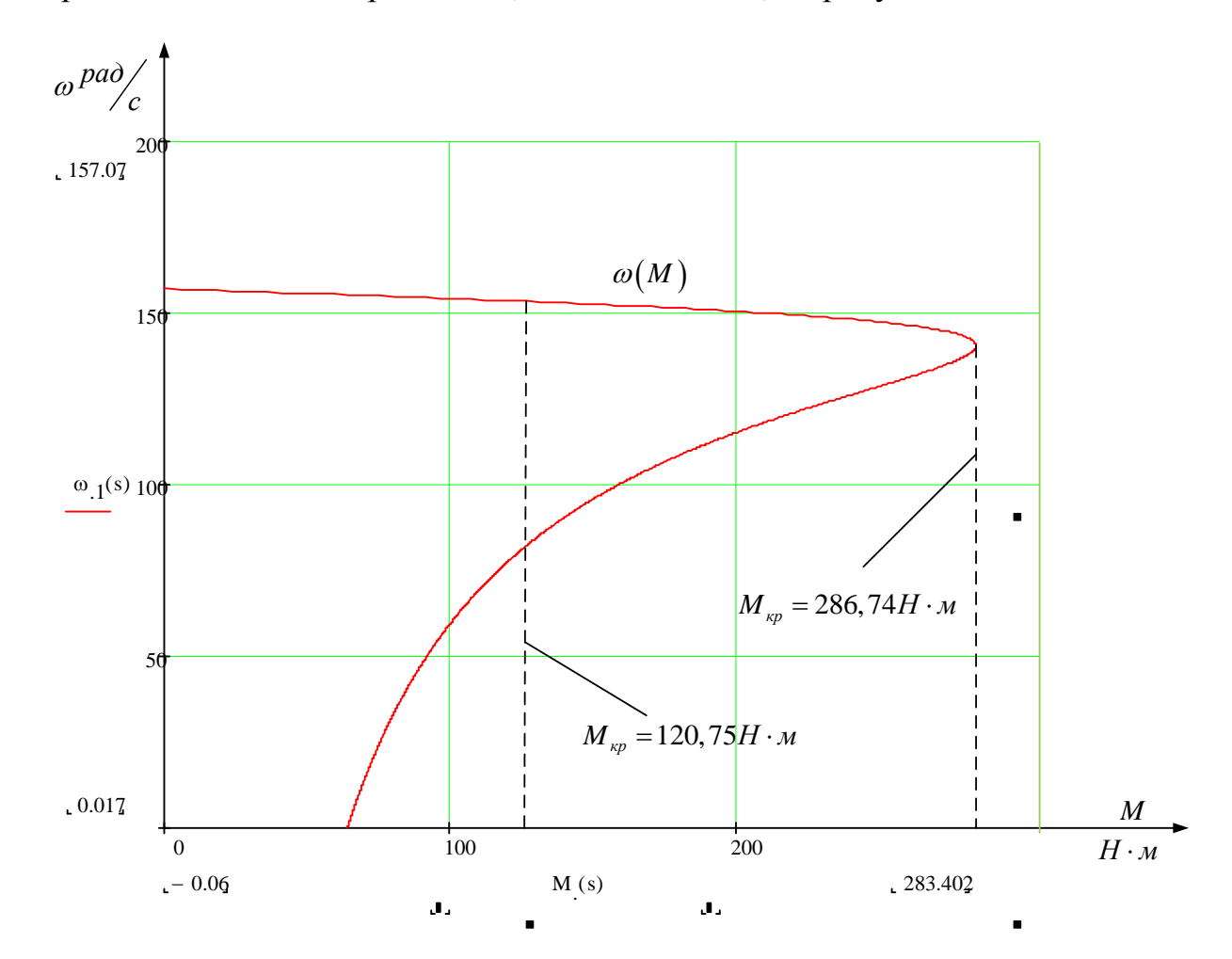

Рисунок 4 - Естественная механическая характеристика двигателя

По результатам расчета механической характеристики найдены значения электромагнитных моментов двигателя: номинального  $M_{\text{DMH}} = 120,75 \text{ H} \cdot \text{m}$ ; критического  $M_{\text{max}} = 286.74 \text{ H} \cdot \text{m}$  при угловой скорости  $\omega_{\text{k}} = 140.11 \text{ pag/c}$ .

- кратность максимального (критического) момента

$$
m_{\rm K} = \frac{M_{\rm 3MHz}}{M_{\rm 3MHz}} = \frac{286,74}{120,75} = 2,37;
$$

- критическое скольжение

$$
s_{\kappa} = \frac{\omega_0 - \omega_{\kappa}}{\omega_0} = \frac{157,08 - 140,11}{157,08} = 0,108.
$$

19

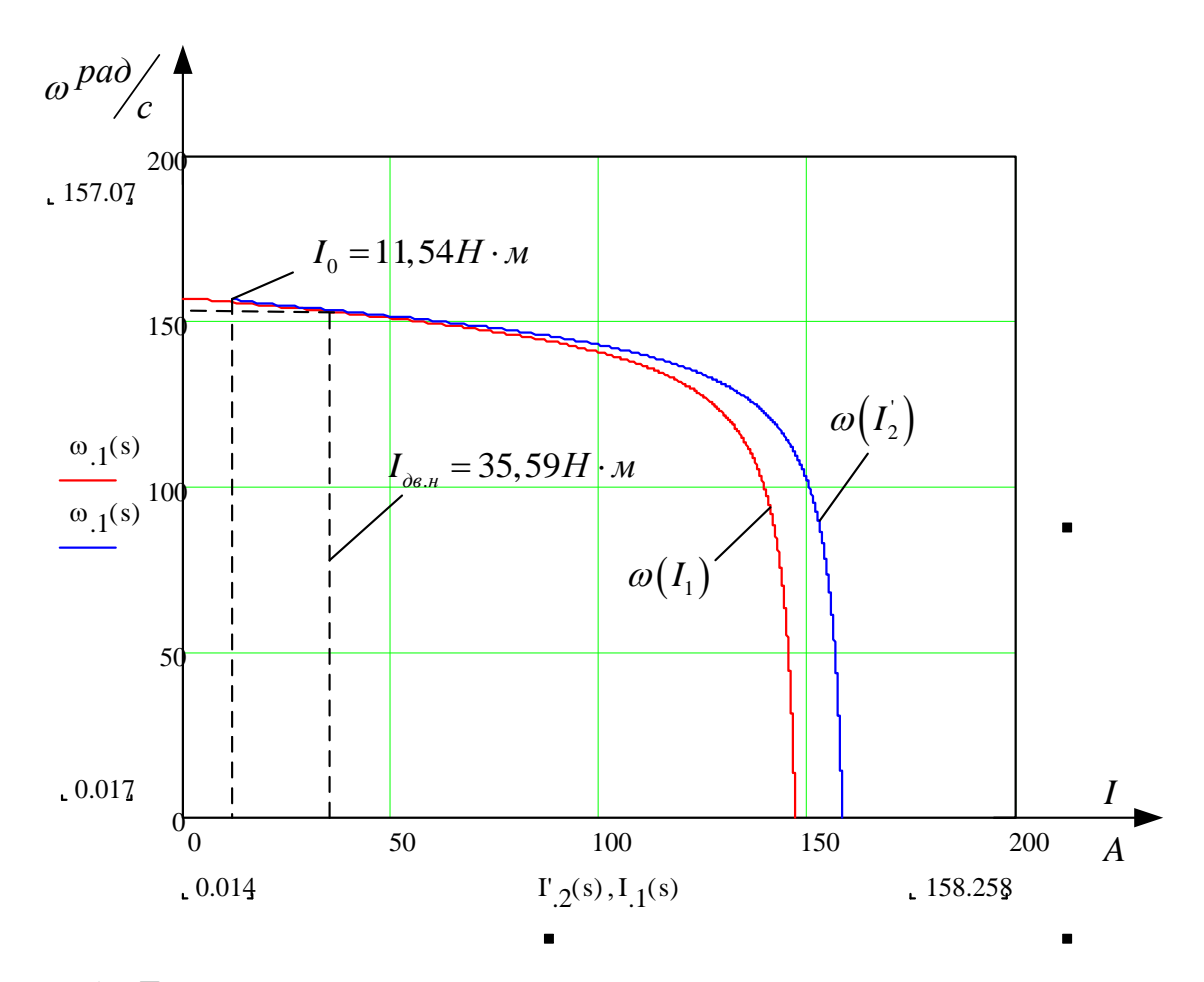

Рисунок 5 – Естественная электромеханическая характеристика двигателя

По результатам расчета электромеханической характеристики найдены значения тока холостого хода  $I_0$  = 11,54 A, номинального тока  $I_n$  = 35,59A.

Параметры расчетных механической и электромеханической характеристик двигателя оказались близки к приведённым в таблице 1 справочным параметрам двигателя.

## 2.4 Определение области допустимой длительной работы двигателя

Асинхронный двигатель питается и управляется от преобразователя частоты. При регулировании скорости будет использоваться способ векторного управления, что определяет поддержание постоянного потокосцепления двигателя при регулировании скорости ниже номинальной. В соответствии с этим был выбран

двигатель с независимой вентиляцией, что позволяет ему работать с нагрузками близкими к номинальным при низких скоростях работы электродвигателя.

Таким образом, перед выбором частотного преобразователя необходимо определить зону безопасной работы электродвигателя и задаться максимальными нагрузками.

В соответствии с техническими данными, предоставляемыми производителем, границы режима допустимой длительной работы двигателя при независимой вентиляции, можно представить в виде зависимостей:

- для тока двигателя

$$
I_{\text{AB RJINT QOT}}\left( \omega \right) = \begin{cases} I_{\text{AB H}} = 35,59 \text{A}, \text{ min } \omega \ge 0.5 \cdot \omega_{\text{H}} \\ 0,8 \cdot I_{\text{AB H}} = 0.8 \cdot 35,59 = 28,47 \text{A}, \text{ min } \omega = 0 \end{cases};
$$

- для момента (электромагнитного) двигателя

$$
M_{\text{SM JUMI JOII}}\left(\omega\right) = \begin{cases} M_{\text{SM H}} = 120,75\text{H} \cdot \text{m, \text{IPM}} \ \omega \ge 0.5 \cdot \omega_{\text{H}} \\ 0,8 \cdot M_{\text{SM H}} = 0.8 \cdot 120,75 = 96,6\text{H} \cdot \text{m, \text{IPM}} \ \omega = 0 \, . \end{cases}
$$

В соответствии с приведенными зависимостями на механическую и электромеханическую характеристики наносим границы зон  $M_{\text{3M JUUT JOD}}(\omega)$  и  $I_{\text{AB HWIT, AOH}}(\omega)$  длительной допустимой работы двигателя. Графики зависимостей приведены на рисунках 6 и7.

Из привелённых на рисунках характеристик следует, что длительно допустимый момент нагрузки, с которым может работать двигатель на минимальной скорости  $\omega_{\text{AB MMR}} = 6.8 \frac{\text{pa}}{\text{c}}$  (диапазон регулирования скорости 1÷10), составляет  $M_{\text{3M JUHT QOII}} = 98 \text{ H} \cdot \text{M}$  при длительно допустимом токе статора  $I_{\text{AB JUHT QOII}} = 29 \text{A}$ .

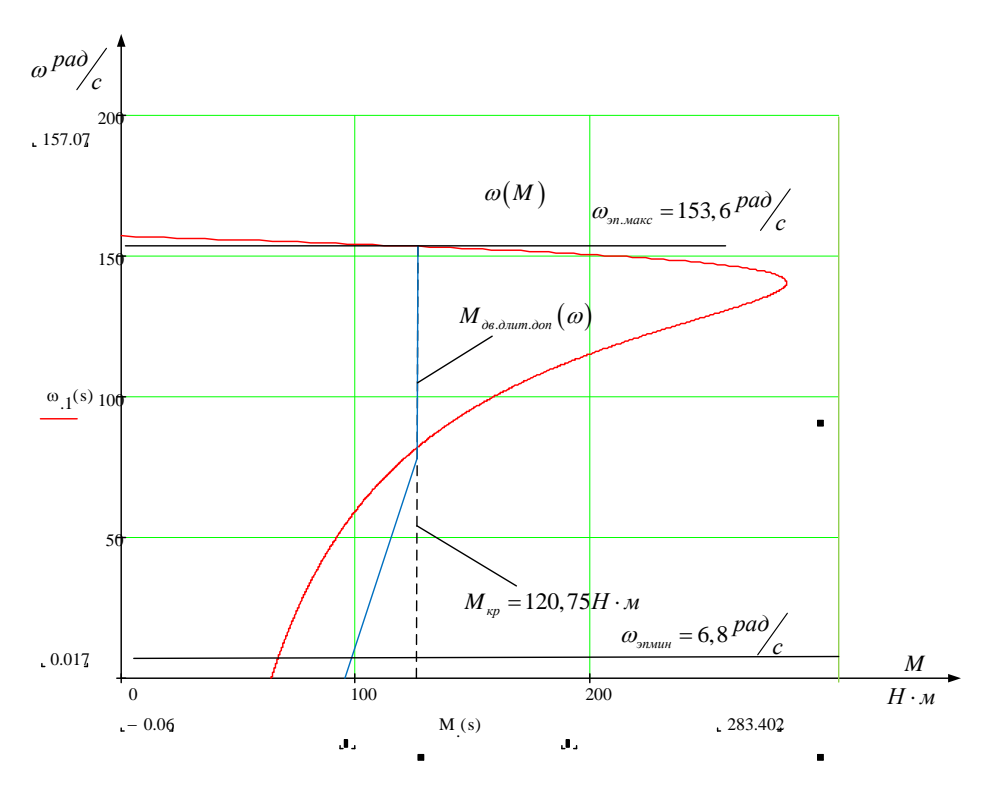

Рисунок 6 - Естественная механическая характеристика и граница области допустимой длительной работы  $M_{\text{3M \# UHT \tiny{AOD}}}(0)$  двигателя

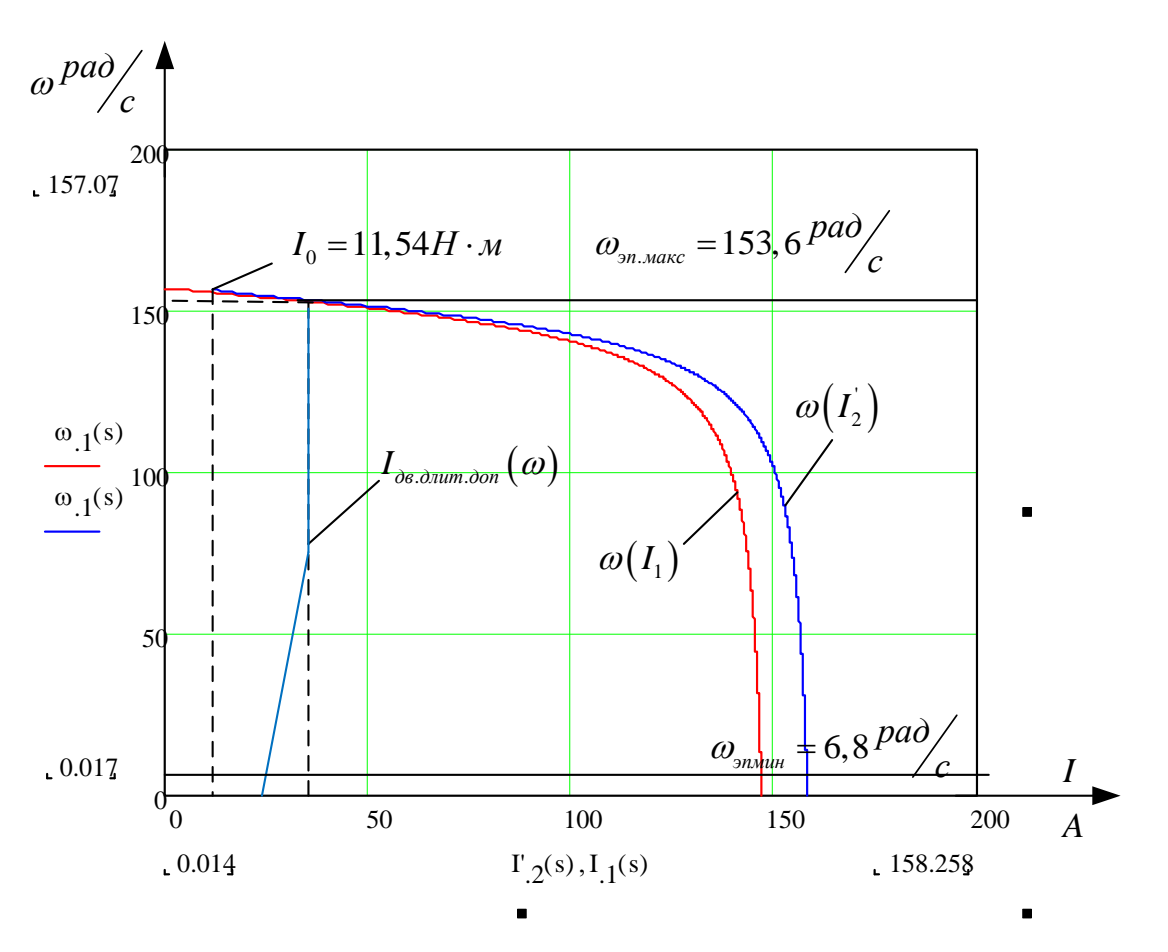

Рисунок 7 - Естественная электромеханическая характеристика и граница области допустимой длительной работы  $I_{\text{AB A}^{\text{H}}$ длит доп $(\omega)$  двигателя

2.5Построение требуемых областей длительной и кратковременной работы двигателя

## 2.5.1 Построение областей работы в плоскости механических

### характеристиках двигателя

Статический момент, приложенный к валу двигателя

$$
M_c = 55H \cdot M.
$$

Максимальный требуемый момент электропривода в пусковом режиме.

$$
M_{\rm m,max} = 137 \,\mathrm{H} \cdot \mathrm{m} \,.
$$

Найденные значения моментов нанесены на плоскость механических характеристик электродвигателя (рисунок 8).

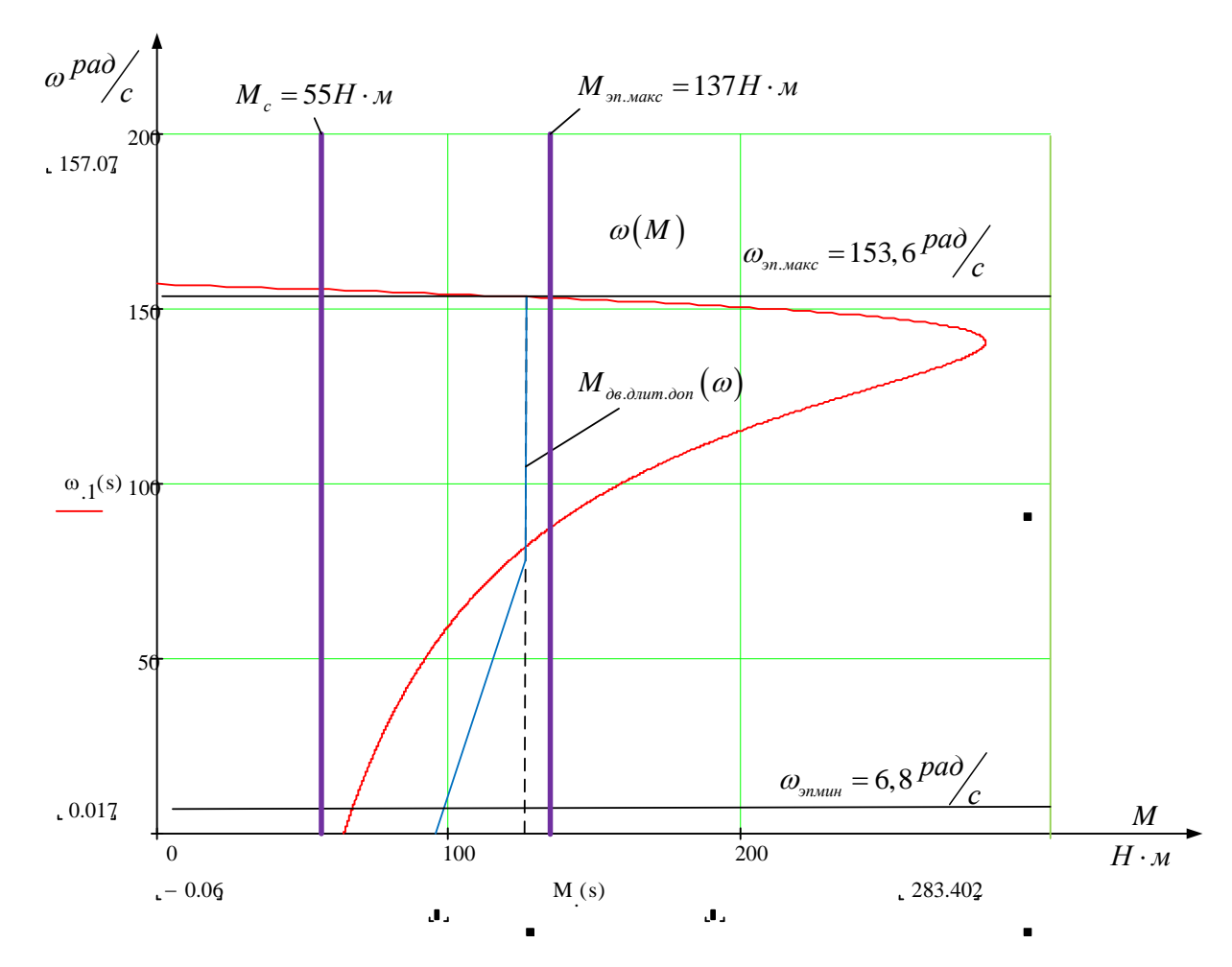

Рисунок 8 – Области работы электропривода в плоскости механических характеристик двигателя

## 2.5.2 Построение областей работы электропривода в плоскости электромеханических характеристик двигателя

Используя полученные значения моментов, определим соответствующие им значения токов двигателя. Для этого, с помощью процедуры Given в приложении MathCAD, решая уравнение механической характеристики двигателя  $M(s)$  при заданном значении момента, определяем соответствующее ему скольжение  $S$ . Подставляя полученное значение скольжения в уравнение электромеханической характеристики двигателя  $I(s)$ , определяем значение тока обмотки статора, соответствующее исходному значению момента.

Например, решая уравнение

$$
\frac{3 \cdot U_{1\phi H}^{2} \cdot R_{2}'(s)}{\omega_{0} \cdot s \cdot \left[ (X_{1\sigma}(s) + X_{2\sigma}'(s))^{2} + \left(R_{1} + \frac{R_{2}'(s)}{s}\right)^{2} + \left(\frac{R_{1} \cdot R_{2}'(s)}{s \cdot X_{\mu H}}\right)^{2} \right]} = M_{c},
$$

при значении  $M_c$  = 55 H·м находим значение скольжения  $s = 0,0095$  и по выражению

$$
I_1(s) = \sqrt{I_0^2(s) + I_2^2(s) + 2 \cdot I_0(s) \cdot I_2(s) \cdot \sin \varphi_2(s)} ,
$$

где

$$
I_2(s) = \frac{U_{1\phi H}}{\pm \sqrt{\left(R_1 + \frac{R_2(s)}{s}\right)^2 + \left[X_{1\sigma}(s) + X_{2\sigma}'(s)\right]^2 + \left(\frac{R_1 \cdot R_2(s)}{s \cdot X_\mu}\right)^2}},
$$
  

$$
I_0(s) = \frac{U_{1\phi H}}{\sqrt{R_1^2 + \left(X_{1\sigma}(s) + X_\mu\right)^2}};
$$
  

$$
\sin \varphi_2(s) = \frac{X_{1\sigma}(s) + X_{2\sigma}'(s)}{\sqrt{\left(R_1 + \frac{R_2(s)}{s}\right)^2 + \left[X_{1\sigma}(s) + X_{2\sigma}'(s)\right]^2}}
$$

значение тока статора  $I_{\text{c}, \text{MARC}} = 18, 7 \text{ A}.$ 

Поступая аналогично, находим:

- для момента  $M_{_{\rm 9H\,MARC}}$  = 137 Н $\cdot$ м -  $I_{_{\rm 9H\,MARC}}$  = 38,9 А;

Найденные значения моментов нанесены на плоскость электромеханических характеристик электродвигателя (рисунок 10).

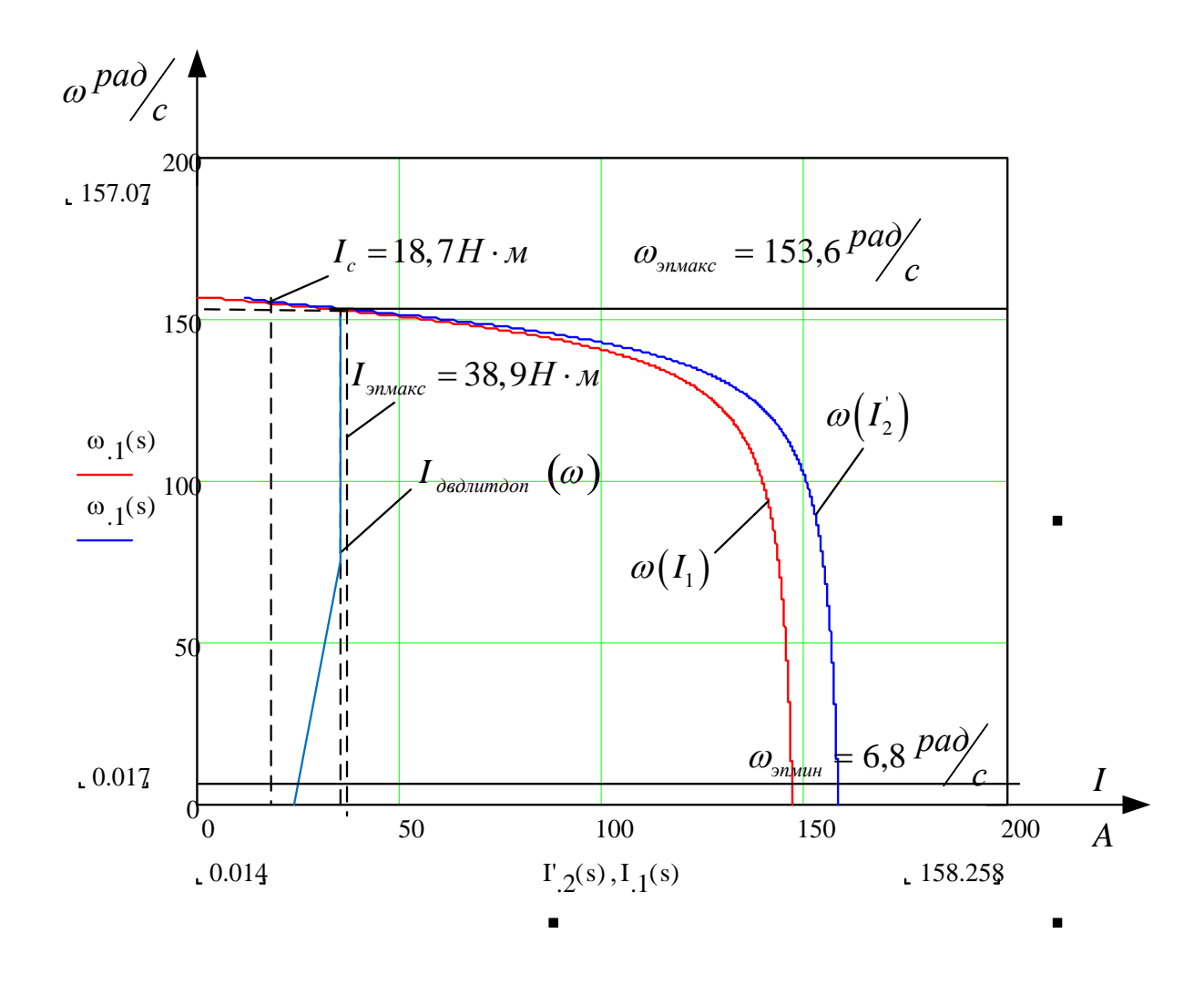

Рисунок 9 – Области роботы электропривода в плоскости электромеханических характеристик двигателя

## 2.6 Выбор преобразователя частоты

Основные способы управления асинхронным частотно-регулируемым электроприводом и их показатели приведены в таблице 3.

| Способ управления                                    | Диапазон регулирования |  |  |
|------------------------------------------------------|------------------------|--|--|
|                                                      | скорости               |  |  |
| Скалярное<br>управление,<br>закон<br>управления      |                        |  |  |
| $U_1 / f_1 = const$ :                                | менее 10               |  |  |
| - разомкнутая система, в том числе с коррекцией      |                        |  |  |
| вольт-частотной характеристики;                      |                        |  |  |
|                                                      |                        |  |  |
| - замкнутая система с обратной связью по току        | 10                     |  |  |
| статора и компенсацией падения напряжения на         |                        |  |  |
| сопротивлении обмоток статора (IR-<br>активном       |                        |  |  |
| компенсация или компенсация нагрузки);               |                        |  |  |
|                                                      |                        |  |  |
| - замкнутая система с обратной связью по току        | более $10$             |  |  |
| статора и компенсацией падения напряжения на         |                        |  |  |
| обмоток<br>сопротивлении<br>статора<br>активном<br>И |                        |  |  |
| повышением жесткости статических характеристик       | до 120                 |  |  |
| (IR-компенсация и компенсация скольжения);           |                        |  |  |
|                                                      |                        |  |  |
| - замкнутая система с обратной связью по скорости;   |                        |  |  |
| Векторное управление:                                |                        |  |  |
| - без датчика скорости (с внутренней моделью)        | $100 - 120$            |  |  |
| - с датчиком скорости                                | 1000                   |  |  |

Таблица 3 - Способы управления в системе ПЧ-АД и их показатели

Принимаем способ управления – векторное управление без датчика скорости, диапазон регулирования 20. Согласно выбранному способу управления выбираем преобразователь с возможностью векторного управления.

Тип преобразователя частоты в общем случае выбирается из следующих условий: длительный ток нагрузки, ток кратковременной перегрузки, напряжение питающей сети и двигателя, диапазон регулирования выходной частоты, способы и законы частотного управления, набор комплектующих устройств (дополнительных блоков, расширяющих возможности привода), условия эксплуатации.

Сложность выбора преобразователя частоты для совместной работы с электродвигателем заключается в том, что номинальные режимы работы электродвигателей ( $S1 - S8$ ), основанные на постоянной времени нагрева двигателя (десятками минут), не приемлемы для преобразователей, постоянная времени нагрева которых определяется десятками секунд.

Преобразователи частоты спроектированы для продолжительной работы с номинальным током инвертора  $I_{\mu\mu}$ . Если номинальный ток протекает длительное время (более 60 с), то рабочая температура блока достигает максимально допустимого значения. Выше этого значения срабатывает защита  $(I^2 \cdot t)$ , что не позволяет перегружать преобразователь по току даже кратковременно (рисунок 10).

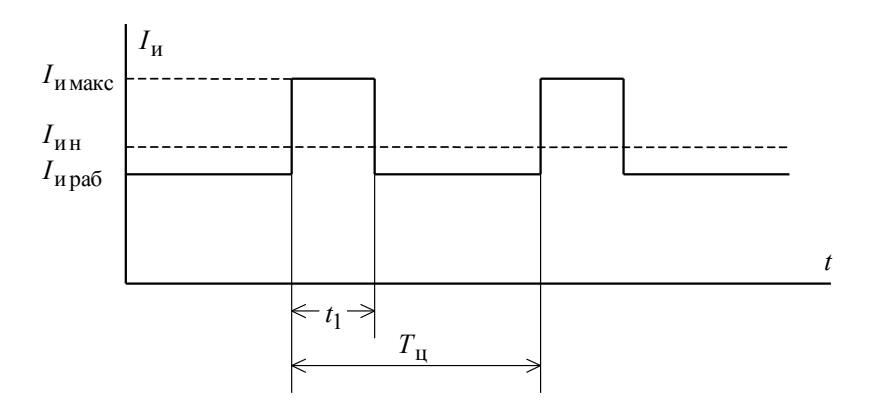

#### Рисунок 10

По этой причине преобразователи частоты в системах электропривода, имеющих кратковременные перегрузки двигателя, связанные с периодическими

изменениями скорости или технологическими изменениями момента нагрузки, должны работать с эквивалентным за цикл работы током, не превышающим номинальный ток инвертора

$$
I_{HH} \geq I_{H9}.
$$

Предварительно преобразователь частоты выбираем исходя из следующих условий.

Питающая сеть: 3-х фазная 380В, 50Гц;

Параметры нагрузки:

 $-3$ -х фазная;

- максимальное выходное линейное напряжение 380В;

- максимальная частота

$$
f_{\text{MAKC}} > 50 \cdot \frac{\omega_{\text{9H MAKC}}}{\omega_0 \cdot (1 - s_{\text{K}})}, \Gamma \text{H}
$$

- номинальный ток инвертора должен удовлетворять условию

$$
I_{\text{HH}} > I_{\text{c}\text{ _}} = 18,7 \text{ A};
$$

- максимальный ток инвертора должен удовлетворять условию

$$
I_{\rm max} > I_{\rm 9H\,MAKC} = 38,9\ \rm A\ .
$$

Условия выбора преобразователя по току должны быть выполнены с учетом фактических значений высоты над уровнем моря и температуры окружающей среды места установки преобразователя. Длительность перегрузки двигателя не должна превышать значение допустимого времени протекания максимального тока инвертора, а длительность фактического рабочего цикла электропривода не должна быть меньше времени предельного цикла инвертора;

#### Параметры преобразователя частоты

Параметры выбранного преобразователя частоты сведены в таблице 4.

|            | Параметры                      |            | Выходное        | Выходна          |                 | Выходной ток              | Рекомендуем |
|------------|--------------------------------|------------|-----------------|------------------|-----------------|---------------------------|-------------|
| Тип        | питающей                       |            | напряжение      | Я                |                 |                           | ая мощность |
|            | сети                           |            | $U_{\rm H}$ , B | частота          |                 |                           | $P_2$ , BT  |
|            | $U_{1,\mathrm{I}}, \mathrm{B}$ | $f_c$ , Гц |                 | $f_{\rm H}$ , Гц | $I_{VLT_H}$ , A | $I_{_{VLT \text{.}}}$ , А |             |
|            |                                |            |                 |                  |                 |                           |             |
| <b>VLT</b> | $3\times380$                   | 50         | 380             | $(0-132)$        | 44              | 70,4                      | 22          |
| 5032       |                                |            |                 |                  |                 |                           |             |
| "Danfoss"  |                                |            |                 |                  |                 |                           |             |
| , 2        |                                |            |                 |                  |                 |                           |             |

Таблица 4 - Параметры преобразователя частоты

Принимаем несущую частоту инвертора  $f_{\text{IIHM}} = 6 \text{ kT}$ ц.

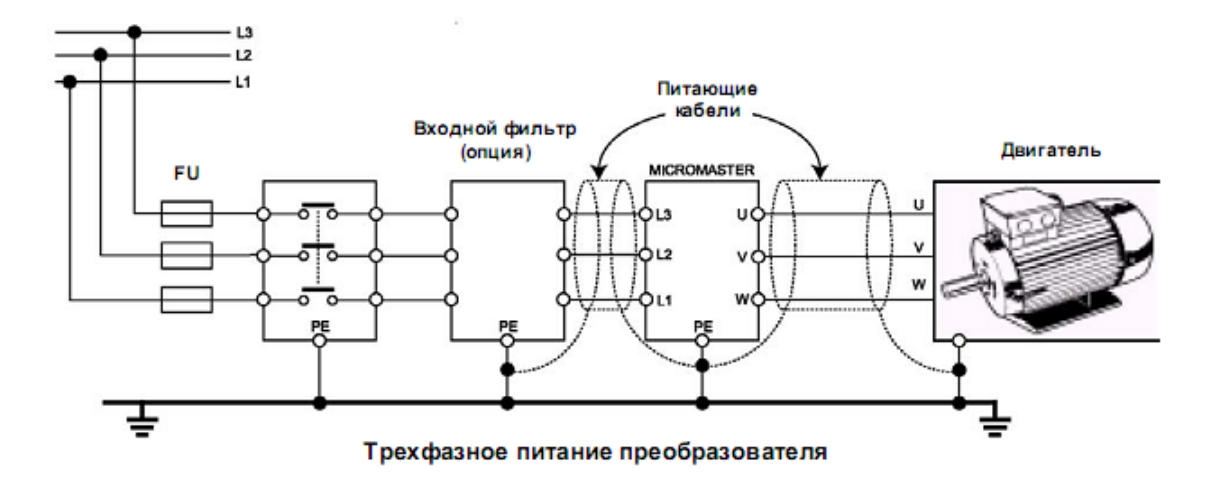

Рисунок 11 Подключение питающей сети и двигателя

Функциональная схема преобразователя представлена на рисунке 12.

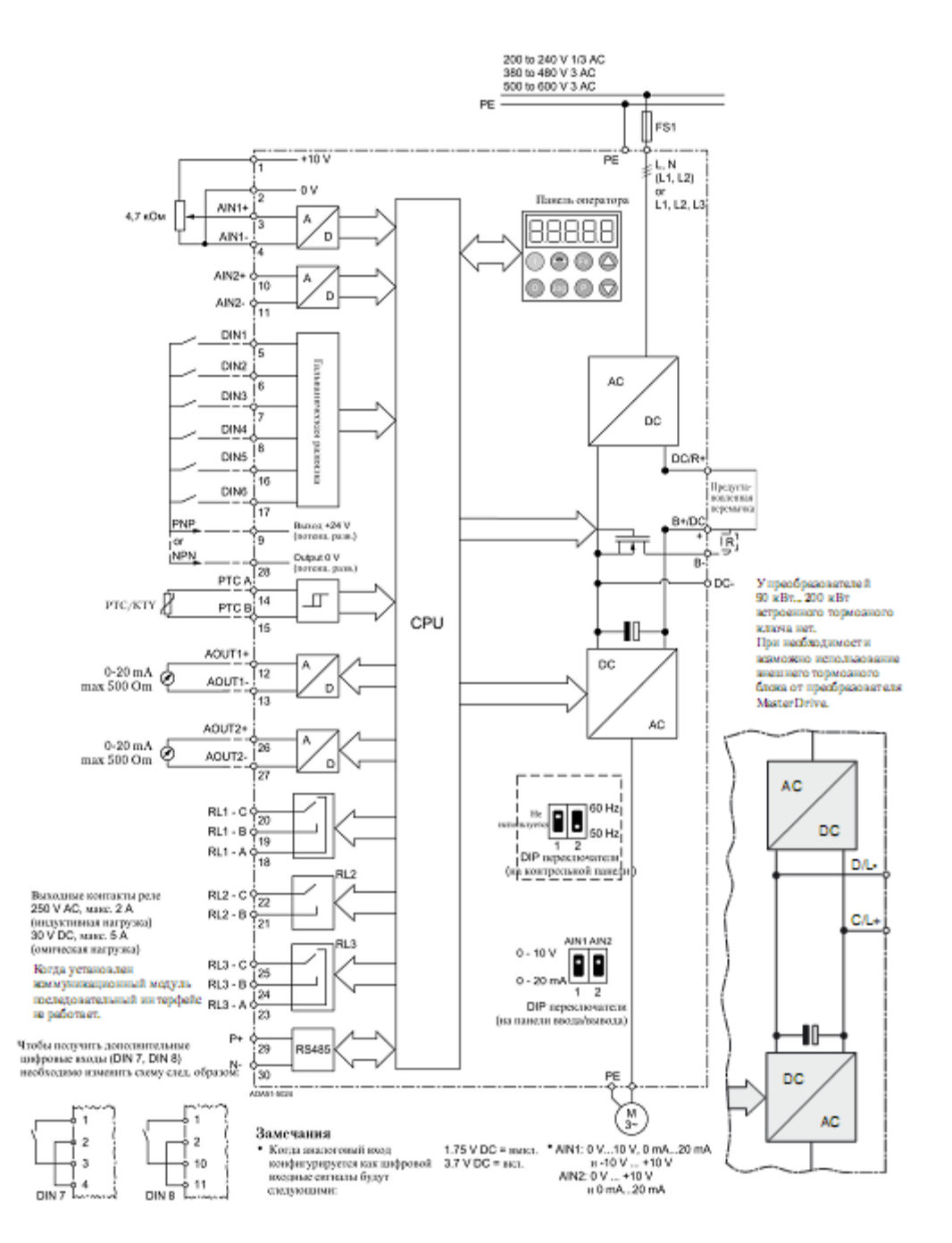

Рисунок 12- Функциональная схема преобразователя.

# 2.7 Структурная схема силового канала системы преобразователь частоты - асинхронный электродвигатель

Структурная схема силового канала системы ПЧ - АД во вращающейся двухфазной системе координат  $d$  q, ориентированной по результирующему вектору потокосцепления ротора, и компенсацией внутренних обратных связей представлена на рисунке 13.

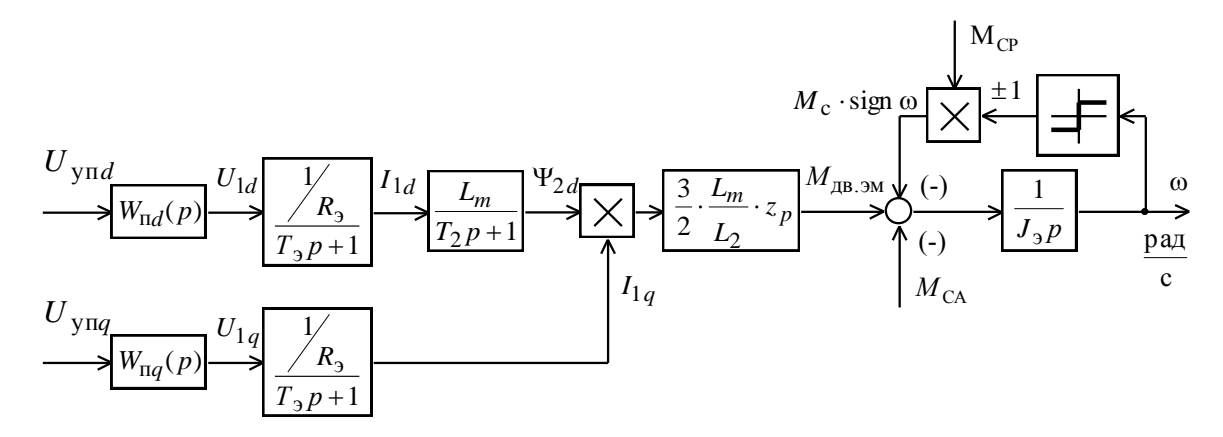

Рисунок 13 – Структурная схема силового канала системы преобразователь частоты - асинхронный электродвигатель во вращающейся двухфазной системе координат, ориентированной по результирующему вектору потокосцепления ротора и компенсацией внутренних обратных связей

Управляющими сигналами на входе преобразователя структурной схемы силового канала являются напряжения постоянного тока. Выходные напряжения преобразователя представляют собой составляющие напряжения статора  $U_{1d}$  и  $U_{1g}$ в ортогональной системе координат  $d$ ,  $q$ , ориентированной по результирующему вектору потокосцепления ротора  $\Psi_{2d}$ .

В системе ПЧ - АД предполагается применить частотное векторное управление с обратной связью по скорости (с датчиком или без датчика). Характерной особенностью частотно-регулируемых электроприводов переменного тока является относительно большая инерционность в цепях обратных связей контуров регулирования тока, потокосцепления и скорости. Структурная схема

частотно-регулируемого электропривода асинхронного силового канала  $\mathbf{c}$ векторным управлением приведена на рисунке 14.

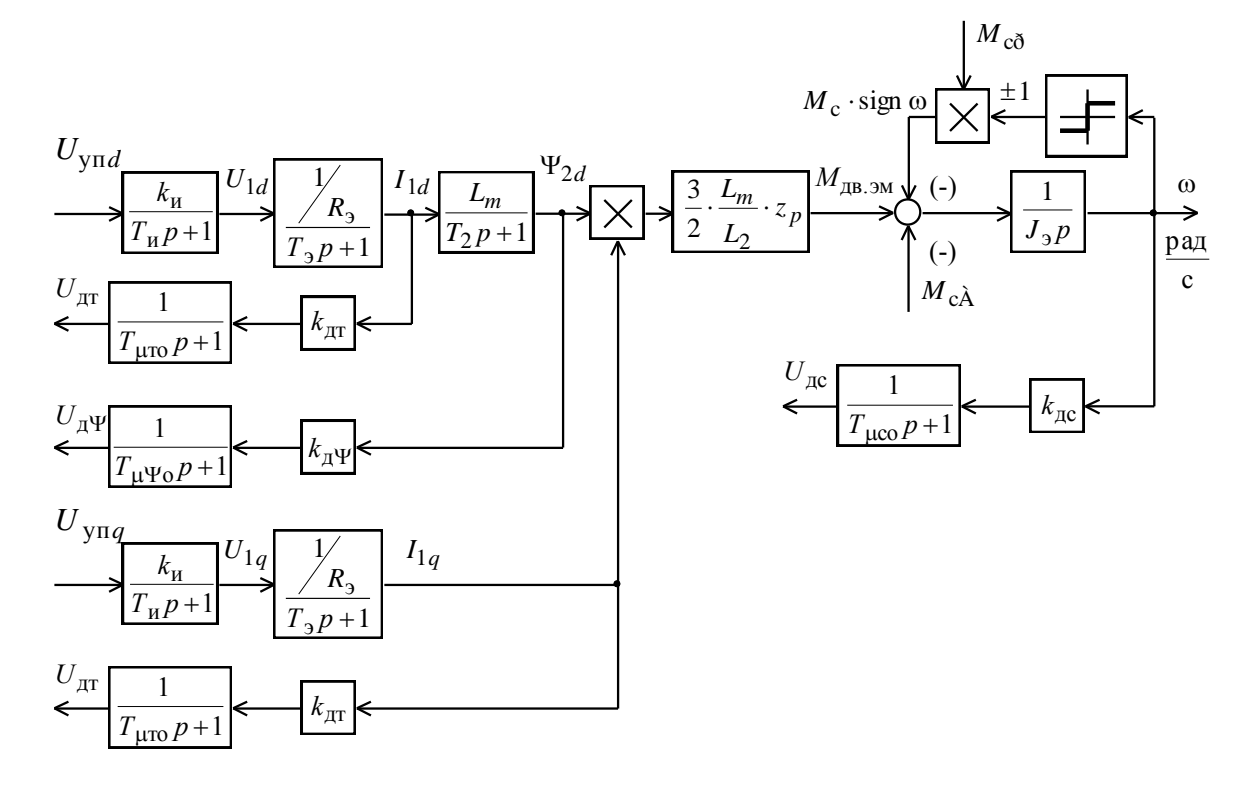

Рисунок 14 – Структурная схема силового канала электропривода подъёмника

## 2.7.1 Расчет параметров элементов структурной схемы силового канала электропривода

### Расчёт параметров преобразователя

Максимальный коэффициент усиления преобразователя

$$
k_{\rm H} = \frac{\sqrt{2} \cdot U_{1\text{th}}}{U_{\text{yH MARC}}} = \frac{\sqrt{2} \cdot 220}{10} = 31,11,
$$

где  $U_{\text{y}\text{m} \text{a} \text{a} \text{c} \text{c}} = 10~\text{B} - \text{np}$ инятое максимальное значение напряжения управления.

Эквивалентная постоянная времени преобразователя

$$
T_{\rm H} = \frac{0.5}{f_{\rm HHM}} = \frac{0.5}{6 \cdot 10^3} = 0.0833 \cdot 10^{-3} \, \text{c} \,,
$$

где  $f_{\text{IUMM}} = 6 \text{ kT1} - \text{несущая частота инвертора.}$ 

#### Расчет параметров двигателя

Эквивалентная индуктивность обмотки статора

$$
L_1 = L_{1\sigma} + L_m = 1,96 \cdot 10^{-3} + 56,65 \cdot 10^{-3} = 58,61 \cdot 10^{-3} \text{ T} \text{H}.
$$

Эквивалентная индуктивность обмотки ротора

$$
L_2 = L'_{2\sigma} + L_m = 2,64 \cdot 10^{-3} + 56,65 \cdot 10^{-3} = 59,29 \cdot 10^{-3} \text{ F.}
$$

Эквивалентное сопротивление силовой цепи преобразователь-двигатель

$$
R_{3} = R_{1} + R_{2}' \cdot \frac{L_{m}^{2}}{L_{2}^{2}} = 0,158 + 0,155 \cdot \frac{(56,65 \cdot 10^{-3})^{2}}{(59,29 \cdot 10^{-3})^{2}} = 0,3 \text{ OM.}
$$

Эквивалентная электромагнитная постоянная времени силовой цепи

$$
T_{3} = \frac{\sigma \cdot L_{1}}{R_{3}} = \frac{0.0765 \cdot 58.61 \cdot 10^{-3}}{0.3} = 14.9 \cdot 10^{-3} \text{c},
$$

где

$$
\sigma = 1 - \frac{L_m^2}{L_1 \cdot L_2} = 1 - \frac{\left(56, 65 \cdot 10^{-3}\right)^2}{58, 61 \cdot 10^{-3} \cdot 59, 29 \cdot 10^{-3}} = 0,0765
$$

- коэффициент рассеяния.

Электромагнитная постоянная времени цепи ротора

$$
T_2 = \frac{L_2}{R_2'} = \frac{59,29 \cdot 10^{-3}}{0,155} = 0,383 \text{ c}.
$$

## 2.7.2 Расчет параметров механической системы

Момент инерции механизма

$$
J_{\rm M} = 0.5 \cdot J_{\rm AB} = 0.5 \cdot 0.13 = 0.065 \text{ K} \cdot \text{m}^2.
$$

Эквивалентный момент инерции привода

$$
J_{\rm b} = J_{\rm AB} + J_{\rm M} = 0.13 + 0.065 = 0.195 \text{ K} \cdot \text{m}^2.
$$

## 3 СИНТЕЗ И АНАЛИЗ ЛИНЕРИЗИРОВАННОЙ САУ

## 3.1 Структурная схема линеаризованной САУ РЭП

Структурная схема линеаризованной непрерывной САУ частотно -

регулируемого асинхронного электропривода с векторным управлением приведена на рисунке 15 [2].

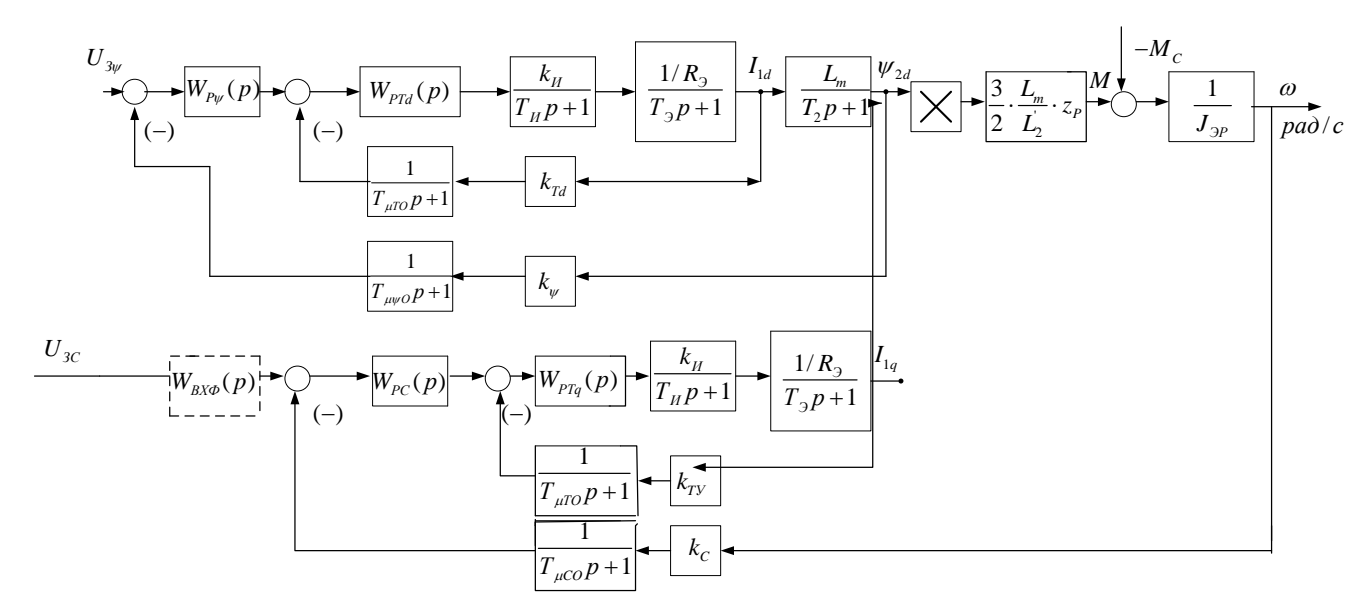

Рисунок 15 – Структурная схема линеаризованной непрерывной САУ РЭП частотно-регулируемого асинхронного электропривода с векторным управлением

На схеме приняты следующие обозначения:

 $W(p)_{\text{pr}}, W(p)_{\text{pr}}, W(p)_{\text{pc}}$  - передаточные функции регуляторов тока, потокосцепления и скорости соответственно;

Имеем  $U_{3TMAKC} = 10 B$ .

Коэффициент обратной связи по току

$$
k_{\rm T} = \frac{U_{\rm 3TMAKC}}{I_{\rm 1YMAKC}} = \frac{10}{52,4} = 0,19 \text{ B/A}.
$$

Максимально допустимое значение тока

$$
I_{\text{1YMARC}} = \sqrt{2} \cdot \sqrt{I_{\text{9TMAKC}}^2 - I_0^2} = \sqrt{2} \cdot \sqrt{38.9^2 - 11.954^2} = 52.4 \text{ A}
$$

Период сглаживания результатов измерения тока

$$
T_{\rm CT} = \frac{1}{f_{\rm IIIHM}} \cdot n_{\rm T} = \frac{1}{6 \cdot 10^3} \cdot 6 = 0,001 \, \rm c \, ,
$$

где  $n_T = 8$  количество измерений.

Малая постоянная времени цепи обратной связи по току

$$
T_{\mu \text{T0}} = \frac{T_{\text{CT}}}{3} = \frac{0,001}{3} = 0,000333 \text{ c}.
$$

Имеем  $U_{3w\text{MAKC}} = 10 B$ .

Значение номинального потокосцепления двигателя

$$
\psi_{2XH} = \psi_H = \frac{M_{9HH}}{\frac{3}{2} \cdot Z_p \cdot \frac{L_m}{L_2} \cdot \sqrt{2} \cdot \sqrt{I_{IH}^2 \cdot I_0^2}} = \frac{120,75}{\frac{3}{2} \cdot 2 \cdot \frac{0,05665}{0,05929} \cdot \sqrt{2} \cdot \sqrt{35,59^2 - 11,543^2}} = 0,885 \text{ B6}.
$$

Коэффициент обратной связи по потокосцеплению ротора

$$
k_{\psi} = \frac{U_{3\psi\text{MAKC}}}{\psi_{2\textrm{XH}}} = \frac{10}{0,885} = 11,3 \text{ B/B6}.
$$

Период расчета потокосцепления:

имеем  $n<sub>w</sub>$  ≥ 3;

$$
T_{\rm C}_{\psi} = \left(16 \cdot \frac{1}{f_{\rm{IIHM}}} \right) \cdot n_{\psi} = \left(16 \cdot \frac{1}{8 \cdot 10^3} \right) \cdot 3 = 0,006 \text{ c};
$$

Малая постоянная времени цепи обратной связи по потокосцеплению

$$
T_{\mu\psi 0} = \frac{T_{\rm C\psi}}{3} = \frac{0,006}{3} = 0,002 \text{ c}.
$$

Имеем  $U_{3CMAKC} = 10 B$ ;  $f_{\text{IIHM}} = 8 \text{ kT}$ и.

Коэффициент обратной связи по скорости

$$
k_c = \frac{U_{3CMAKC}}{\omega_{3\text{IIMAKC}}} = \frac{10}{153,6} = 0,065 \text{ B} \cdot \text{c/paA}.
$$

Период расчета скорости:

$$
M_{\text{M}} = \left(16 \cdot \frac{1}{f_{\text{II}}}{16 \cdot \frac{1}{f_{\text{II}}}}\right) \cdot n_{\text{C}} = \left(16 \cdot \frac{1}{8 \cdot 10^{3}}\right) \cdot 3 = 0,006 \text{ c}.
$$

Малая постоянная времени цепи обратной связи по скорости

$$
T_{\mu C0} = \frac{T_{\text{CC}}}{3} = \frac{0,006}{3} = 0,002 \text{ c}.
$$

#### 3.2 Оптимизация контура тока

Контур регулирования тока имеет относительно большую инерционность в цепи обратной связи [2].

Структурная схема контура тока с инерционной обратной связью и полной компенсацией внутренней отрицательной обратной связи по ЭДС двигателя приведена на рисунке 16 контуры токов I<sub>1x</sub> и I<sub>1v</sub> идентичные.

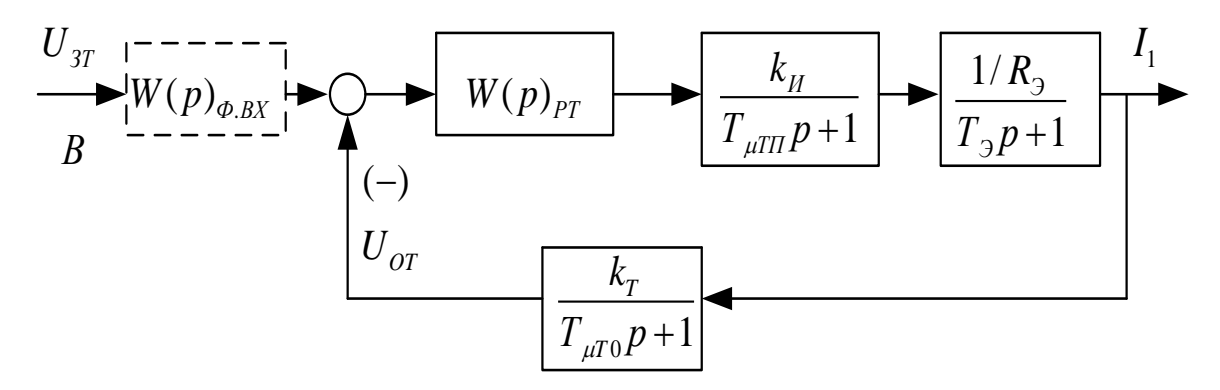

Рисунок 16 - Структурная схема контура тока

На схеме рисунке 16 приняты следующие обозначения:

 $U_{3T}$  – напряжение задания на ток, В;

 $T_{\mu \rm TII}$  — малая постоянная времени в прямом канале, с;

$$
T_{\mu \text{III}} = T_{\text{H}} = 6,25 \cdot 10^{-5} \text{ c.}
$$

 $T_{\mu T0}$  – малая постоянная времени в цепи обратной связи, с.

Передаточная функция ПИ-регулятора тока

$$
W_{\text{PT}}(p) = k_{\text{PT}} \cdot \frac{T_{\text{PT}} \cdot p + 1}{T_{\text{PT}} \cdot p} = 0,951 \cdot \frac{0,0149 \cdot p + 1}{0,0149 \cdot p}
$$

Коэффициент усиления регулятора тока

$$
k_{\text{PT}} = \frac{T_3 \cdot R_3}{k_{\text{H}} \cdot k_{\text{T}} \cdot a_{\text{T}} \cdot (T_{\mu \text{TH}} + T_{\mu \text{TO}})} = \frac{0,0149 \cdot 0,3}{31,113 \cdot 0,19 \cdot 2 \cdot (0,0000625 + 0,000333)} = 0,951, \text{THC}
$$
$$
k_{\rm T} = \frac{U_{\rm 3TMAKC}}{I_{\rm 1YMAKC}} = \frac{10}{52,4} = 0,19 \, \text{B/A};
$$

$$
U_{\text{3TMAKC}} = 10B
$$
;

 $a_T = 2 - \kappa$ оэффициент оптимизации.

Постоянная времени регулятора тока

$$
T_{\text{PT}} = T_3 = 0.0149 \text{ c};
$$

Контур тока имеет следующие передаточные функции:

• разомкнутого контура

$$
W(p)_{\text{PAS.T}} = \frac{1}{a_{\text{T}} \cdot T_{\mu \text{T} \text{T}} \cdot T_{\mu \text{T} \text{O}} \cdot T_{\mu \text{T} \text{O}} \cdot p^3 + a_{\text{T}} \cdot T_{\mu \text{T} \text{O}}^2 \cdot p^2 + a_{\text{T}} \cdot T_{\mu \text{T} \text{O}} \cdot p} =
$$
  
= 
$$
\frac{1}{2 \cdot 0,0000625 \cdot 0,000333 \cdot 0,000396 \cdot p^3 + 2 \cdot 0,000396^2 \cdot p^2 + 2 \cdot 0,000396 \cdot p}
$$

замкнутого контура

$$
W(p)_{3AM.T} = \frac{\frac{1}{k_{\rm T}} \cdot (T_{\mu T0} \cdot p + 1)}{a_{\rm T} \cdot T_{\mu T0} \cdot T_{\mu T0} \cdot T_{\mu T3} \cdot p^3 + a_{\rm T} \cdot T_{\mu T3} \cdot p^2 + a_{\rm T} \cdot T_{\mu T3} \cdot p + 1} \approx \frac{\frac{1}{k_{\rm T}} \cdot (T_{\mu T0} \cdot p + 1)}{a_{\rm T} \cdot T_{\mu T3}^2 \cdot p^2 + a_{\rm T} \cdot T_{\mu T3} \cdot p + 1} \approx \frac{\frac{1}{0.19} \cdot (0,000333 \cdot p + 1)}{2 \cdot 0,000396^2 \cdot p^2 + 2 \cdot 0,000396 \cdot p + 1};
$$

где  $T_{\mu T3} = T_{\mu T1} + T_{\mu T0} = 0,0000625 + 0,000333 = 0,000396$  с - эквивалентная малая постоянная времени оптимизированного контура.

Настройка контура близка к настройке на модульный оптимум (МО) системы

2-го порядка. Контур является астатической системой 1-го порядка по управлению.

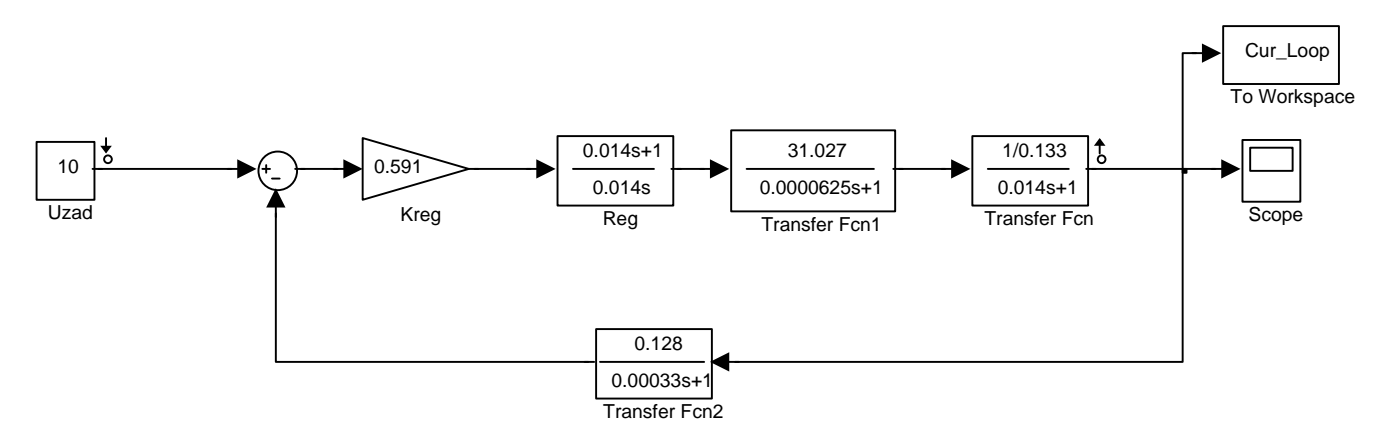

Рисунок 17 - Имитационная модель контура тока в среде Simulink (без фильтра на входе)

 $\vdots$ 

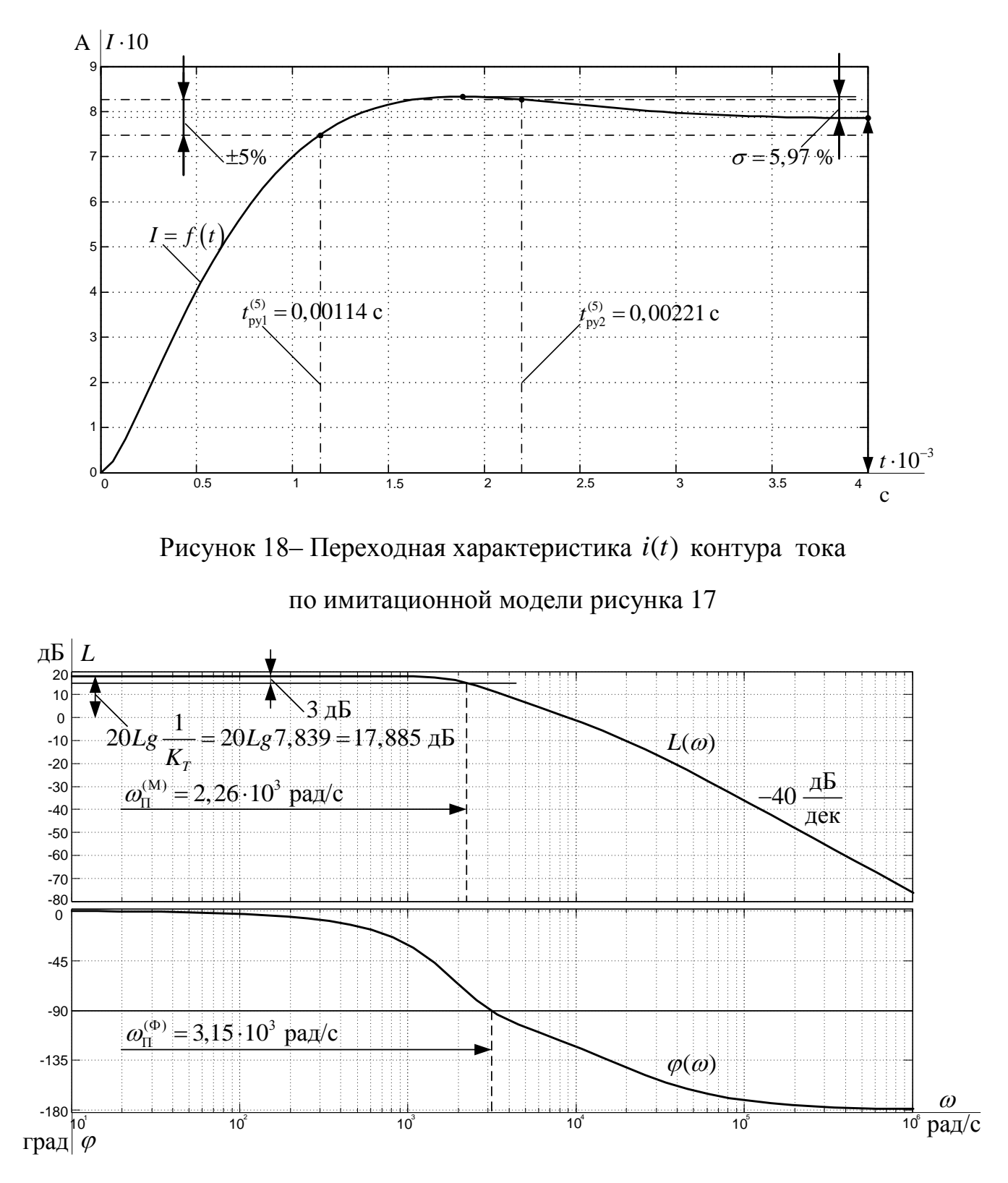

Рисунок 19 - Логарифмические частотные характеристики замкнутого контура тока, настроенного на МО (без фильтра на входе)

# Разомкнутый контур тока

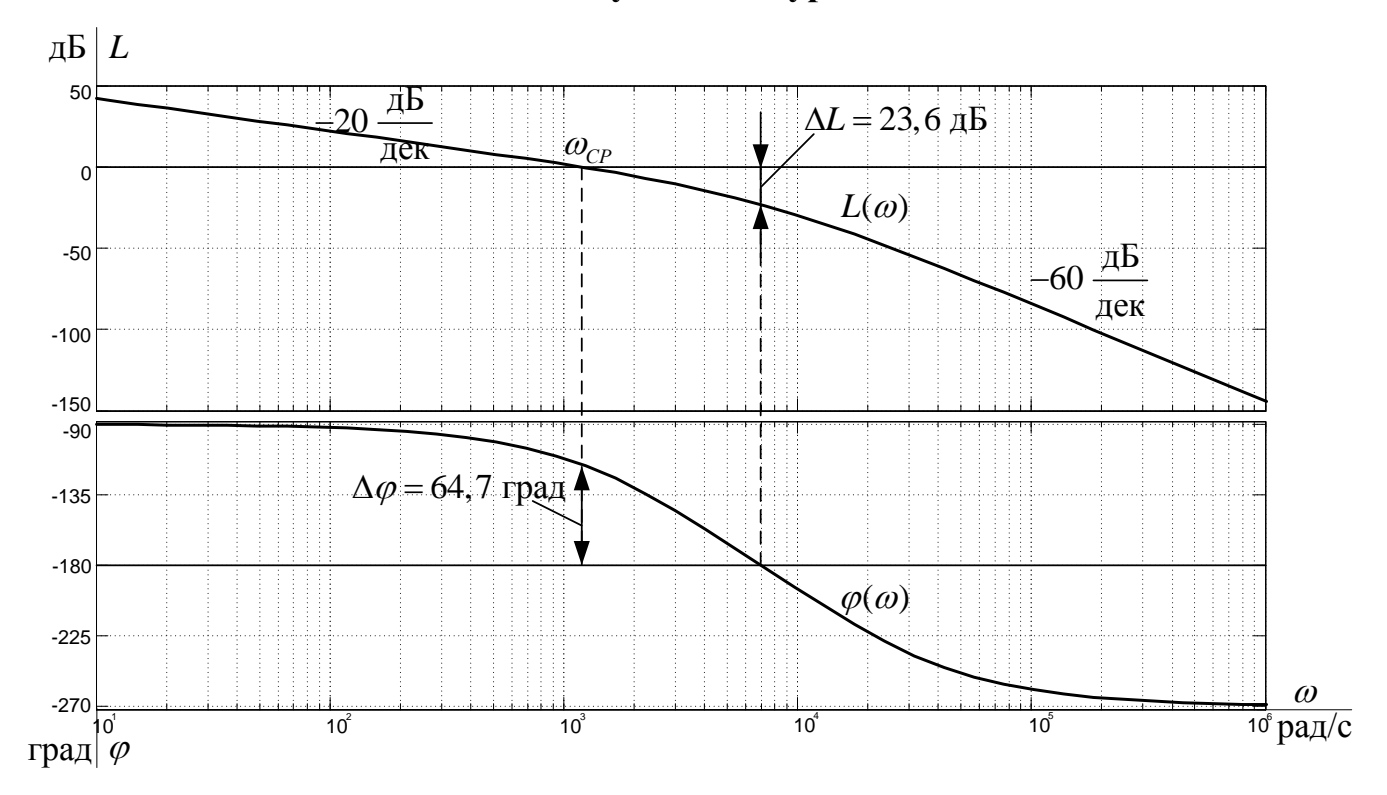

Рисунок 20 - Логарифмические частотные характеристики разомкнутого контура тока, настроенного на МО (без фильтра на входе)

При  $T_{\mu \text{m}} \ll T_{\mu \text{m}} = (0,0000625 \ll 0,000333)$  ожидаемые показатели качества работы замкнутого контура тока по управлению без фильтра на входе:

- установившаяся ошибка  $\Delta I_{\text{ycr}} = 0 \text{ A}$ ;
- полоса пропускания по модулю  $\omega_{\Pi}^{(M)} = \infty$ ;  $\bullet$
- полоса пропускания по фазе  $\bullet$

$$
\omega_{\Pi}^{(0)} \approx \frac{0.9}{T_{\mu \Pi} + T_{\mu \Pi}} \approx \frac{0.9}{0,0000625 + 0,000333} = 2273,68 \text{ paA/c};
$$

- перерегулирование  $\sigma \approx 6.7$  %;
	- время первого и окончательного вхождения в 5%-ю зону при отработке  $\bullet$ ступенчатого задания

$$
t_{\text{py1}}^{(5)} \approx 2,75 \cdot (T_{\mu \text{TI}} + T_{\mu \text{T0}}) \approx 2,75 \cdot (0,0000625 + 0,000333) = 0,00109 \text{ c};
$$
  

$$
t_{\text{py2}}^{(5)} \approx 6 \cdot (T_{\mu \text{TI}} + T_{\mu \text{T0}}) \approx 6 \cdot (0,0000625 + 0,000333) = 0,002375 \text{ c}.
$$

Таблица 5 - Показатели переходных процессов контура тока с ПИ - регулятором (без фильтра на входе)

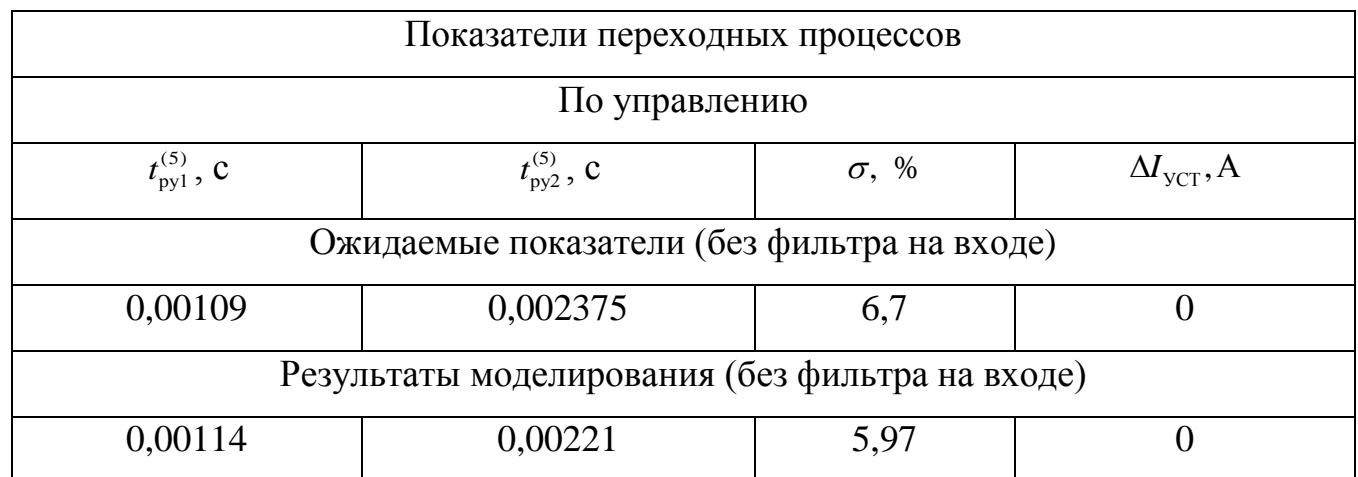

запас устойчивости по модулю  $\Delta L = 23.6$  дБ;

запас устойчивости по фазе  $\Delta \varphi = 64.7$  град.

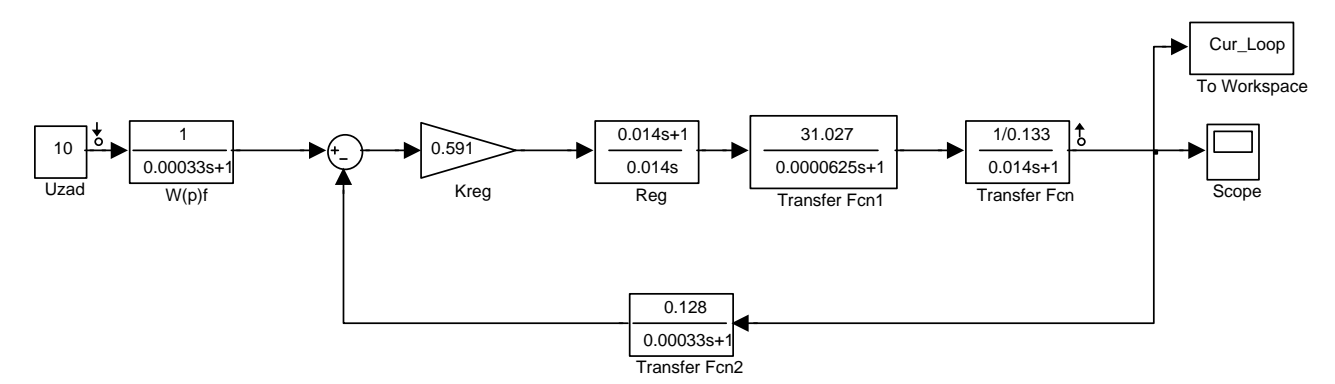

Рисунок 21 - Имитационная модель контура тока в среде Simulink

# (с фильтром на входе)

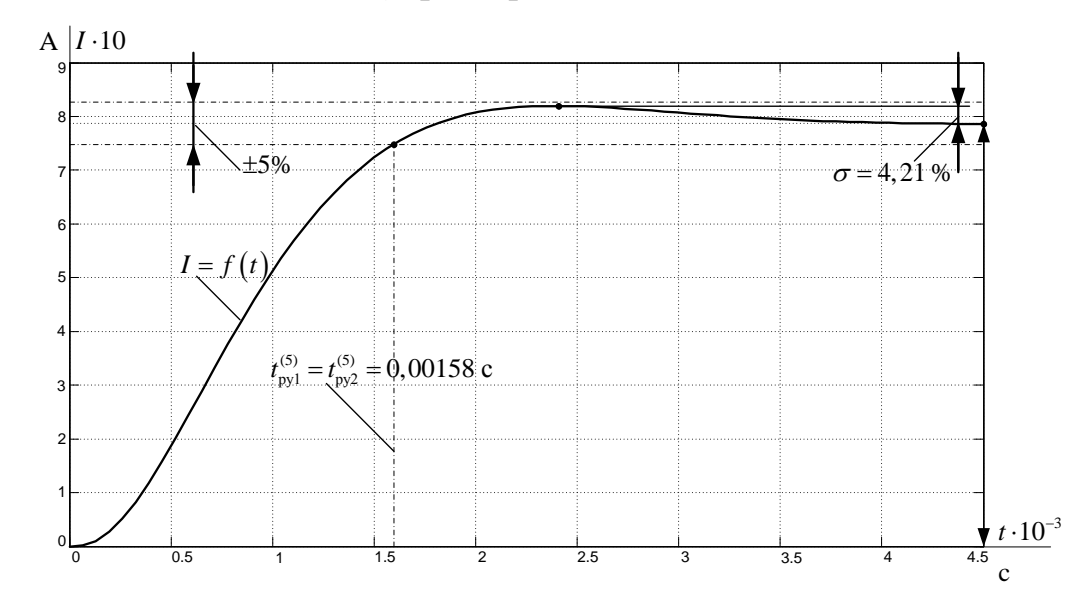

Рисунок 22 - Логарифмические частотные характеристики замкнутого контура тока, настроенного на МО (с фильтром на входе)

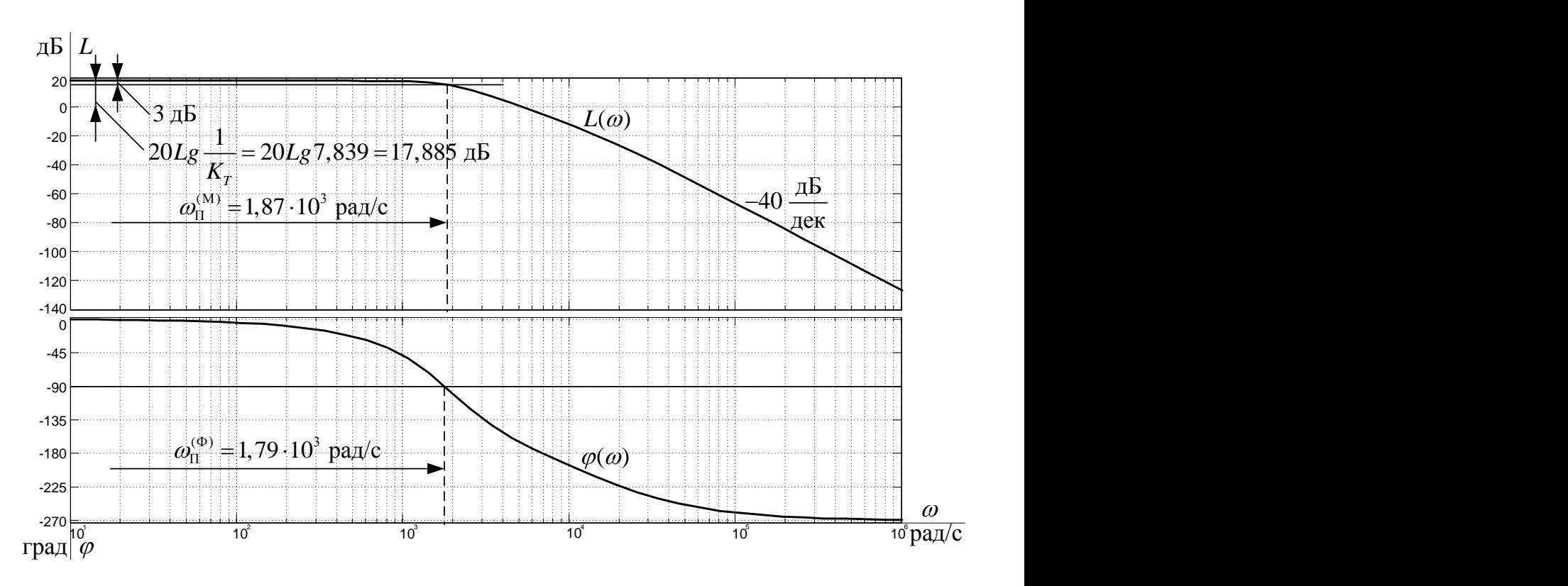

Рисунок 23 – Логарифмические частотные характеристики замкнутого контура

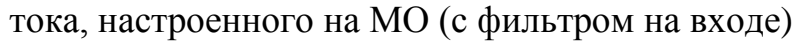

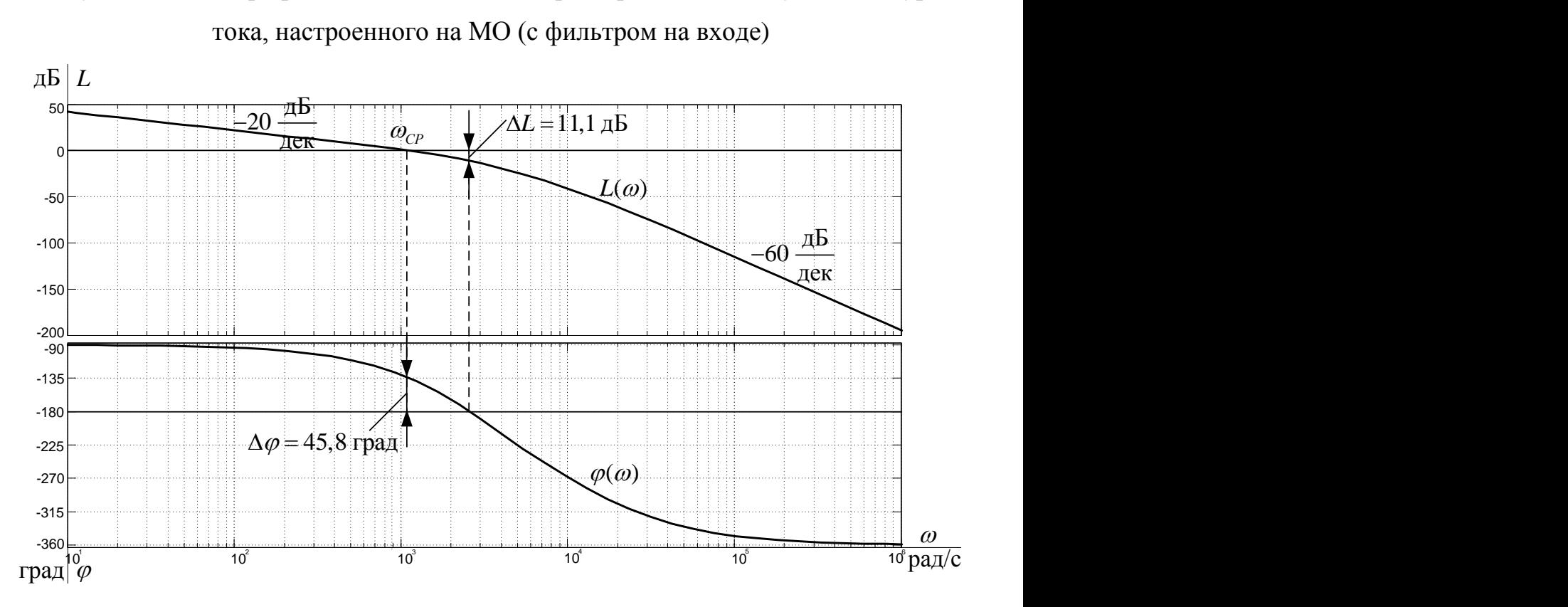

Рисунок 24 – Логарифмические частотные характеристики разомкнутого контура тока, настроенного на МО (без фильтра на входе)

При  $T_{\mu \text{m}} << T_{\mu \text{TO}} = (0,0000625 << 0,000333)$  ожидаемые показатели качества работы замкнутого контура тока по управлению с фильтром на входе:

- установившаяся ошибка  $\Delta I_{\text{VCT}} = 0$  A;
- перерегулирование  $\sigma$  = 4,3 %;
	- время первого и окончательного вхождения в 5%-ю зону при отработке ступенчатого задания

$$
t_{\text{py1}}^{(5)} = t_{\text{py1}}^{(5)} \approx 4,1 \cdot (T_{\mu \text{TI}} + T_{\mu \text{TO}}) \approx 4,1 \cdot (0,0000625 + 0,000333) = 0,001623 \text{ c};
$$

• полоса пропускания по модулю и фазе

$$
\omega_{\text{II}}^{(M)} \approx \omega_{\text{II}}^{(0)} \approx \frac{0.71}{T_{\mu \text{III}} + T_{\mu \text{IO}}} \approx \frac{0.71}{0,0000625 + 0,000333} = 1793,68 \text{ paq/c};
$$

- запас устойчивости по модулю  $\Delta L = 11, 1$  дБ
- запас устойчивости по фазе  $\Delta \varphi = 45.8$  град

Таблица 6 – Показатели переходных процессов контура тока с ПИ – регулятором (с фильтром на входе)

| Показатели переходных процессов                |                         |              |                          |
|------------------------------------------------|-------------------------|--------------|--------------------------|
| По управлению                                  |                         |              |                          |
| $t_{\rm py1}^{(5)}$ , C                        | $t_{\rm pv2}^{(5)}$ , C | $\sigma$ , % | $\Delta I_{\rm YCT}$ , A |
| Ожидаемые показатели (с фильтром на входе)     |                         |              |                          |
| 0,001623                                       | 0,001623                | 4,3          |                          |
| Результаты моделирования (с фильтром на входе) |                         |              |                          |
| 0,00158                                        | 0,00158                 | 4.21         |                          |

Вывод: в таблицах 6 и 7 сведены теоретические и экспериментальные показатели качества линеаризованного контура тока без фильтра и с фильтром на входе соответственно. Настройка контура близка к настройке на модульный оптимум (МО) системы 2-го порядка, вследствие этого полученные данные немного отличаются от ожидаемых показателей. Незначительная величина полученных отклонений позволяет нам сказать, что контур оптимизирован верно Контур является астатической системой 1-го порядка по управлению.

При установке на вход контура тока фильтра уменьшаются запасы устойчивости по модулю и по фазе, также уменьшаются полосы пропускания по модулю и по фазе , уменьшается перерегулирование, быстродействие системы увеличивается.

Качество переходных процессов в контуре тока с фильтром на входе лучше, чем без него (малое перерегулирование).

## 4.3 Оптимизация контура потокосцепления

Контур регулирования потокосцепления имеет относительно большую инерционность в цепи обратной связи [2].

При оптимизации контура потокосцепления внутренний оптимизированный замкнутый контур тока представлен усеченной передаточной функцией 1-го порядка

$$
W(p)_{3AM.T} \approx \frac{\frac{1}{k_{\text{T}}} \times \frac{1}{0.19}}{T_{\text{T}} \cdot p + 1} \approx \frac{5.3}{0.000792 \cdot p + 1} \approx \frac{5.3}{0.000792 \cdot p + 1},
$$

где  $T_{\rm T} = a_{\rm T} \cdot T_{\mu T3} = a_{\rm T} \cdot (T_{\mu T \Pi} + T_{\mu T 0}) = 2 \cdot (0,0000625 + 0,000333) = 0,000792$  с - Эквивалентная постоянная времени оптимизированного контура тока.

Структурная схема контура потокосцепления с инерционной обратной связью и ПИ - регулятором приведена на рисунке 25.

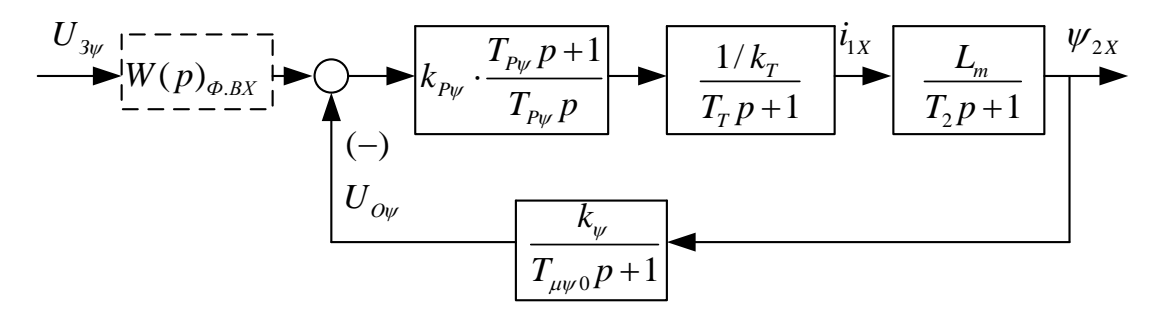

Рисунок 25 – Структурная схема контура потокосцепления с ПИ-регулятором

Передаточная функция ПИ-регулятора потокосцепления

$$
W(p)_{P\psi} = k_{P\psi} \cdot \frac{T_{P\psi} \cdot p + 1}{T_{P\psi} \cdot p} = 48 \cdot \frac{0,888 \cdot p + 1}{0,888 \cdot p}.
$$

Коэффициент усиления и постоянная времени регулятора потокосцепления определяются по выражениям

$$
k_{P\psi} = \frac{T_2 \cdot k_{T}}{L_m \cdot k_{\psi}} \cdot \frac{1}{a_{\psi} \cdot (T_{T} + T_{\mu\psi 0})} = \frac{0,383 \cdot 0,19}{0,05665 \cdot 11,3} \cdot \frac{1}{2 \cdot (0,000792 + 0,002)} = 20,2,
$$

$$
\text{где } k_{\psi} = \frac{U_{3\psi \text{MAKC}}}{\psi_{2 \text{XH}}} = \frac{10}{0,885} = 11,3 \text{ B/B6 }; \quad U_{3\psi \text{MAKC}} = 10B;
$$

 $a_{\nu} = 2$  - коэффициент оптимизации.

Контур потокосцепления с ПИ - регулятором настроенный таким образом имеет следующие передаточные функции:

разомкнутого контура

$$
W(p)_{PA3\psi} = \frac{1}{a_{\psi} \cdot T_{\tau} \cdot T_{\mu\psi 0} \cdot T_{\mu\psi 3} \cdot p^{3} + a_{\psi} \cdot T_{\mu\psi 3}^{2} \cdot p^{2} + a_{\psi} \cdot T_{\mu\psi 3} \cdot p} \approx \frac{1}{2 \cdot 0,000792 \cdot 0,002 \cdot 0,00279 \cdot p^{3} + 2 \cdot 0,00279^{2} \cdot p^{2} + 2 \cdot 0,00279 \cdot p};
$$

замкнутого контура

$$
W(p)_{3AM\psi} = \frac{\frac{1}{k_{\psi}} \cdot (T_{\mu\psi 0} \cdot p + 1)}{a_{\psi} \cdot T_{\tau} \cdot T_{\mu\psi 0} \cdot T_{\mu\psi 3} \cdot p^3 + a_{\psi} \cdot T_{\mu\psi 3}^2 \cdot p^2 + a_{\psi} \cdot T_{\mu\psi 3} \cdot p + 1} \approx \frac{\frac{1}{k_{\psi}} \cdot (T_{\mu\psi 0} \cdot p + 1)}{a_{\psi} \cdot T_{\mu\psi 3}^2 \cdot p^2 + a_{\psi} \cdot T_{\mu\psi 3} \cdot p + 1} \approx \frac{\frac{1}{11,3} \cdot (0,002 \cdot p + 1)}{2 \cdot 0,00279^2 \cdot p^2 + 2 \cdot 0,00279 \cdot p + 1}
$$

где  $T_{\mu\nu 3} = T_{\text{T}} + T_{\mu\nu 0} = 0,000792 + 0,002 = 0,00279$  с — эквивалентная малая постоянная

#### времени оптимизированного контура.

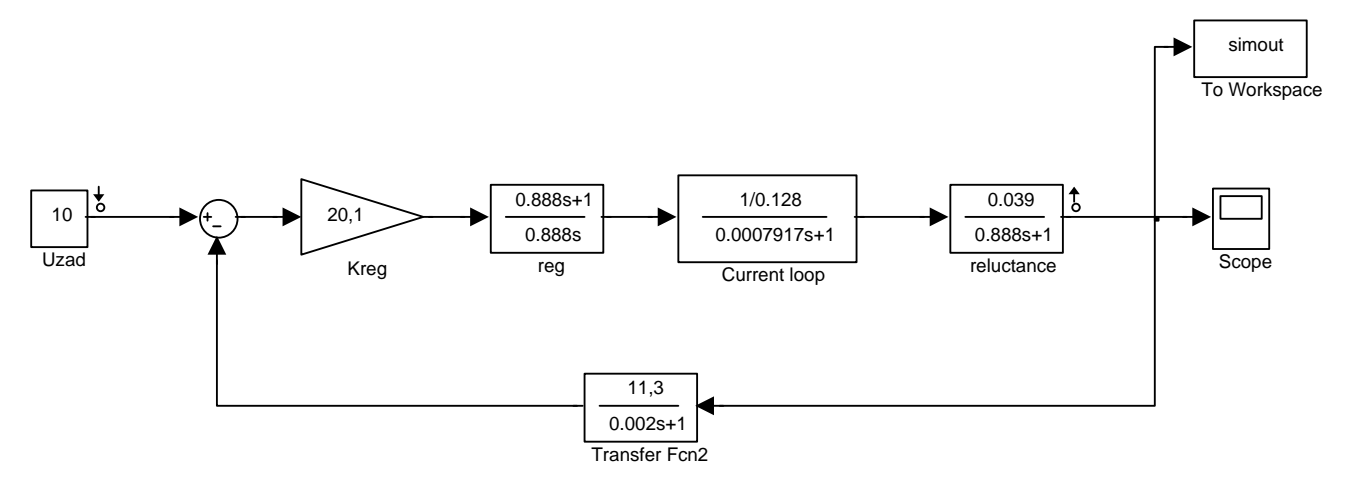

Рисунок 26 - Имитационная модель контура потокосцепления в среде Simulink

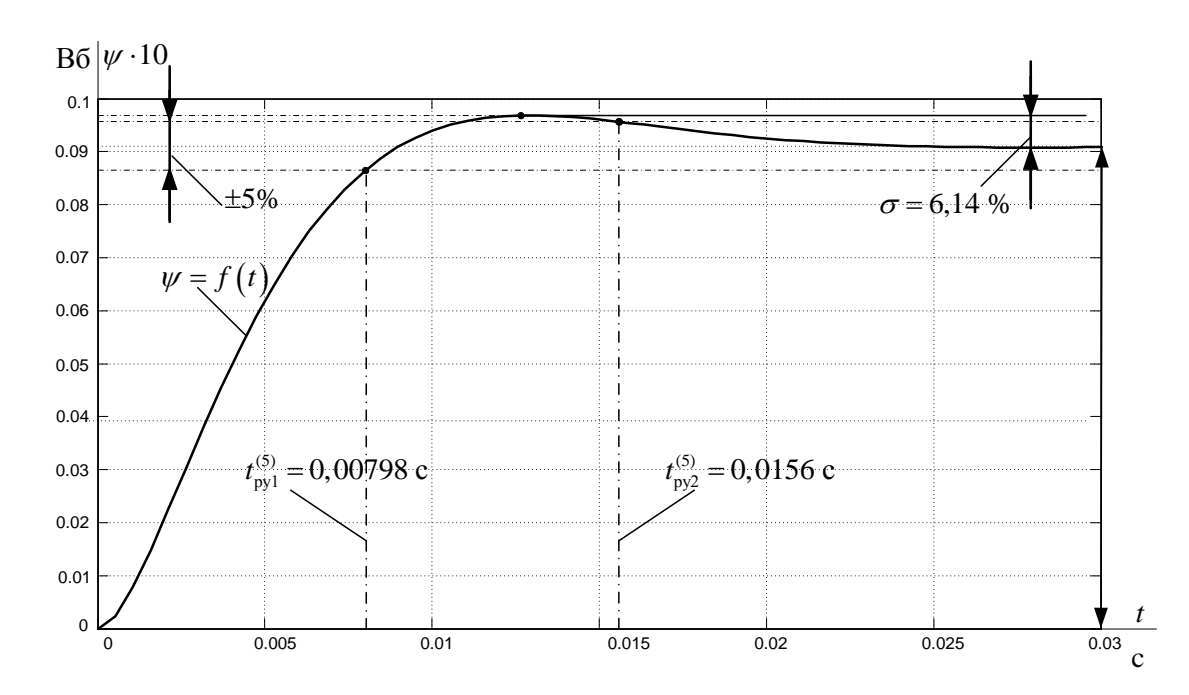

Рисунок 27 – Переходная характеристика  $\psi(t)$  контура потокосцепления по имитационной модели рисунка 24

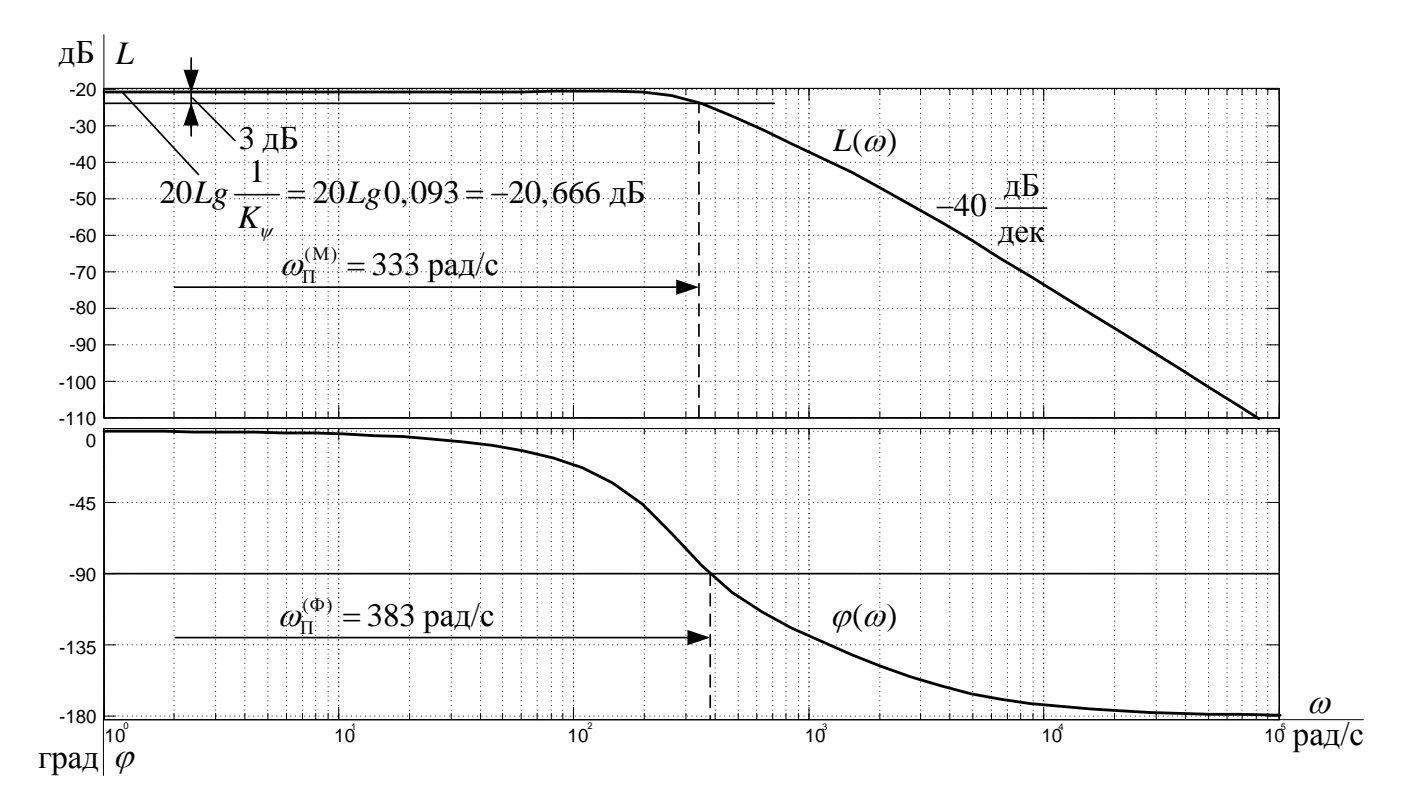

Рисунок 28 - Логарифмические частотные характеристики замкнутого контура потокосцепления, настроенного на МО (без фильтра на входе)

# Разомкнутый контур

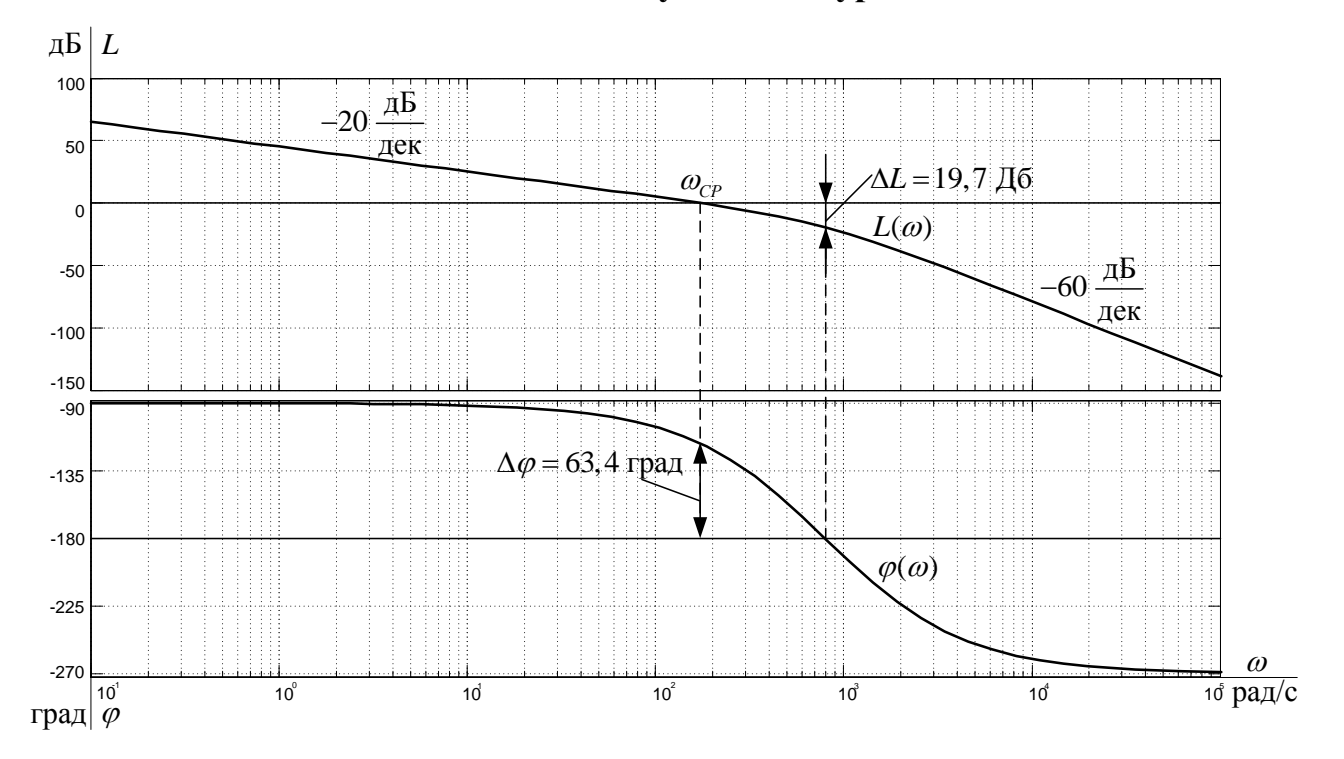

Рисунок 29 - Логарифмические частотные характеристики разомкнутого контура потокосцепления, настроенного на МО (без фильтра на входе)

Настройка контура близка к настройке на модульный оптимум системы второго порядка. Контур является астатической системой регулирования первого порядка по управлению и обеспечивает нулевую установившуюся ошибку  $\Delta \psi_{\text{vct}} = 0$ . В зависимости от соотношения малых постоянных времени  $T_{\text{T}}$  и  $T_{\mu\psi 0}$  контур имеет следующие динамические показатели качества работы:

- показатели отработки скачка задания  $\bullet$
- перерегулирование  $\sigma = (4, 3 \div 6, 7)\%$ ;
- время вхождения в 5%-ю зону

$$
t_{\text{pvi}}^{(5)} = (4.1 \div 2.75) \cdot (T_{\text{T}} + T_{\text{mvi}}) = (4.1 \div 2.75) \cdot (0.000792 + 0.002) = 0.011 \div 0.007677 \text{ c}.
$$

## Для замкнутого контура

полоса пропускания по модулю

$$
\omega_{\Pi}^{(M)} = \frac{(0, 71 \div 0, 9)}{T_{\text{T}} + T_{\mu\psi}^{0}} = \frac{(0, 71 \div 0, 9)}{0,000792 + 0,002} = 254,33 \div 322,4 \text{ paA/c};
$$

из характеристик видно, что:

полоса пропускания по модулю  $\omega_{\Pi}^{(M)} = 333$  рад/с;

полоса пропускания по фазе  $\omega_{II}^{(0)} = 385$  рад/с;

# Для разомкнутого контура

запас устойчивости по модулю  $\Delta L = 19.7$  дБ;

запас устойчивости по фазе  $\Delta \varphi = 63.4$  град.

# Таблица 7 – Показатели переходных процессов по управлению оптимизированного контура потокосцепления с ПИ - регулятором

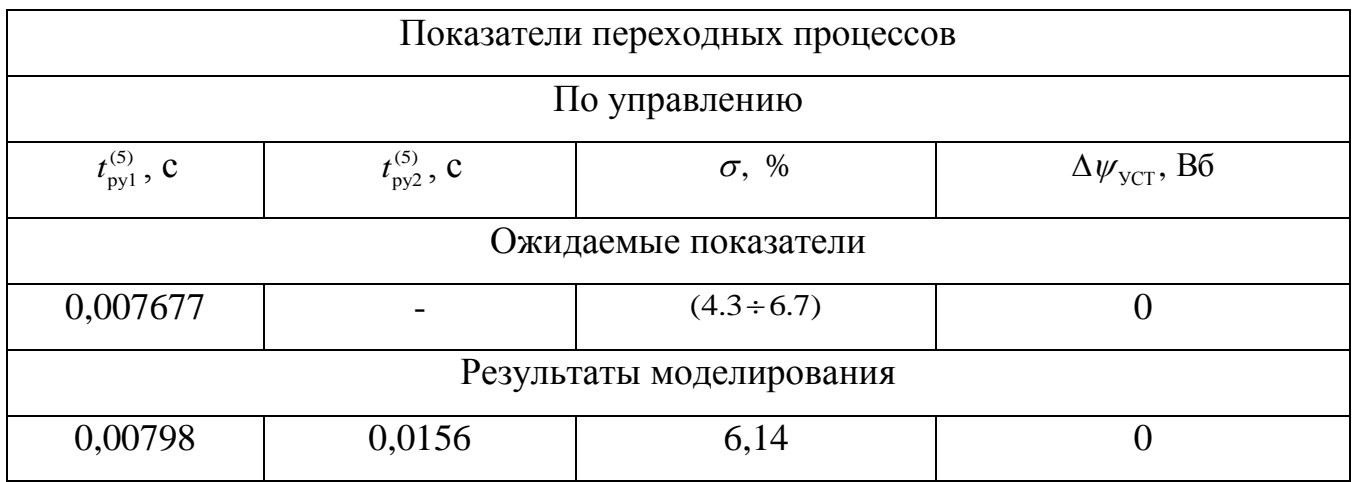

Вывод: Так как настройка контура потокосцепления производилась приближенно на модульный оптимум второго порядка, передаточная функция замкнутого контура имеет третий порядок, причем в знаменателе присутствует форсирующее звено то, вследствие этого полученные данные немного отличаются от ожидаемых показателей. Незначительная величина полученных отклонений позволяет нам сказать, что контур оптимизирован верно.

## 3.4 Оптимизация контура скорости с ПИ- регулятором

Контур регулирования тока имеет относительно большую инерционность в цепи обратной связи.

При оптимизации контура скорости внутренний оптимизированный замкнутый контур тока представлен усеченной передаточной функцией 1-го порядка

$$
W(p)_{3AM.T} \approx \frac{\frac{1}{k_{\rm T}}}{T_{\rm T} \cdot p + 1} \approx \frac{\frac{1}{0.19}}{0.000792 \cdot p + 1};
$$

где  $T_{\rm T} = a_{\rm T} \cdot T_{\mu T3} = a_{\rm T} \cdot (T_{\mu T \Pi} + T_{\mu T 0}) = 2 \cdot (0,0000625 + 0,000333) = 0,000792$  с - эквивалентная постоянная времени оптимизированного контура тока.

Структурная схема контура скорости с инерционной обратной связью и ПИрегулятором приведена на рисунке 30.

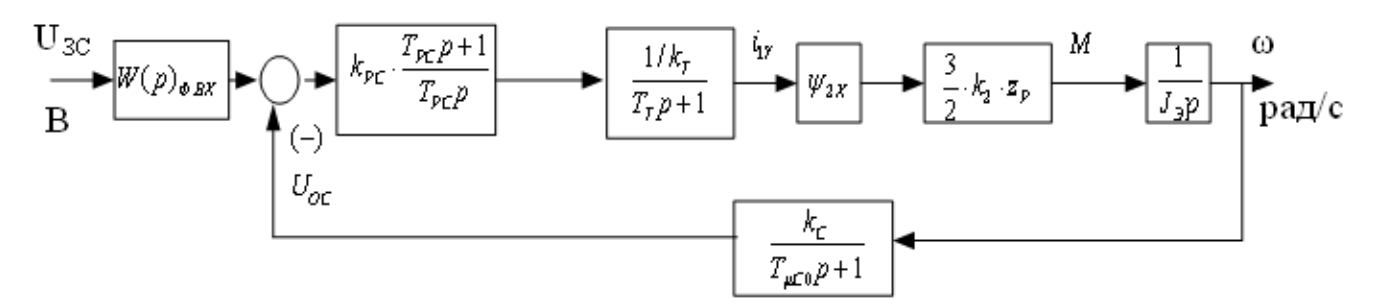

Рисунок 30 – Структурная схема контура скорости с ПИ-регулятором

Передаточная функция ПИ-регулятора

$$
W(p)_{\text{PC}} = k_{\text{PC}} \cdot \frac{T_{\text{PC}} \cdot p + 1}{T_{\text{PC}} \cdot p} = 77,85 \cdot \frac{0,011 \cdot p + 1}{0,011 \cdot p}.
$$

Коэффициент усиления и постоянная времени регулятора скорости определяются по выражениям

$$
k_{\rm PC} = \frac{J_3 \cdot k_{\rm T}}{\psi_{2x} \cdot \frac{3}{2} \cdot \frac{L_{m}}{L_2} \cdot z_{\rm P} \cdot k_{\rm C}} \cdot \frac{1}{a_{\rm C} \cdot (T_{\rm T} + T_{\mu C0})} = \frac{0,195 \cdot 0,19}{0,885 \cdot \frac{3}{2} \cdot \frac{0,05665}{0,05929} \cdot 2 \cdot 0,065} \cdot \frac{1}{2 \cdot (0,000792 + 0,002)} = 40,23,
$$

где  $T_{\text{PC}} = b_{\text{C}} \cdot a_{\text{C}} \cdot (T_{\text{T}} + T_{\mu\text{CO}}) = 2 \cdot 2 \cdot (0,000792 + 0,002) = 0,011 \text{ c}$  - эквивалентная малая

постоянная времени оптимизированного контура.

Оптимизированный контур скорости с ПИ-регулятором имеет следующие передаточные функции:

разомкнутого контура

$$
W(p)_{\text{PAS.C}} = \frac{a_{\text{C}} \cdot b_{\text{C}} \cdot T_{\mu\text{C3}} \cdot p + 1}{b_{\text{C}} \cdot a_{\text{C}}^2 \cdot T_{\text{T}} \cdot T_{\mu\text{C0}} \cdot T_{\mu\text{C3}}^2 \cdot p^4 + b_{\text{C}} \cdot a_{\text{C}}^2 \cdot T_{\mu\text{C3}}^3 \cdot p^3 + b_{\text{C}} \cdot a_{\text{C}}^2 \cdot T_{\mu\text{C3}}^2 \cdot p^2} =
$$
  
= 
$$
\frac{2 \cdot 2 \cdot 0,002792 \cdot p + 1}{2 \cdot 2^2 \cdot 0,000792 \cdot 0,002 \cdot 0,002792^2 \cdot p^4 + 2 \cdot 2^2 \cdot 0,002792^3 \cdot p^3 + 2 \cdot 2^2 \cdot 0,002792^2 \cdot p^2};
$$

замкнутого контура по управлению

$$
W(p)_{PAS,C} = \frac{1}{k_C} \cdot \frac{(a_C \cdot b_C \cdot T_{\mu C9} \cdot p + 1) \cdot (T_{\mu C0} \cdot p + 1)}{b_C \cdot a_C^2 \cdot T_T \cdot T_{\mu C0} \cdot T_{\mu C9}^2 \cdot p^4 + b_C \cdot a_C^2 \cdot T_{\mu C9}^3 \cdot p^3 + b_C \cdot a_C^2 \cdot T_{\mu C9}^2 \cdot p^2 + b_C \cdot a_C \cdot T_{\mu C9} \cdot p + 1} = \frac{(2 \cdot 2 \cdot 0,002792 \cdot p + 1) \cdot (0,002 \cdot p + 1)}{(0,073)} \cdot \frac{(2 \cdot 2 \cdot 0,002792 \cdot p + 1) \cdot (0,002 \cdot p + 1)}{(0,073)} \cdot \frac{(2 \cdot 2 \cdot 0,002792 \cdot p + 1) \cdot (0,002 \cdot p + 1)}{(0,073)} = \frac{1}{(2 \cdot 2 \cdot 0,002792 \cdot p + 1)(0,002 \cdot p + 1)} \cdot \frac{(2 \cdot 2 \cdot 0,002792 \cdot p + 1) \cdot (0,002 \cdot p + 1)}{(0,073)} = \frac{1}{(2 \cdot 2 \cdot 0,000792 \cdot 0,002792 \cdot p + 1)(0,002 \cdot p + 1)} = \frac{1}{(2 \cdot 2 \cdot 0,002792 \cdot p + 1)(0,002 \cdot p + 1)} \cdot \frac{(2 \cdot 2 \cdot 0,002792 \cdot p + 1) \cdot (0,002 \cdot p + 1)}{(0,073)} = \frac{1}{(2 \cdot 2 \cdot 0,000792 \cdot 0,002792 \cdot p + 1)(0,002 \cdot p + 1)} \cdot \frac{(2 \cdot 2 \cdot 0,002792 \cdot p + 1) \cdot (0,002 \cdot p + 1)}{(0,073)} = \frac{1}{(2 \cdot 2 \cdot 0,000792 \cdot 0,002792 \cdot p + 1)(0,002 \cdot p + 1)} = \frac{1}{(2 \cdot 2 \cdot 0,002792 \cdot p + 1)(0,002 \cdot p + 1)} \cdot \
$$

Оптимизированный контур при отработке ступенчатых управляющих воздействий обеспечивает высокое быстродействие при перерегулировании в общем случае более 43%. Настройка контура без фильтров на входе близка к настройке на CO.

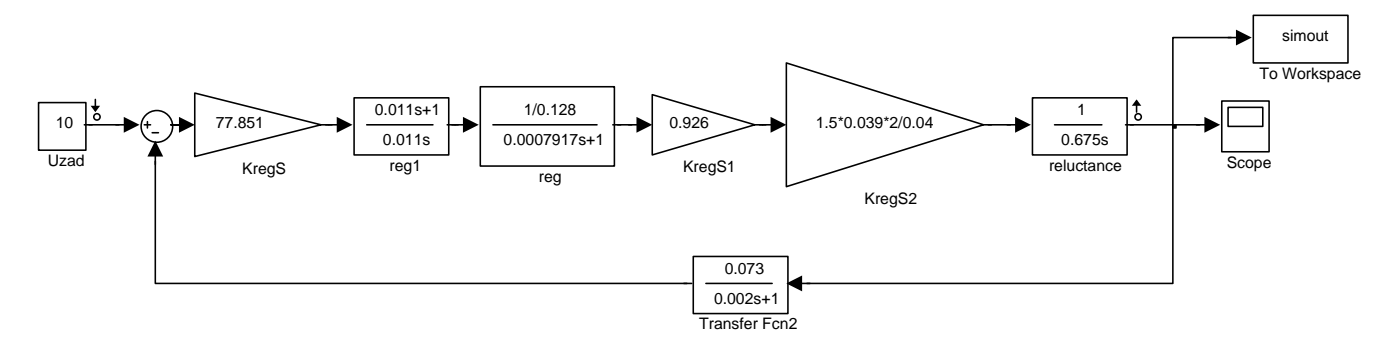

Рисунок 31 – Имитационная модель контура скорости с ПИ-регулятором (без фильтра на входе)

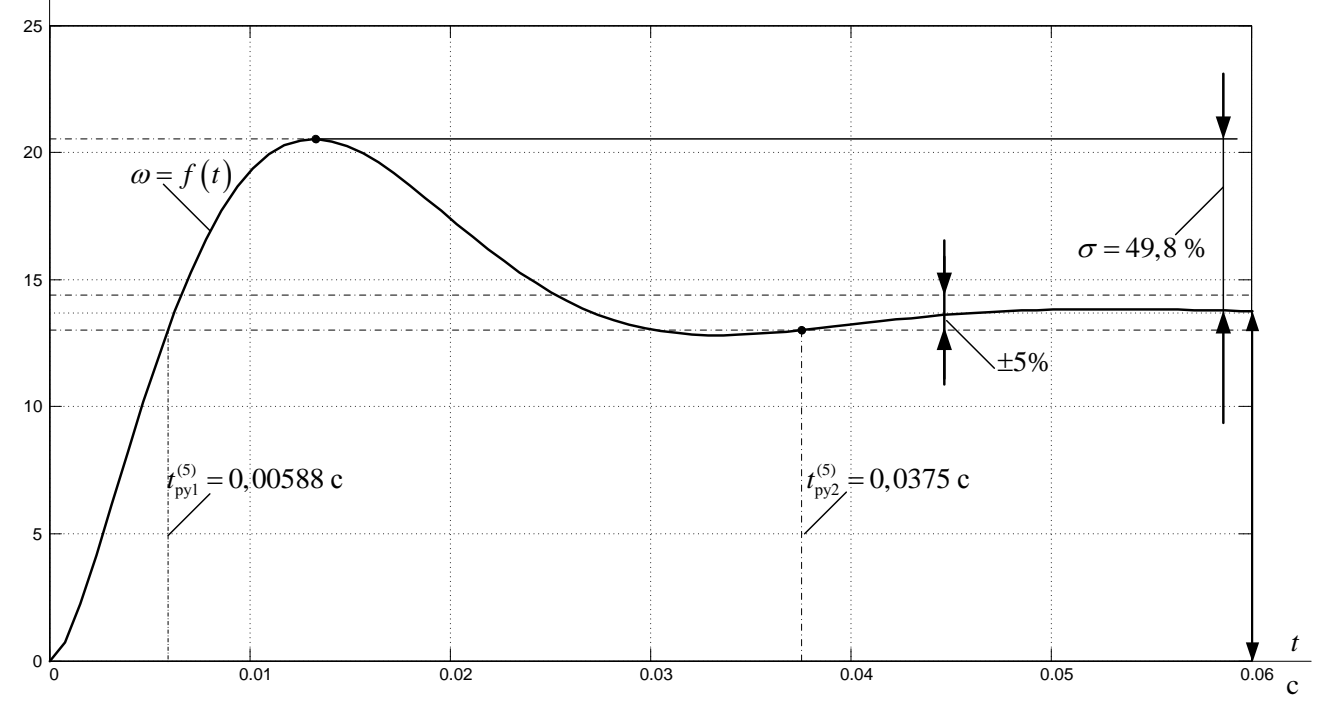

Рисунок 32 - Переходная характеристика контура скорости по имитационной

модели рисунка 29.

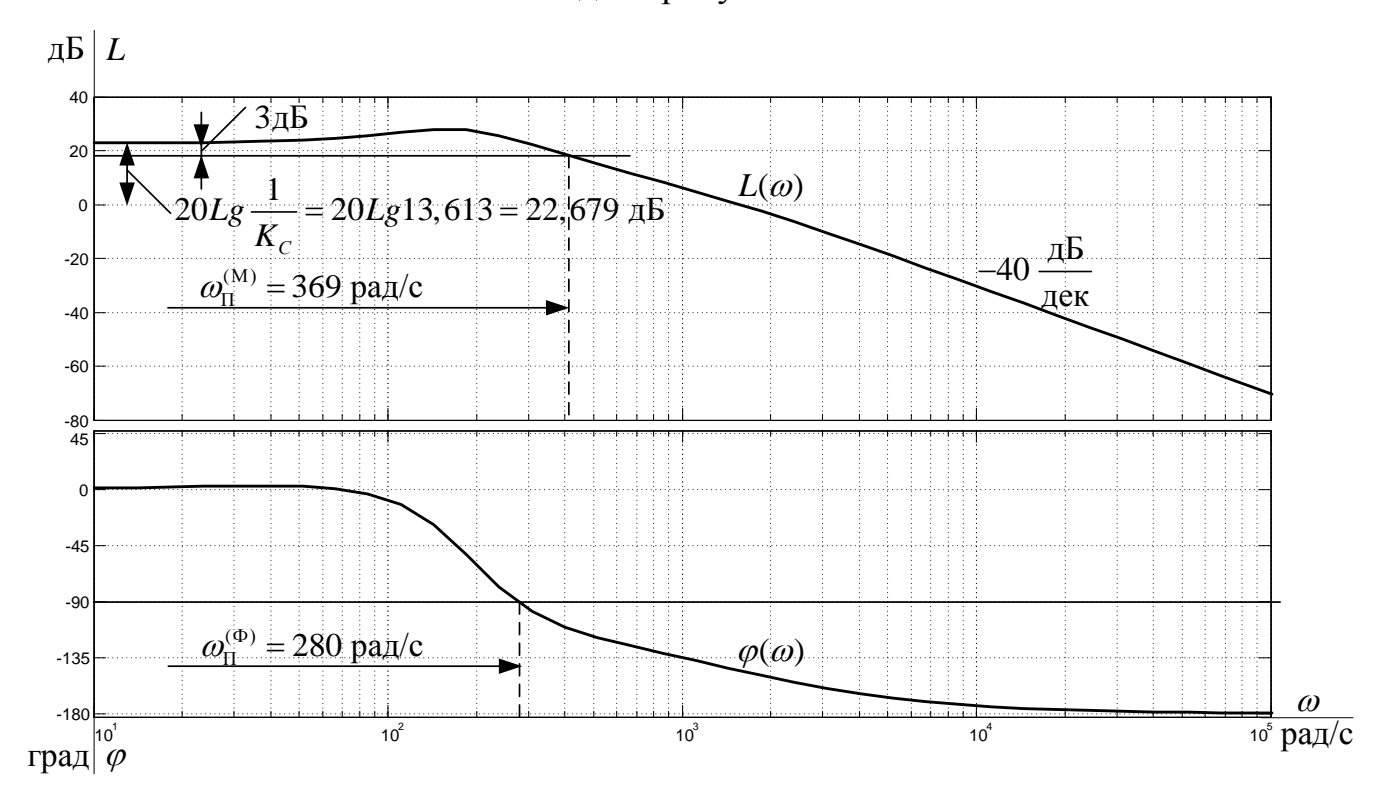

Рисунок 33 - Логарифмические частотные характеристики замкнутого контура скорости, настроенного на СО (без фильтра на входе)

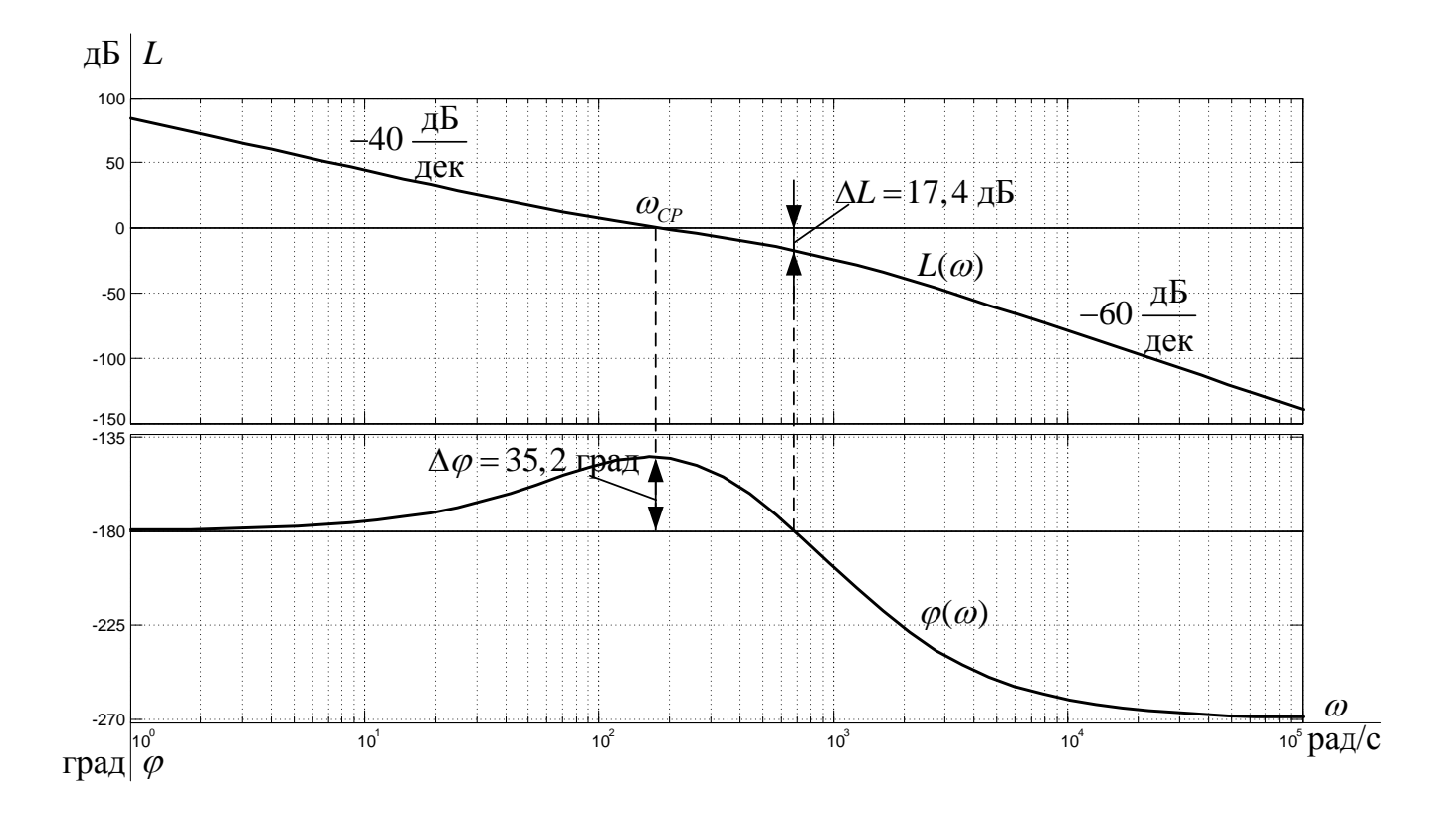

Рисунок 34 – Логарифмические частотные характеристики разомкнутого контура скорости, настроенного на СО (без фильтра на входе)

Из графиков видно, что

полоса пропускания по модулю  $\omega_{\Pi}^{(M)} = 369$  рад/с;

полоса пропускания по фазе  $\omega_{\text{II}}^{(0)} = 280 \text{ pa}x/c$ .

# Для разомкнутого контура

запас устойчивости по модулю ∆L=17,4 дБ;

запас устойчивости по фазе  $\Delta \varphi = 35.2$  дБ.

Экспериментальные показатели качества линеаризованного контура скорости сведены в таблицу 8.

Таблица 8 – Показатели переходных процессов контура скорости с ПИ –

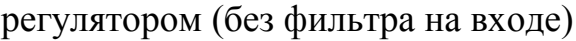

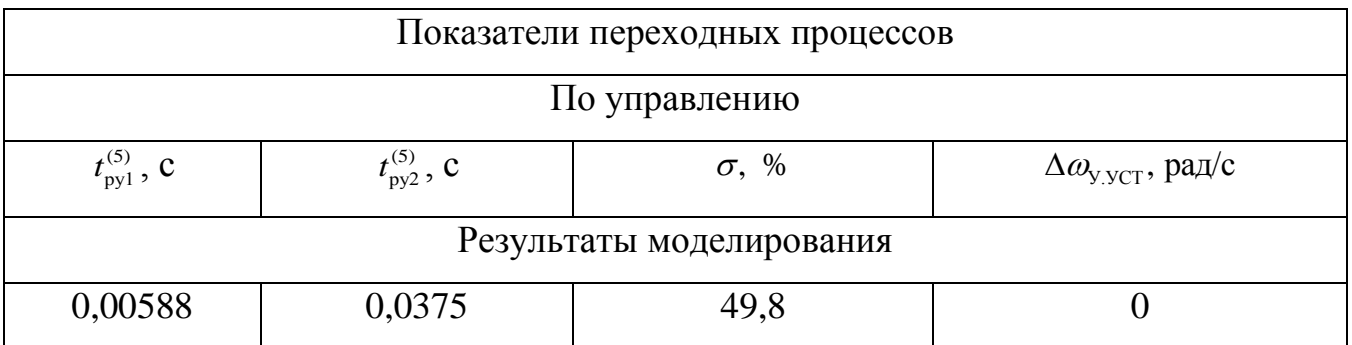

Для ограничения перерегулирования на уровне 8,1 % на входе контура скорости должны быть включены два одинаковых фильтра, соответственно с постоянными времени:

$$
T_{\text{O-BX2}} = b_C \cdot a_C \cdot (T_{\text{T}} + T_{\text{OCD}}) = 2 \cdot 2 \cdot (0,000792 + 0,002) = 0,013 \text{ c}; \qquad T_{\text{O-BX2}} = T_{\text{OCD}} = 0,002 \text{ c}.
$$

Передаточная функция замкнутого контура скорости по управлению с двумя фильтрами на входе имеет вид

• замкнутого контура

Настройка контура без фильтров на входе близка к настройке на СО, а с фильтрами на МО для системы 3-го порядка.

Контур скорости с фильтрами на входе представляет собой астатическую систему 1-го порядка и обеспечивает нулевую статическую ошибку по управлению. Динамические показатели качества работы контура зависят от соотношения малых постоянных времени  $\frac{T_{\mu C0}}{T}$  и предварительно могут быть определены по выражениям:

• перерегулирование, время первого и окончательного вхождения в 5%-ю зону при отработке скачка задания

$$
\sigma = (8, 1 \div 10) \text{ %};
$$
\n
$$
t_{\text{py1}}^{(5)} = (7 \div 5, 8) \cdot (T_{\text{T}} + T_{\mu\text{C}0}) = (7 \div 5, 8) \cdot (0,000792 + 0,002) = 0,02 \div 0,016 \text{ c};
$$
\n
$$
t_{\text{py2}}^{(5)} = (12 \div 9, 5) \cdot (T_{\text{T}} + T_{\mu\text{C}0}) = (12 \div 9, 5) \cdot (0,000792 + 0,002) = 0,034 \div 0,027 \text{ c}.
$$

#### Для замкнутого контура

полоса пропускания контура по модулю и по фазе изменяются в пределах

$$
\omega_{\Pi}^{(M)} = \frac{(0, 5 \div 0, 54)}{T_{\text{T}} + T_{\mu\text{CO}}} = \frac{(0, 5 \div 0, 54)}{0,000792 + 0,002} = 179, 1 \div 193, 4 \text{ paA/c};
$$

$$
\omega_{\Pi}^{(4)} = \frac{(0, 36 \div 0, 42)}{T_{\text{T}} + T_{\mu\text{CO}}} = \frac{(0, 36 \div 0, 42)}{0,000792 + 0,002} = 129 \div 150, 4 \text{ paA/c};
$$

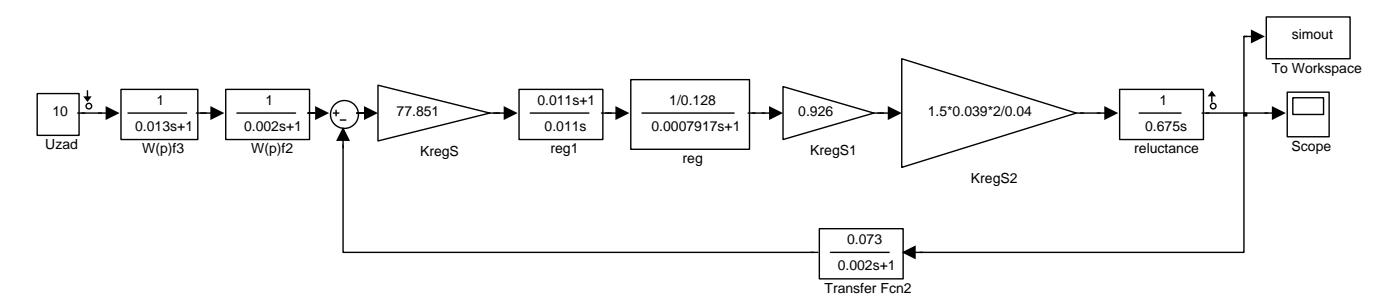

Рисунок 35 - Имитационная модель контура скорости с ПИ-регулятором в среде Simulink (с двумя фильтрами на входе)

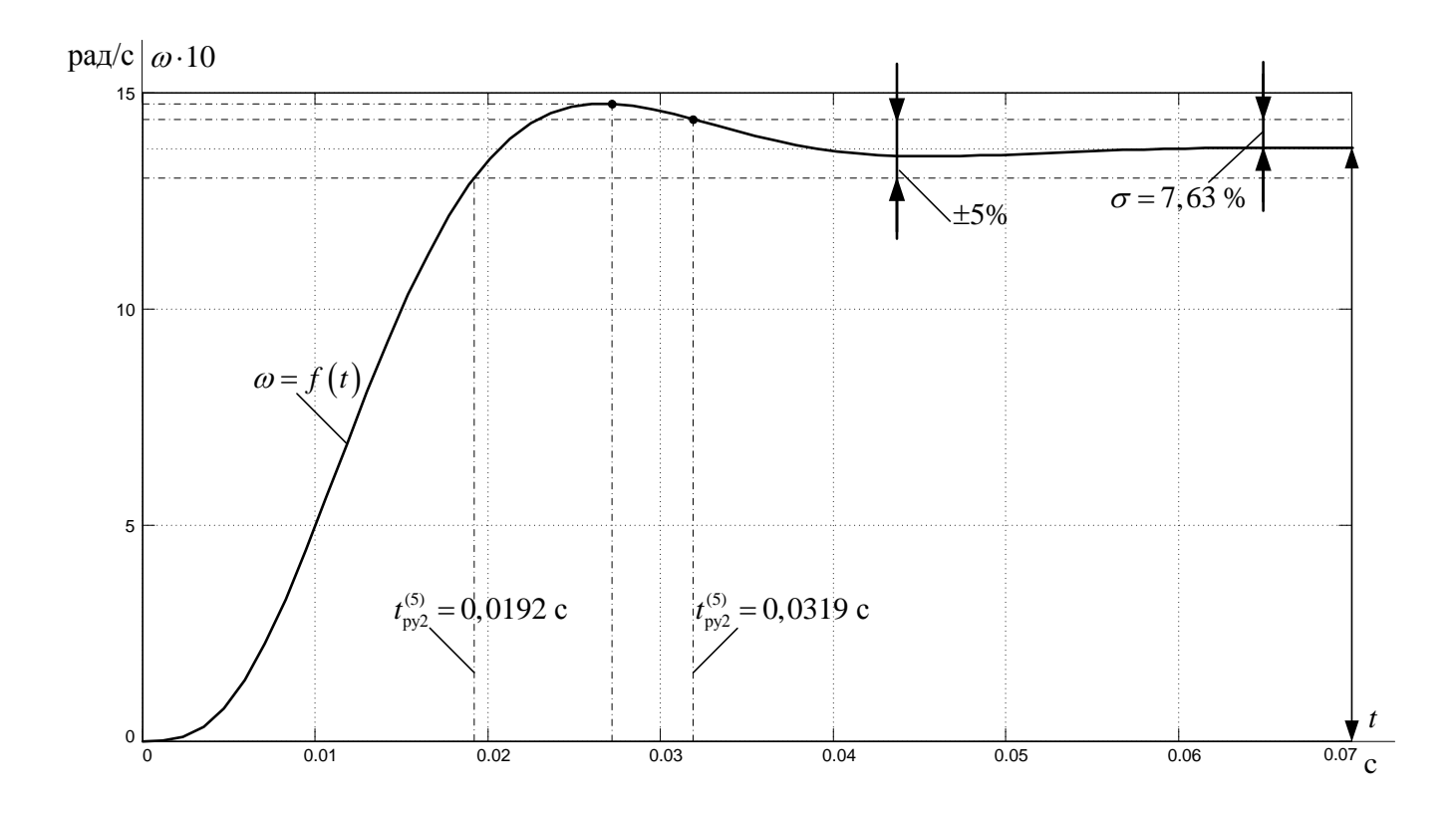

Рисунок 36 - Переходная характеристика контура скорости по имитационной модели рисунка 33

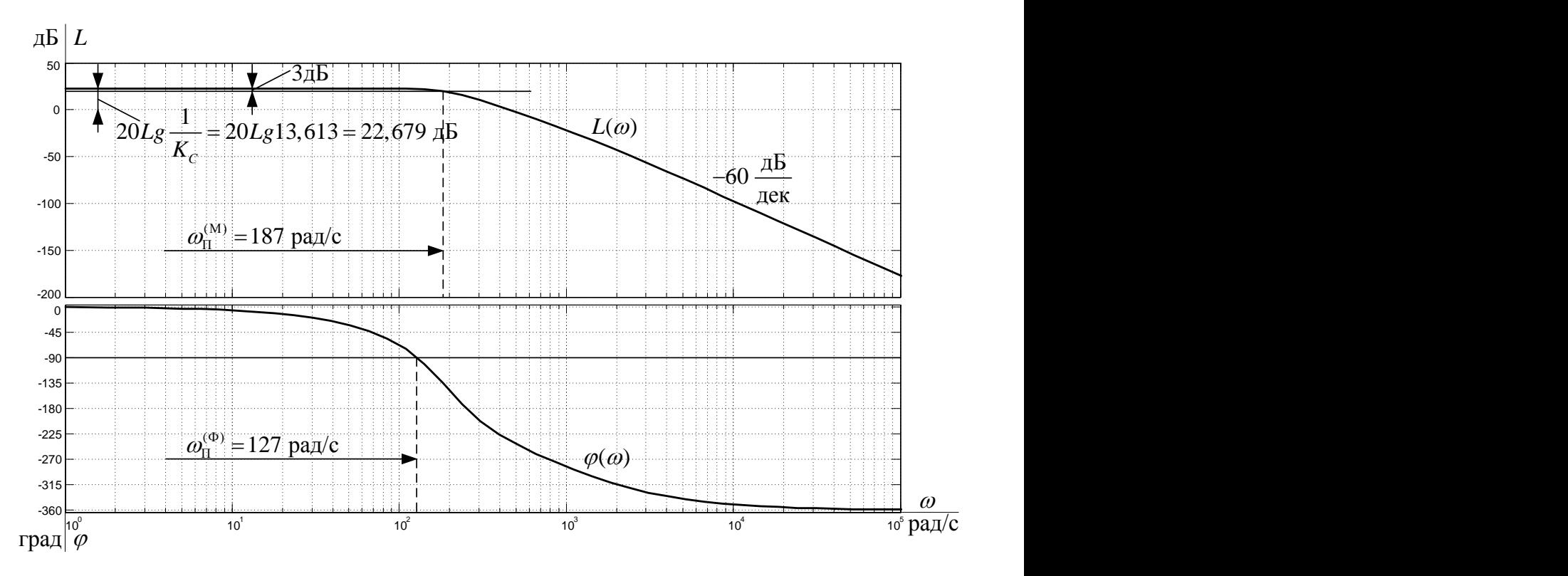

Рисунок 37 – Логарифмические частотные характеристики замкнутого контура

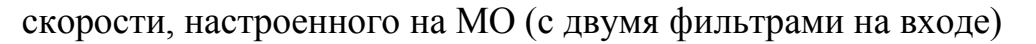

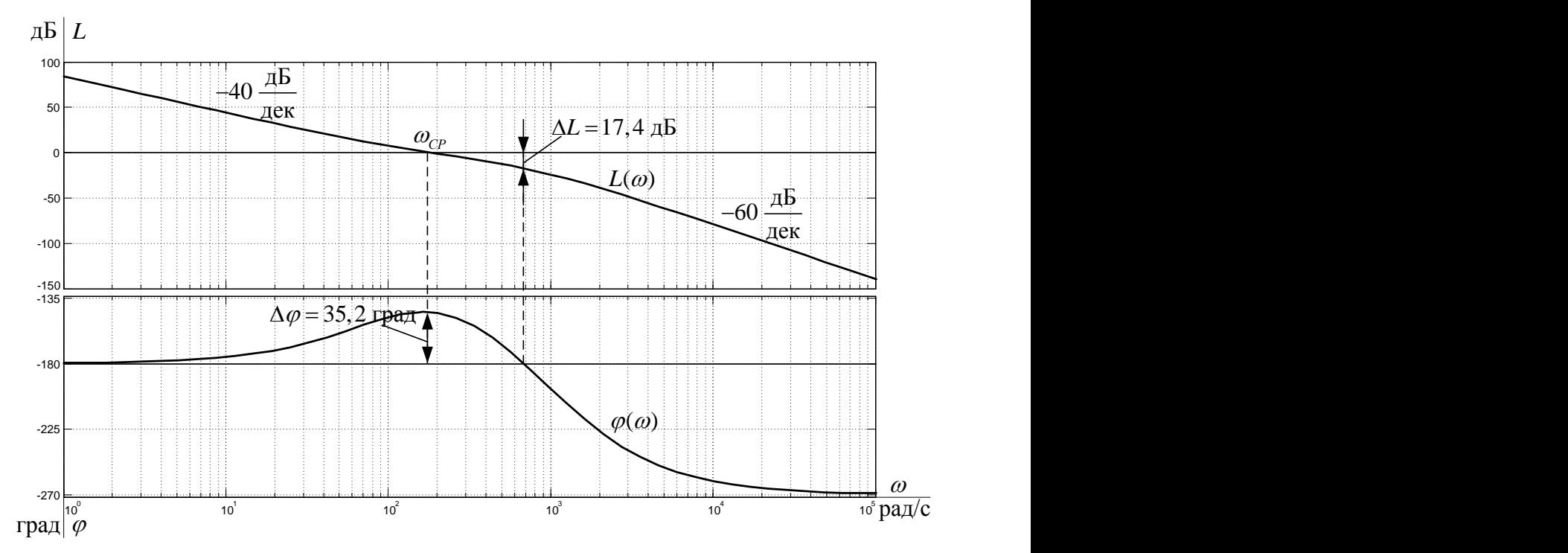

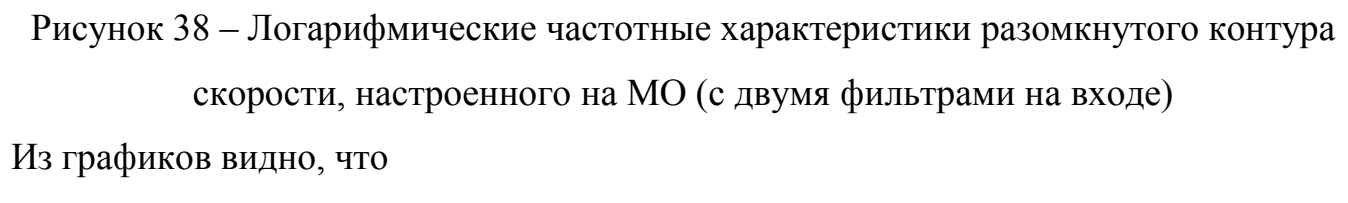

полоса пропускания по модулю  $\omega_{\Pi}^{(M)} = 187$  рад/с;

полоса пропускания по фазе  $\omega_{\Pi}^{(0)} = 127$  рад/с.

## Для разомкнутого контура

запас устойчивости по модулю  $\Delta L = 17.4$  дБ;

запас устойчивости по фазе  $\Delta \varphi = 35.2$  дБ.

Теоретические и экспериментальные показатели качества линеаризованного контура скорости сведены в таблицу 9.

Таблица 9 – Показатели переходных процессов контура скорости (ПИ-регулятор)

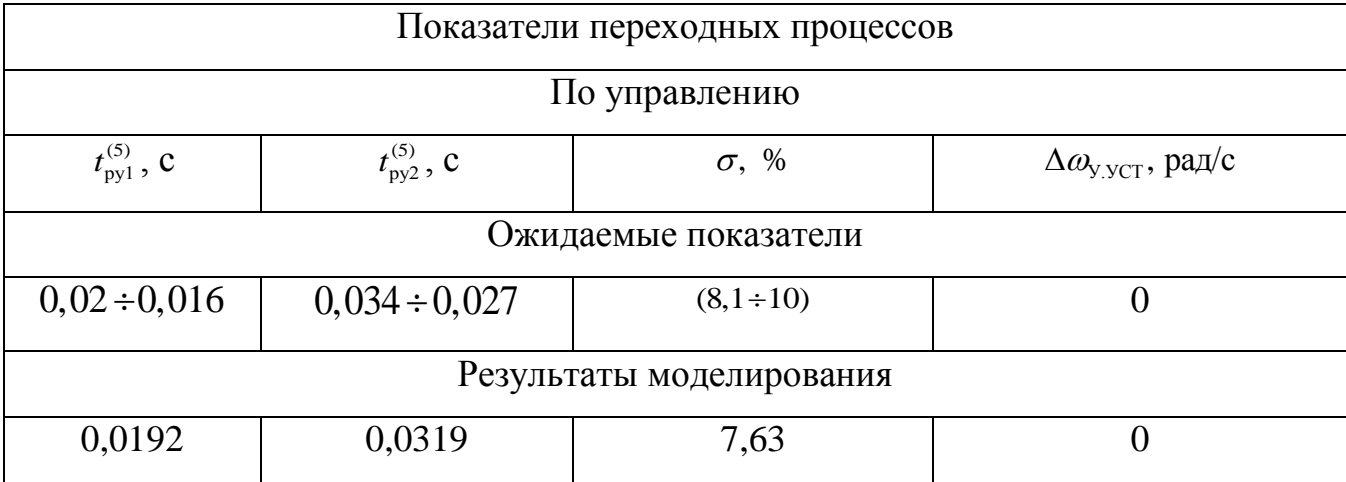

Вывод: Так как контур скорости, оптимизированный приближенно по МО с ПИ-регулятором, является контуром четвертого порядка, с двумя входными фильтрами, поэтому полученные показатели оптимизации на модульный оптимум отличаются от предполагаемых. Полученные отклонения не значительны и входят в допустимый диапазон, следовательно контур оптимизирован верно.

# 3.5 Отработка контуром скорости возмущающих воздействий

Структурная схема линеаризованного контура скорости с инерционной обратной связью и ПИ-регулятором, при отработке возмущающего воздействия приведена на рис. 39.

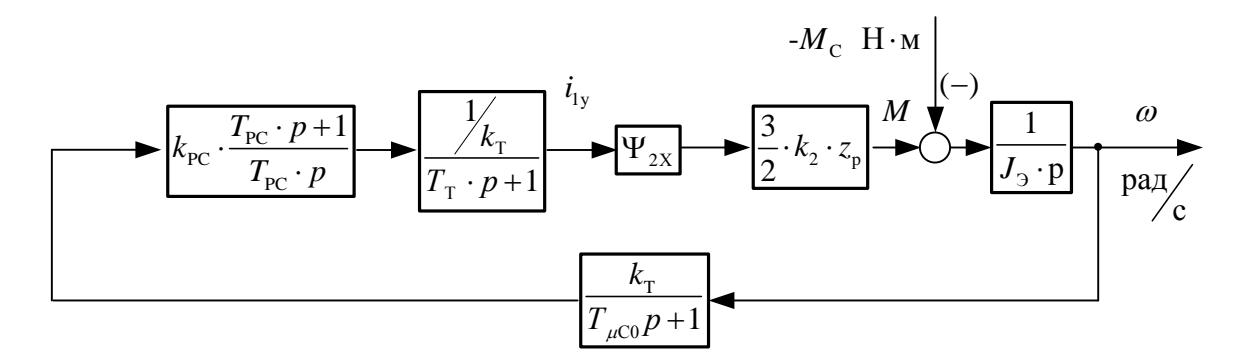

Рисунок 39 – Структурная схема линеаризованного контура скорости с ПИ-регулятором при отработке возмущающих воздействий

Передаточная функция замкнутого контура скорости по возмущению

$$
W(p)_{\text{B,3AM}} = \frac{\omega(p)}{-M_{\text{C}}(p)} = \frac{\frac{1}{J_{\text{3}}} \cdot b_{\text{C}} \cdot a_{\text{C}}^{2} \cdot T_{\mu\text{C3}}^{2} \cdot p \cdot (T_{\text{T}} \cdot p + 1) \cdot (T_{\mu\text{C0}} \cdot p + 1)}{L_{\text{C}} \cdot a_{\text{C}}^{2} \cdot T_{\text{T}} \cdot T_{\mu\text{C0}} \cdot T_{\mu\text{C3}}^{2} \cdot p^{4} + b_{\text{C}} \cdot a_{\text{C}}^{2} \cdot T_{\mu\text{C3}}^{3} \cdot p^{3} + b_{\text{C}} \cdot a_{\text{C}}^{2} \cdot T_{\mu\text{C3}}^{2} \cdot p^{2} + b_{\text{C}} \cdot a_{\text{C}} \cdot T_{\mu\text{C3}} \cdot p + 1}^2}{\frac{1}{J_{\text{3}}} \cdot b_{\text{C}} \cdot a_{\text{C}}^{2} \cdot T_{\mu\text{C3}}^{3} \cdot p^{3} + b_{\text{C}} \cdot a_{\text{C}}^{2} \cdot T_{\mu\text{C3}}^{2} \cdot p^{2} + b_{\text{C}} \cdot a_{\text{C}} \cdot T_{\mu\text{C3}} \cdot p + 1}^2} \approx \frac{\frac{1}{D_{\text{C}} \cdot a_{\text{C}}^{2} \cdot T_{\mu\text{C3}}^{3} \cdot p^{3} + b_{\text{C}} \cdot a_{\text{C}}^{2} \cdot T_{\mu\text{C3}}^{2} \cdot p^{2} + b_{\text{C}} \cdot a_{\text{C}} \cdot T_{\mu\text{C3}} \cdot p + 1}}{\frac{1}{D_{\text{C}} \cdot (575 \cdot 2 \cdot 2 \cdot 0,002792^{2} \cdot p^{2} + 2 \cdot 2 \cdot 0,002792 \cdot p + 1})} \approx \frac{\frac{1}{D_{\text{C}} \cdot (575 \cdot 2 \cdot 2 \cdot 0,002792^{2} \cdot p^{2} + 2 \cdot 2 \cdot 0,002792 \cdot p + 1})}{2 \cdot 2^{2} \cdot 0,002792^{3} \cdot p^{3} + 2 \cdot 2^{2} \cdot 0,002792
$$

Оптимизированный замкнутый контур скорости с ПИ-регулятором представляет собой астатическую систему регулирования 1-го порядка по возмущению. Ожидаемые показатели качества работы контура при отработке ступенчатого возмущающего воздействия:

• установившаяся ошибка по возмущению

$$
\Delta \omega_{\text{B.VCT}} = 0 \text{ pa} \mu/\text{c};
$$

динамический провал (всплеск) скорости при набросе (сбросе) нагрузки  $\Delta M_c$ 

$$
\Delta \omega_{\text{B,MAKC}} \approx -\frac{1.75 \cdot (T_{\text{T}} + T_{\mu\text{CO}})}{J_{\text{D}}} \cdot \Delta M_{\text{C}} \approx -\frac{1.75 \cdot (0.000792 + 0.002)}{0.195} \cdot 55 = -0.977 \text{ paVc};
$$

• время отработки возмущающего воздействия

$$
t_{\text{PR}} \approx (12.5 \div 10.9) \cdot (T_{\text{T}} + T_{\text{mCl}}) \approx (12.5 \div 10.9) \cdot (0.000792 + 0.002) \approx 0.035 \div 0.03 \text{ c}.
$$

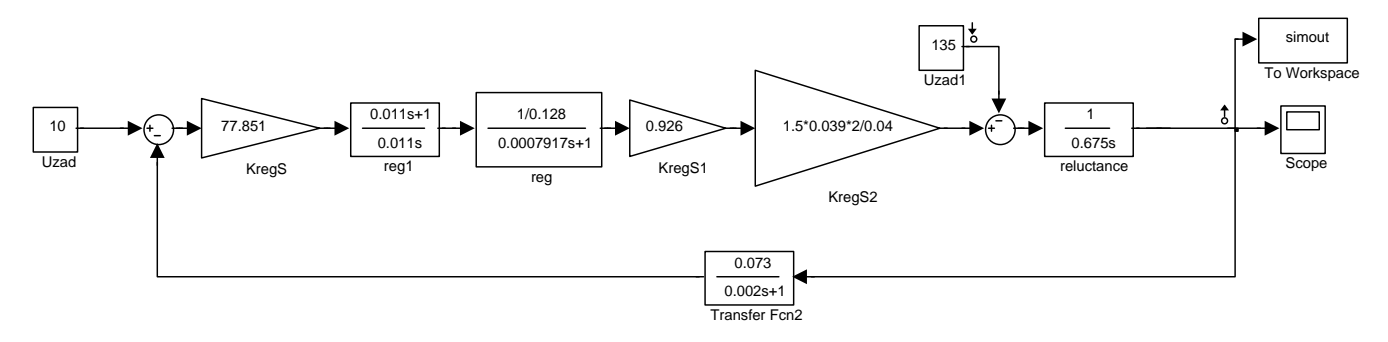

Рисунок 40 - Имитационная модель линеаризованного контура скорости с ПИ-регулятором при отработке возмущения в среде Simulink

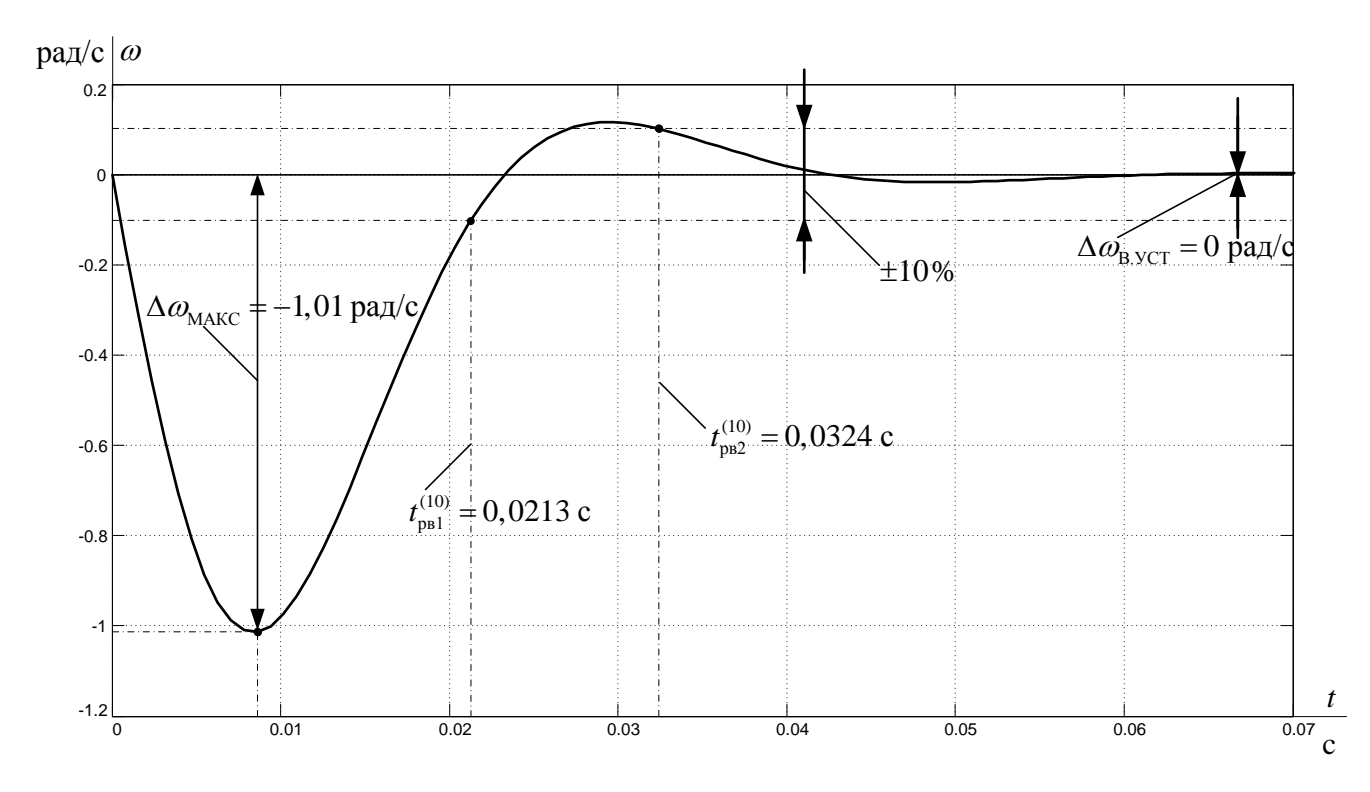

Рисунок 41 - Переходная характеристика контура скорости по имитационной модели рисунка 40

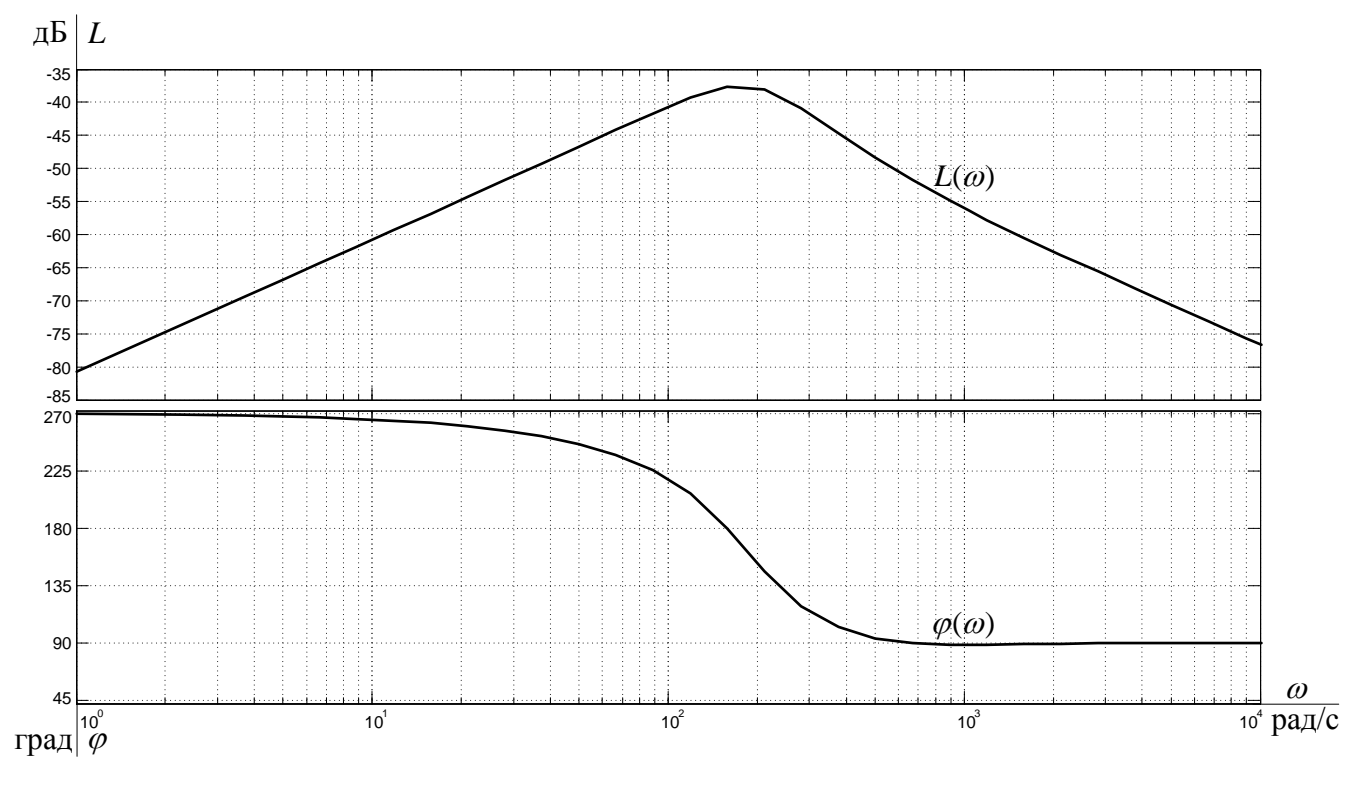

Рисунок 42 - ЛАЧХ и ЛФЧХ замкнутого контура скорости

при отработке возмущающего воздействия

Теоретические и экспериментальные показатели качества сведены в таблицу 10. Время переходного процесса по возмущению t<sub>PB</sub> оценивается по окончательному вхождению в зону допустимых отклонений  $\pm \Delta$ , где  $\Delta = 0.1$ · $\omega_{\text{yCT}}$ 

Таблица 10 - Показатели переходных процессов контура скорости с

ПИ-регулятором

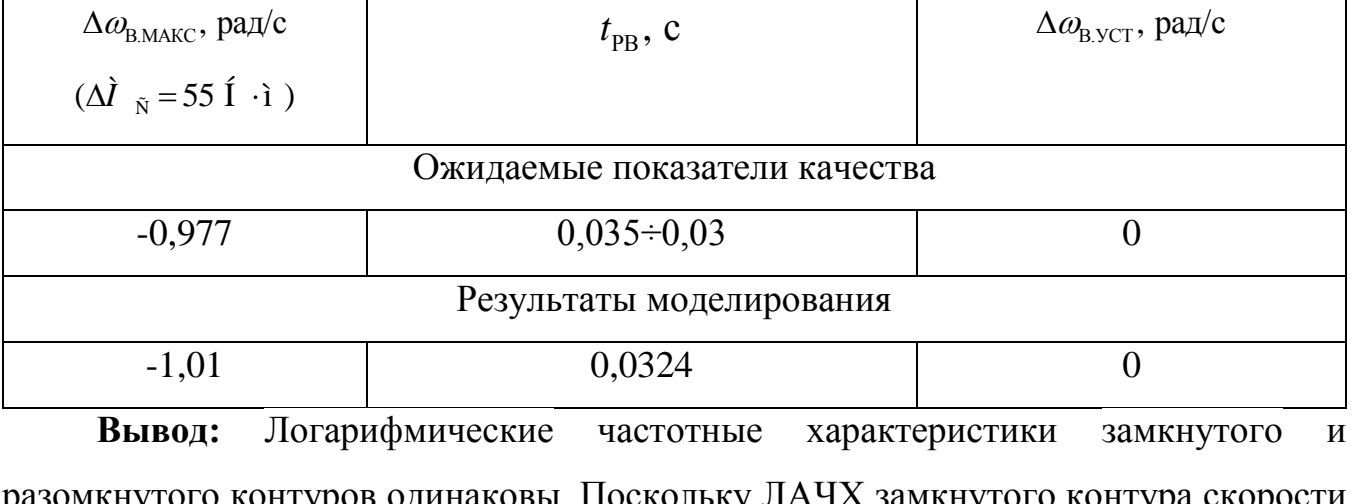

возмущению располагается в нижней полуплоскости, значит, система  $\Pi$ <sup>O</sup> эффективно подавляет возмущение. Следовательно контур настроен верно.

# 4 НЕЛИНЕЙНАЯ САУ ЭЛЕКТРОПРИВОДА

# 4.1 Структурная схема нелинейной САУ РЭП асинхронного электропривода с векторным управлением

Структурная схема нелинейной САУ частотно-регулируемого электропривода с векторным управлением приведена на рисунке 43. Структурная схема рисунка 40 составлена на основании структурной схемы линеаризованной САУ электропривода (рисунок 40) и учитывая, следующие основные нелинейности элементов системы управления электропривода:

насыщение регулятора тока, потокосцепления и скорости

$$
U_{\text{PTMAKC}} = \pm 10B, \qquad U_{\text{P}\nu\text{MAKC}} = \pm 10B, \qquad U_{\text{PCMAKC}} = \pm 10B;
$$

постоянное по величине ограничение максимального тока электропривода в переходных режимах и кратковременных нагрузках, которое достигается ограничением выходного напряжения регулятора скорости на уровне

$$
U_{\text{PCQOT}}(\omega) = \pm k_{\text{T}} \cdot I_{\text{3TMAKC}}(\omega),
$$

ограничение выходного напряжения инвертора  $E_{\hat{E}} = \sqrt{2} \cdot U_{\hat{H}} = 311.1 \hat{A}$ ;

реактивный характер нагрузки  $M_c(\omega) = M_c \cdot sign \omega$ ,

где величина момента изменяется от  $(M_{\text{cxx}} + M_{\text{CAB}})$  до  $(M_{\text{cMAKC}} + M_{\text{CAB}})$ ;

нелинейная зависимость задания потокосцепления  $U_{c_{\psi}}$  во второй зоне регулирования скорости от величины задания скорости  $U_{3c}$ .

Исследование на имитационной модели нелинейной САУ электропривода (рисунок 41) проводятся с целью оценки влияния величины задания скорости  $U_{3C}$  и момента  $M_c$  на характер переходных процессов и динамические показатели качества работы электропривода с учетом ограничения выходных напряжений регуляторов и преобразователя частоты.

По результатам имитационных исследований могут быть внесены изменения в настройку контуров регулирования САУ электропривода, введены корректирующие цепи или выбраны компромиссные настройки с учетом изменяющихся параметров силовой части электропривода, например, момента инерции, потокосцепления и т. д.

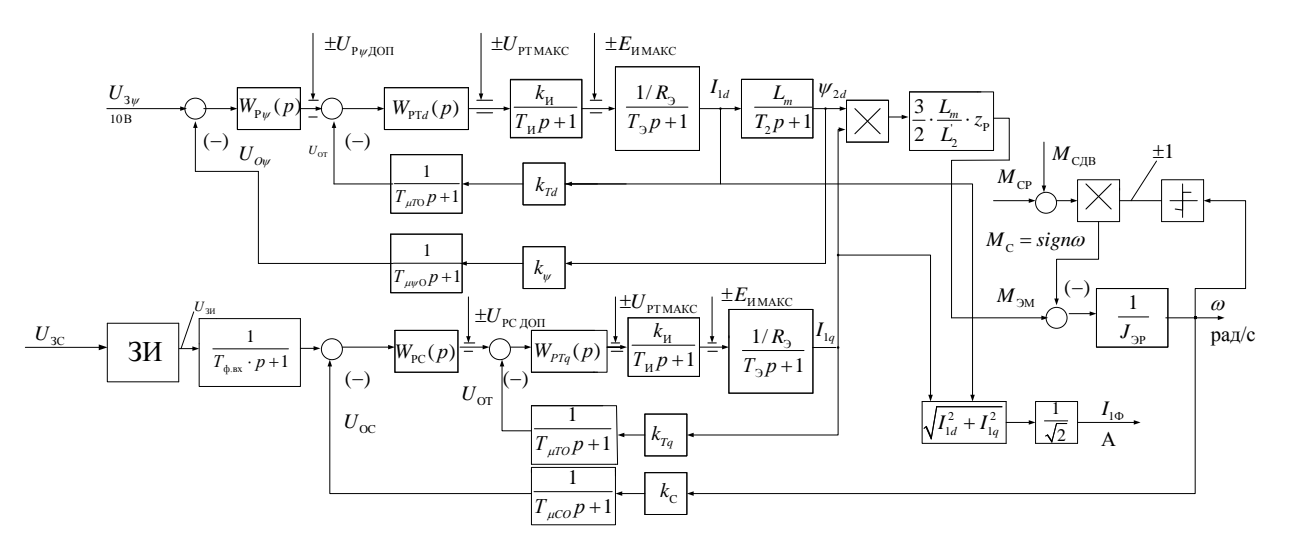

Рисунок 43 - Структурная схема нелинейной непрерывной САУ частотнорегулируемого асинхронного электропривода при векторном управлении

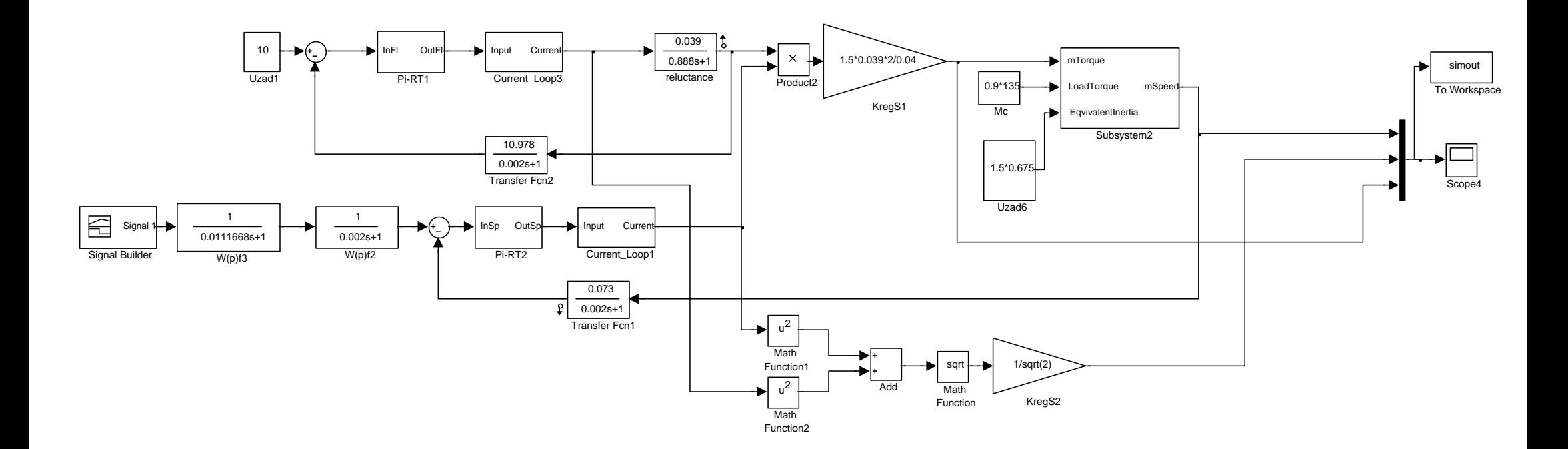

Рисунок 44 - Имитационная модель нелинейной непрерывной САУ частотно-регулируемого асинхронного электропривода при векторном управлении

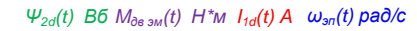

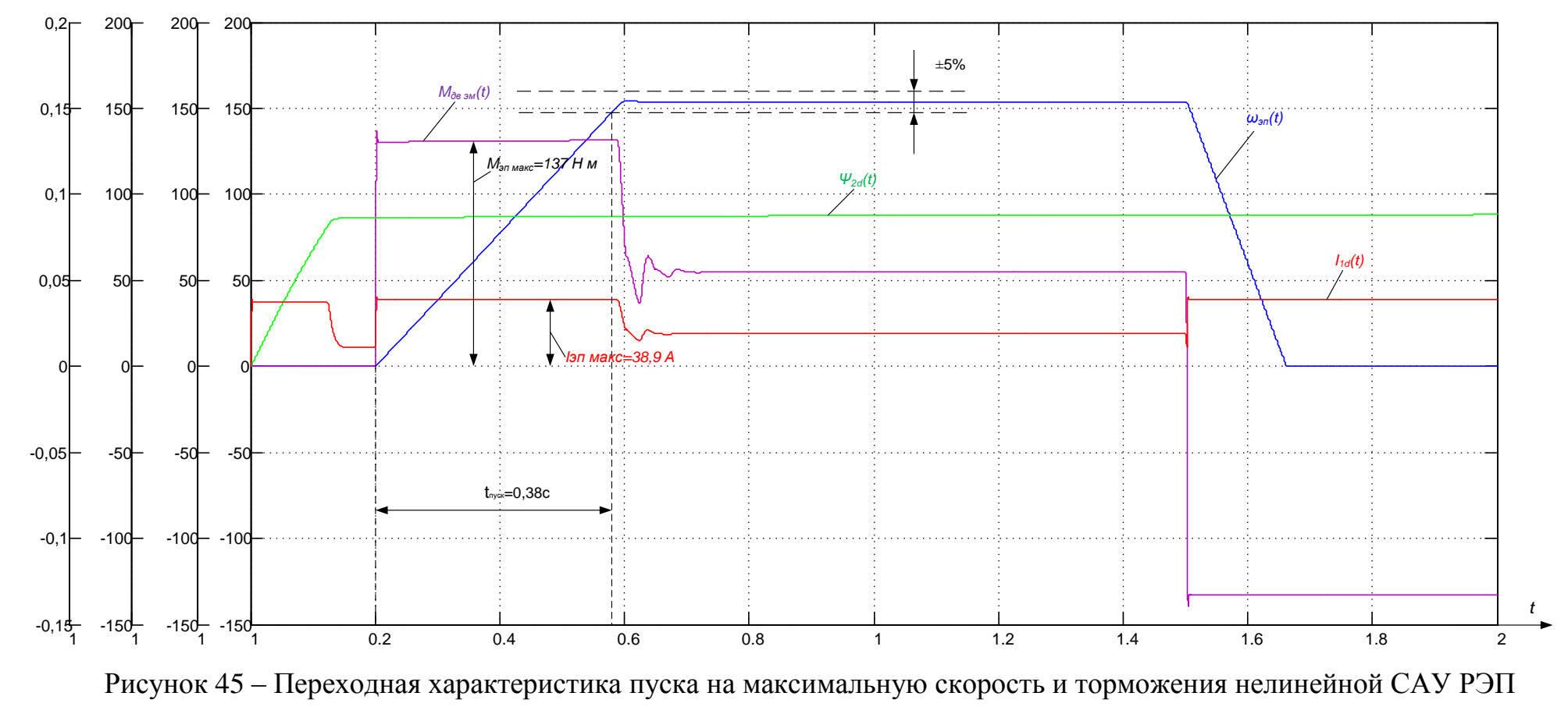

при  $M_c = 55$  Нм

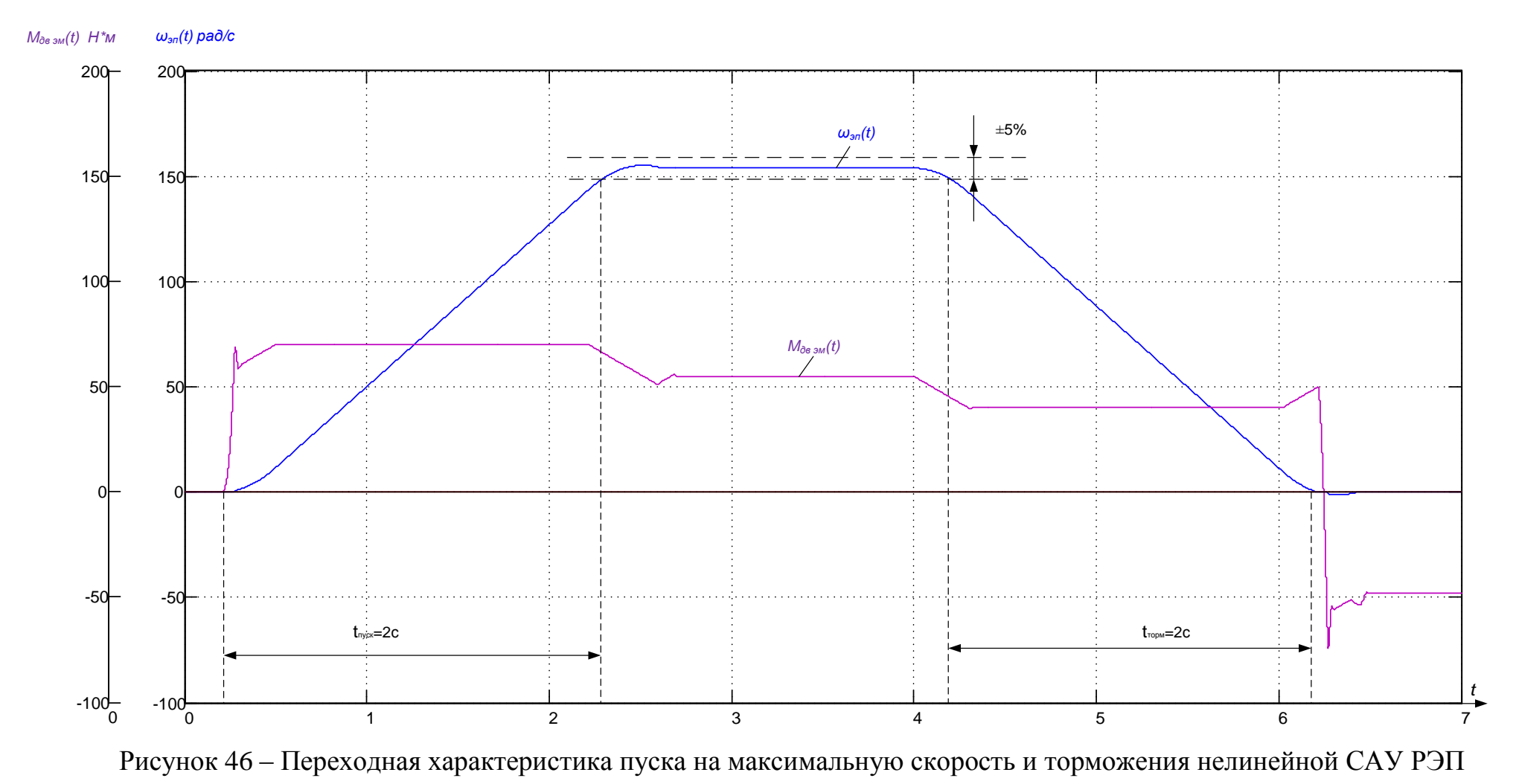

при М<sub>с.</sub> =55 Нм с задатчиком интенсивности.

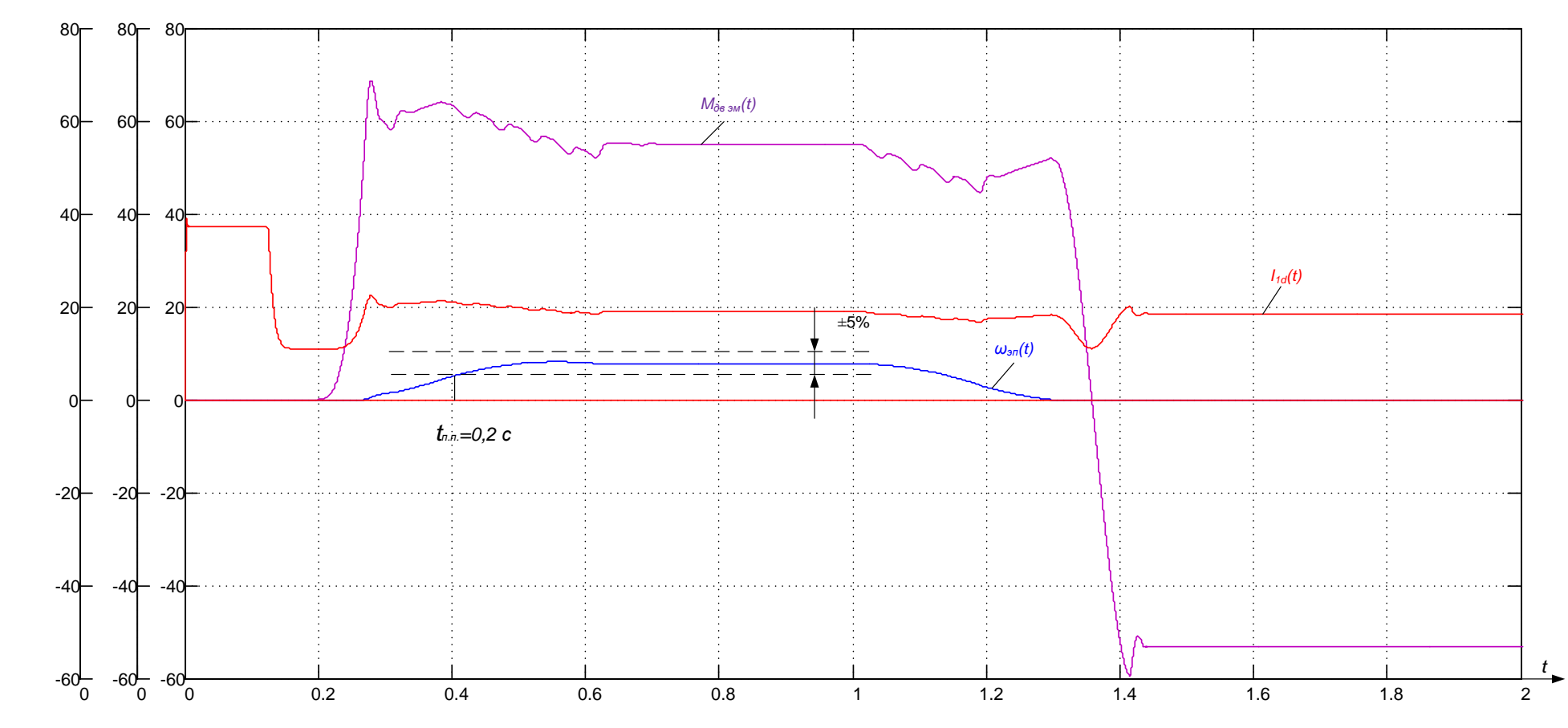

Рисунок 47 - Переходная характеристика пуска на минимальную скорость и торможения нелинейной САУ РЭП при М<sub>с.</sub> =55 Нм с задатчиком интенсивности.

 $I_{1d}(t)$  A  $\omega_{3n}(t)$  pað/c  $M_{\partial s \text{3M}}(t)$  Н\*м

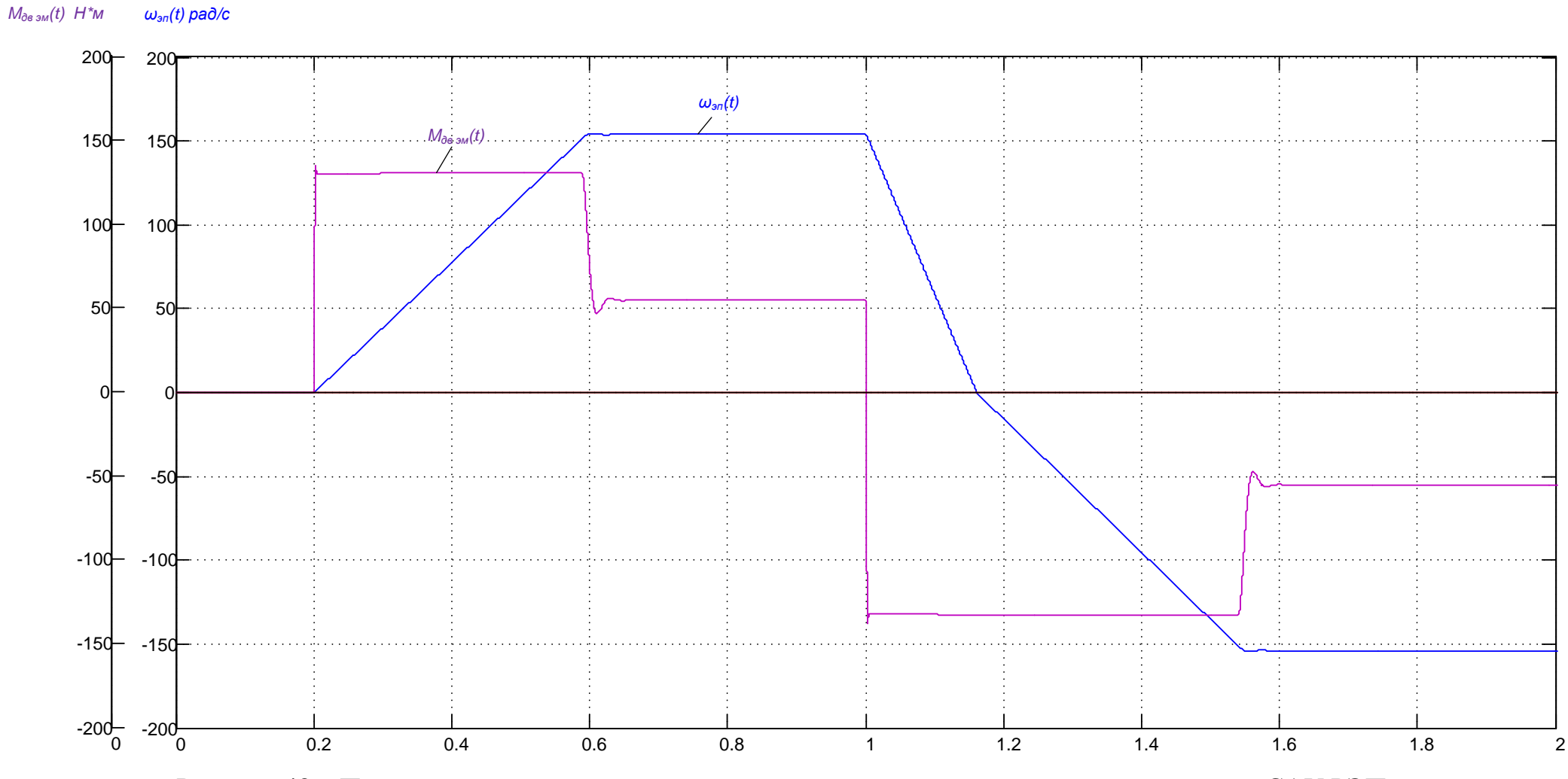

Рисунок 48 – Переходная характеристика реверса на максимальную скорость нелинейной САУ РЭП

при Мс. =55 Нм с.

64

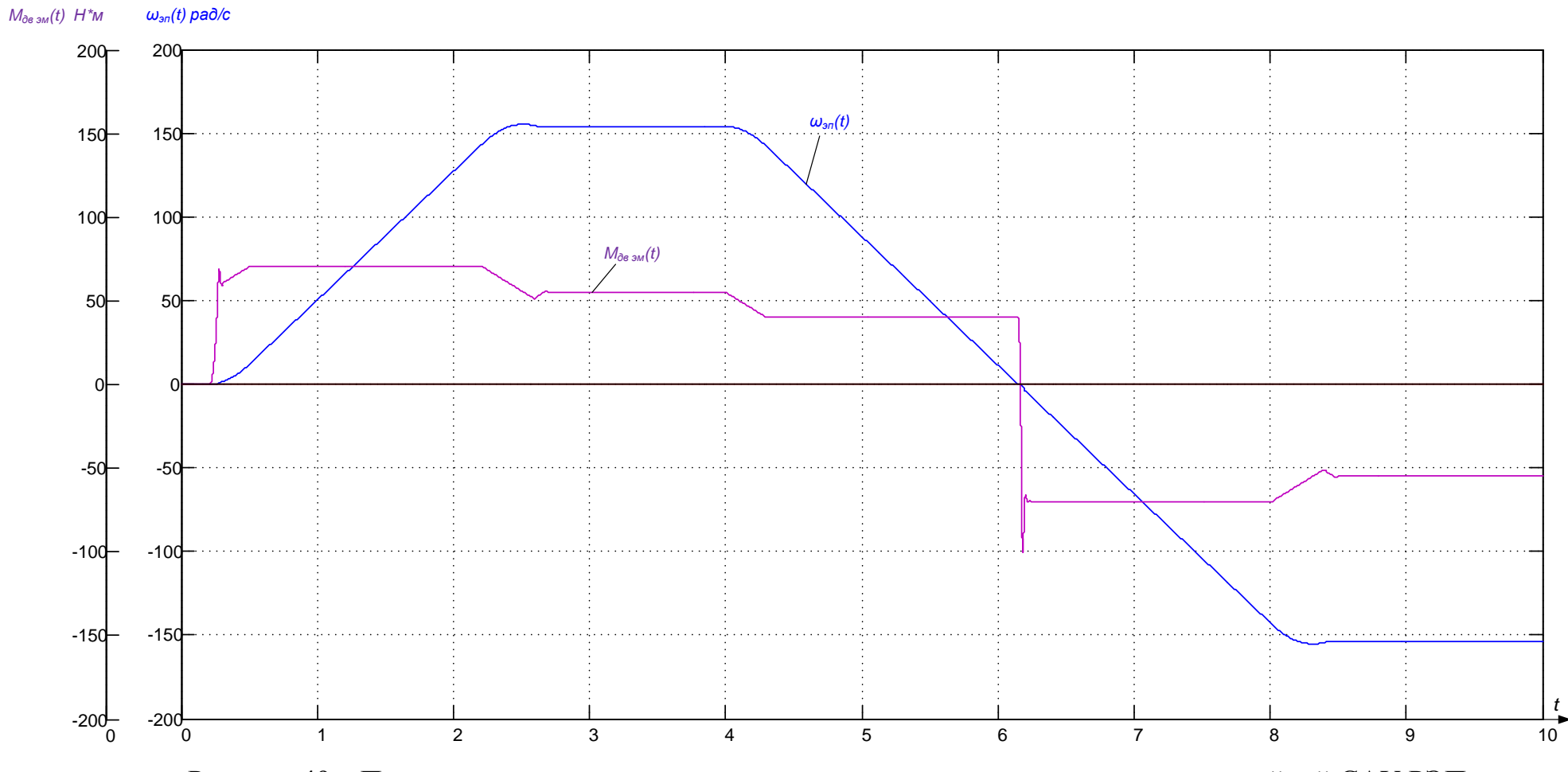

Рисунок 49 - Переходная характеристика реверса на максимальную скорость нелинейной САУ РЭП при М<sub>с.</sub> =55 Нм с задатчиком интенсивности.

# **ЗАДАНИЕ ДЛЯ РАЗДЕЛА «ФИНАНСОВЫЙ МЕНЕДЖМЕНТ,**

# **РЕСУРСОЭФФЕКТИВНОСТЬ И РЕСУРСОСБЕРЕЖЕНИЕ»**

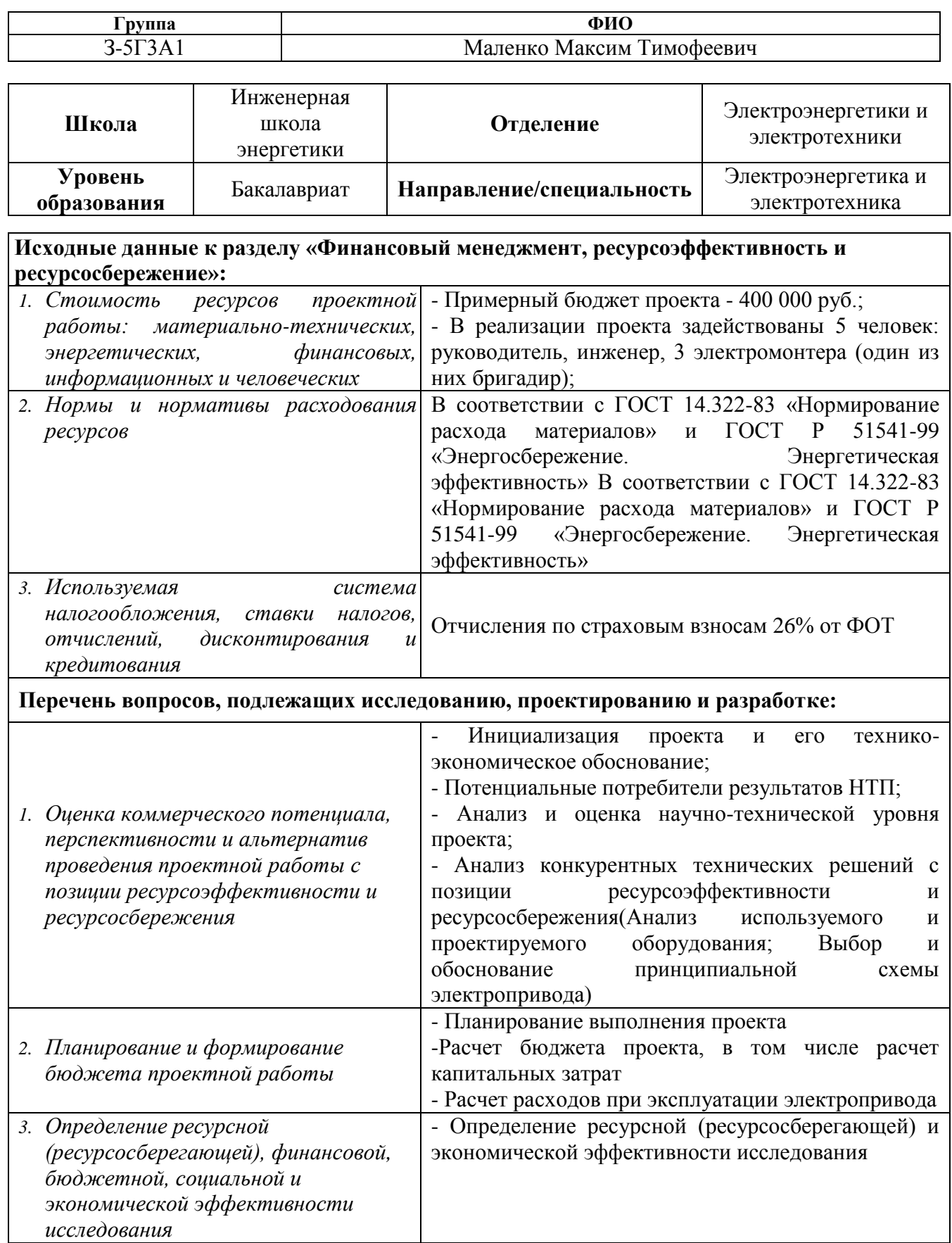

**Перечень графического материала** *(с точным указанием обязательных чертежей)***:**

*1.график Ганта*

**Дата выдачи задания для раздела по линейному графику**

## **Задание выдал консультант:**

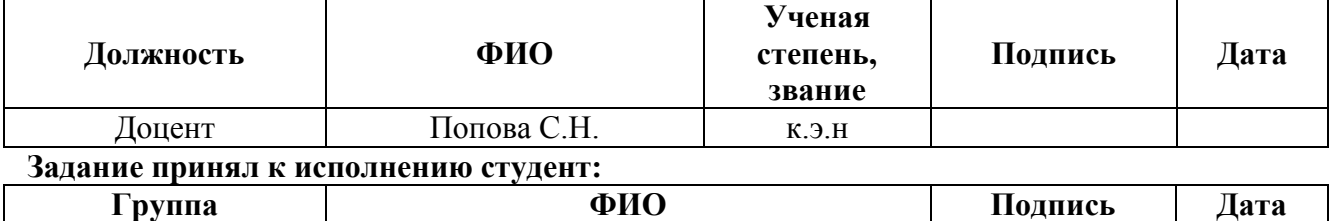

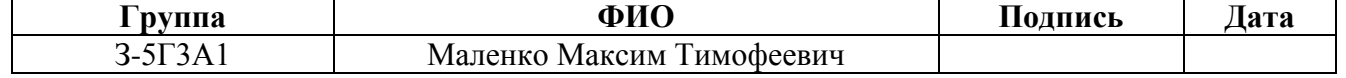

# **5. ФИНАНСОВЫЙ МЕНЕДЖМЕНТ, РЕСУРСОЭФФЕКТИВНОСТЬ И РЕСУРСОСБЕРЕЖЕНИЕ**

Темой дипломного проекта является «Частотно-регулируемый электропривод механизма передвижения телеги козлового крана».

В данное время система на электромостовых кранах используется устаревшая система управления (релейно-контакторная), которая давно устарела и из-за этого обслуживание данного оборудования является убыточным для предприятия.

Целью раздела «Финансовый менеджмент, ресурсоэффективность и ресурсосбережение» является определение разрабатываемого проекта, оценка его эффективности, уровня возможных рисков, разработка механизма управления и сопровождения конкретных проектных решений на этапе реализации.

Для достижения обозначенной цели необходимо решить следующие задачи:

1) произвести технико-экономическое обоснование проекта;

2) осуществить планирование этапов выполнения проекта;

3) рассчитать бюджет проводимого научно-технического проекта;

4) произвести оценку и экономической эффективности проекта.

# **5.1. Инициализация проекта и его технико-экономическое обоснование. Потенциальные потребители НТИ**

Применение частотно-регулируемого асинхронного электропривода в механизмах подъёмно-транспортного оборудования является эффективным методом повышения технологичности производства. Использование таких приводов позволяет:

1. значительно, до 40% снизить энергопотребление крана, что особенно актуально при растущих тарифах на энергоносители;

2. осуществить разгон и торможение двигателя плавно, по линейному закону от времени, при варьировании времени разгона и времени торможения от долей секунд до50 минут;

3. повысить комфортные показатели при движении крана и долговечность механического оборудования благодаря плавности переходных процессов;

4. защитить двигатель от перегрузок по току, перегрева, утечек на землю и от обрывов в цепи питания двигателя;

5. снизить эксплуатационные расходы на капитальный ремонт оборудования за счёт значительного снижения динамических нагрузок в элементах кинематической цепи.

В связи с бурным развитием техники проектные и пуско-наладочные работы проводятся на всех, без исключения, предприятиях, где осуществляется реконструкция или модернизация действующего электрооборудования. Стоимость электрооборудования и его монтаж составляет большой удельный вес в общей стоимости развития предприятия.

Организация и планирование пуско-наладочных работ производятся параллельно с модернизацией производства в соответствии с нормативными актами. Пусконаладочные работы при монтаже электроприводов и их установке являются завершающей стадией процесса проектно–монтажных работ. Высокий уровень механизации и автоматизации производства, повышенные требования к качеству увеличивают объём ПНР и выделяют их в самостоятельный вид деятельности. От качества проведения ПНР зависит бесперебойность работы, безопасность и экономичность обслуживания электрооборудования. Финансирование ПНР осуществляется из ремонтного фонда предприятия, либо цеха. Средства выделяются на основе рассчитываемой сметы проведения ПНР.

Сегментировать рынок услуг по разработке и внедрению в производстве электропривода можно по следующим критериям: изменение в конструкции

69

существующих электрокозловых кранов, длительность эксплуатации оборудования (рисунок 50).

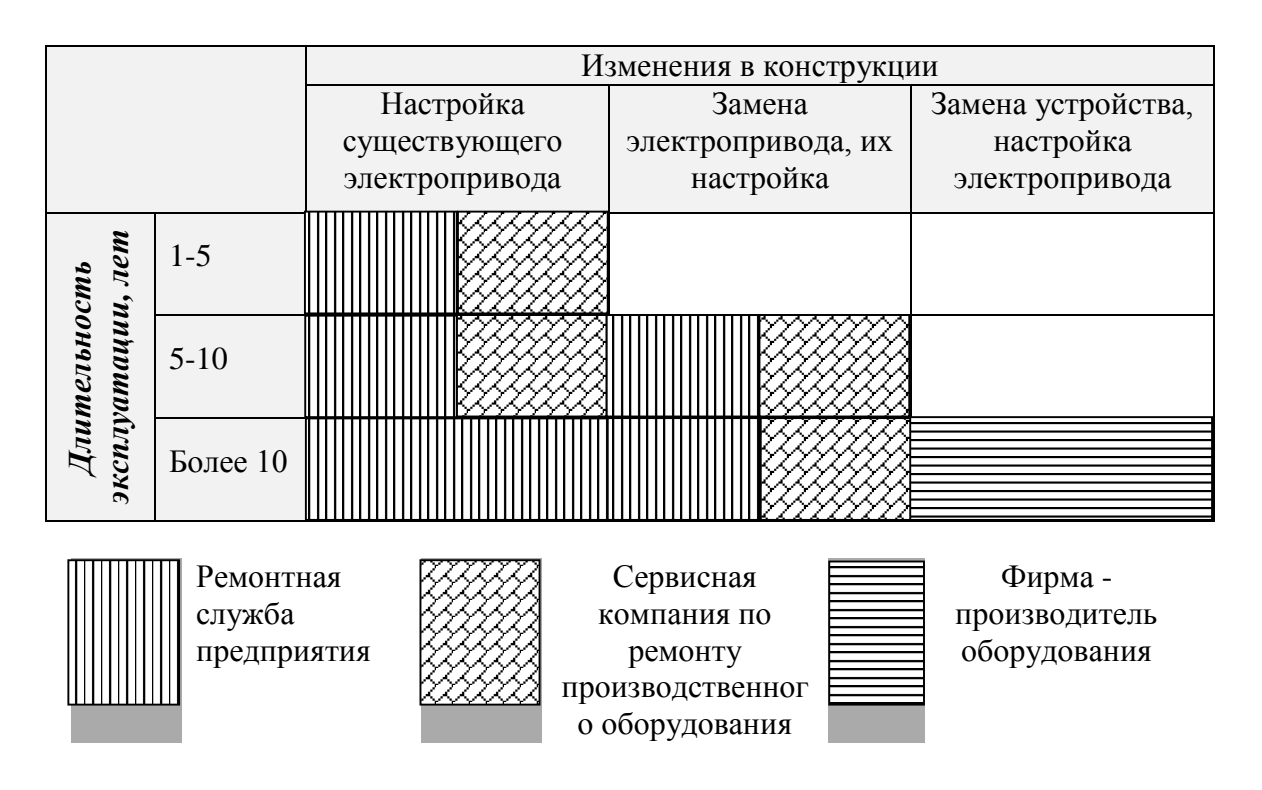

Рисунок 50 – Карта сегментирования рынка услуг по разработке и внедрению в производстве электропривода:

Потенциальными потребителями результатов НТП могут являться:

- легкая и тяжелая промышленность;

- склады открытого и закрытого типа;

- ремонтные цеха открытого и закрытого типа

- другие виды производств, связанные с эксплуатацией перемещением грузов с использованием электромостовых кранов.

# **5.1.1 Анализ и оценка научно-технической уровня исследуемого**

# **проекта**

Для определения научно - технического уровня НТИ, научной ценности исследования, технической значимости и эффективности необходимо рассчитать коэффициент научно-технического уровня (НТУ).

Коэффициент НТУ рассчитывается при помощи метода балльных оценок. Суть метода состоит в присвоении каждому из признаков НТУ определенного числа баллов по принятой шкале. Общую оценку приводят по сумме балов по всем показателям с учетом весовых характеристик.

Формула для определения общей оценки:

 $HTV = \sum_{i=1}^{n} k_i * \Pi_i$ где $k$ - весовой коэффициент  $i$  – го признака;

 $\Pi_i$ -количественная оценка  $i$  – го признака.

## Таблица 11 - Весовые коэффициенты НТУ

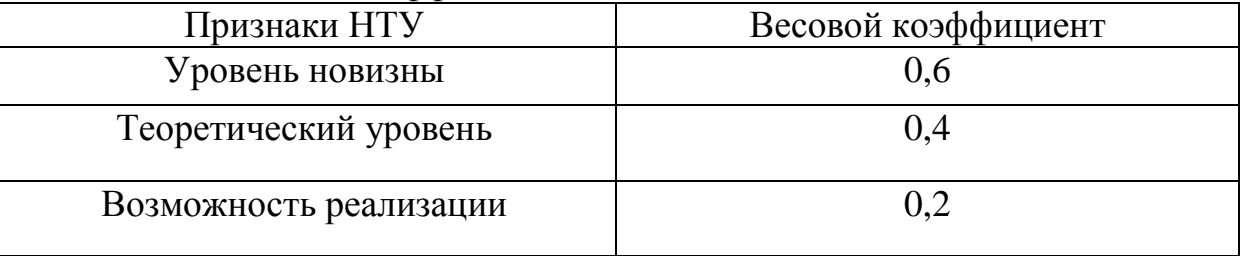

# Таблина 12 - Шкала оненки новизны

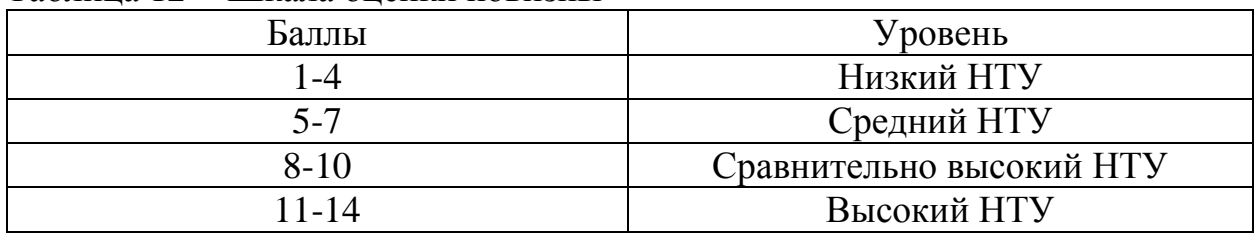

## Таблица 13 - Значимость теоретических уровней

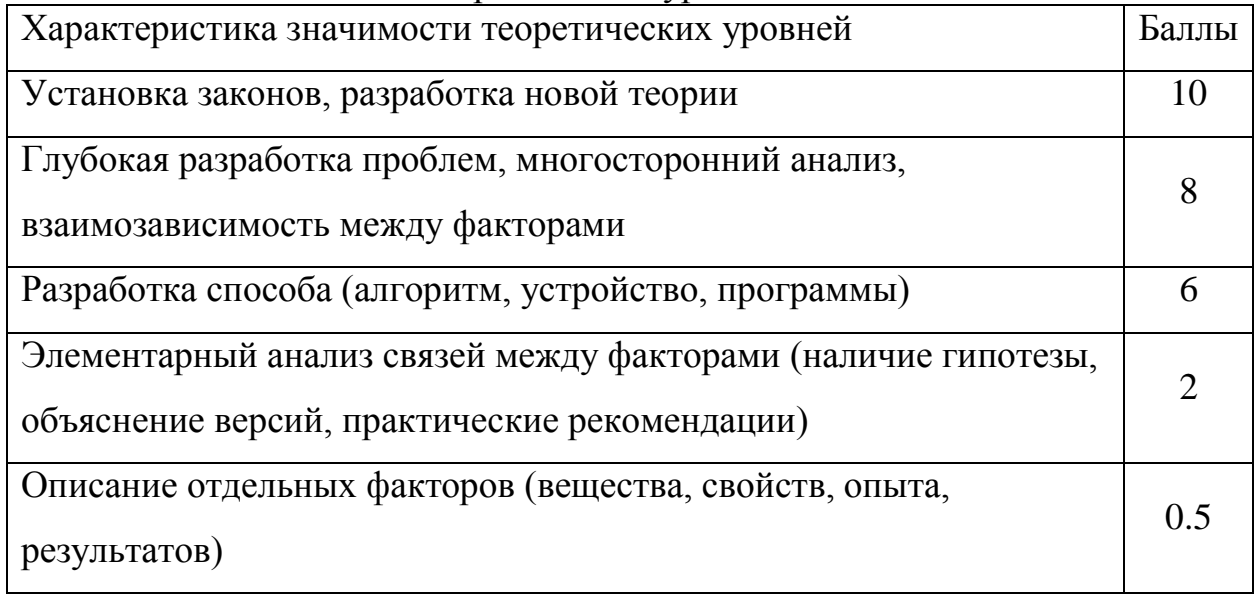
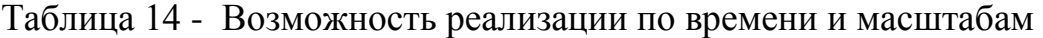

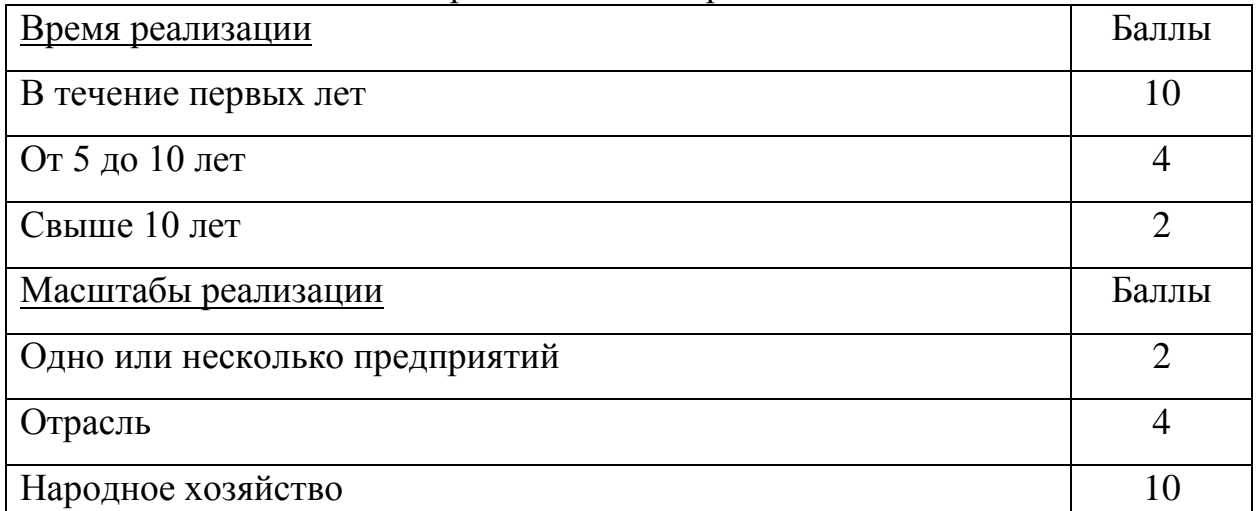

Расчет НТУ:

 $HTV = \sum_{i=1}^{n} k_i * \Pi_i$  $i=1$ *<i>zde*  $k_1 = 0.6$ ;  $k_2 = 0.4$ ;  $k_3 = 0.2$ ;  $k_4 = 0.4$ ;  $\Pi_1 = 8$ ;  $\Pi_2 = 5$ ;  $\Pi_3 = 9$ ;  $\Pi_4 = 6$ . *НТУ = 0,6\*8+0,4\*5+0,2\*9+0,2\*6 = 9,8.*

По полученным значениям коэффициента можно сказать о достаточно высоком научно - техническом уровне и эфективности исследуемого проекта.

#### **5.1.2Анализ используемого и проектируемого оборудования**

Транспортировка и погрузо-разгрузочные работы осуществляются козловым краном ЛТ-62 в течении одной смены в день (8 ч.), грузоподъёмностью 32 т, с максимальной мощностью 129 кВт. В электроприводе данного крана используется двигатель типа 4А160М4У3, номинальной мощностью 18,5 кВт и релейно-контакторная система управления.

В таблице 15 представлены параметры существующей и разрабатываемой систем управления.

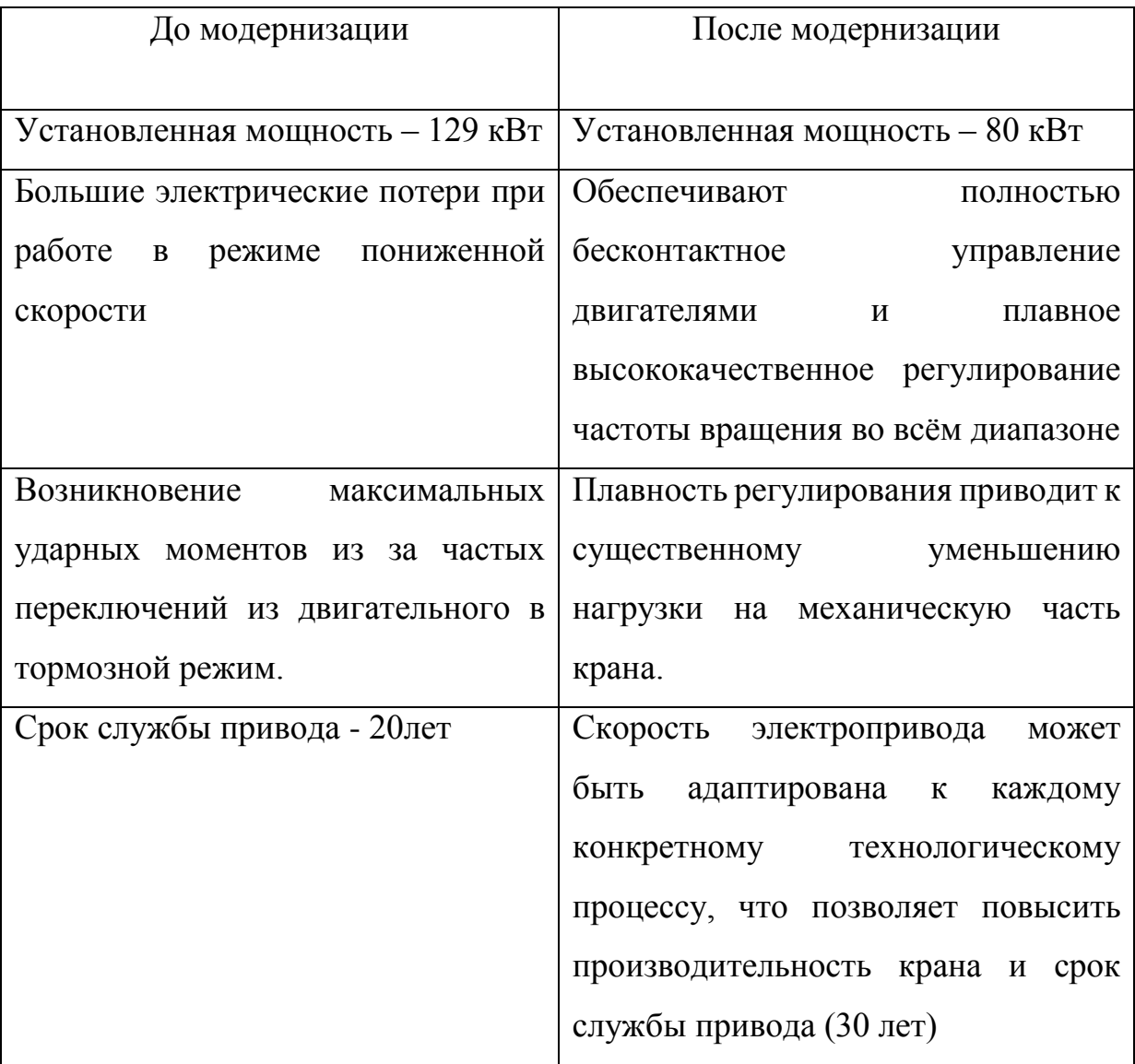

## Таблица 15- Параметры систем управления

## **5.1.3 Выбор и обоснование принципиальной схемы**

### **электропривода**

Выбор структурной схемы сводится к сравнению возможных вариантов модернизации и выбору наиболее оптимальной (таблица 16).

Таблица 16 – Экономическое сравнение предполагаемого

закупаемого оборудования

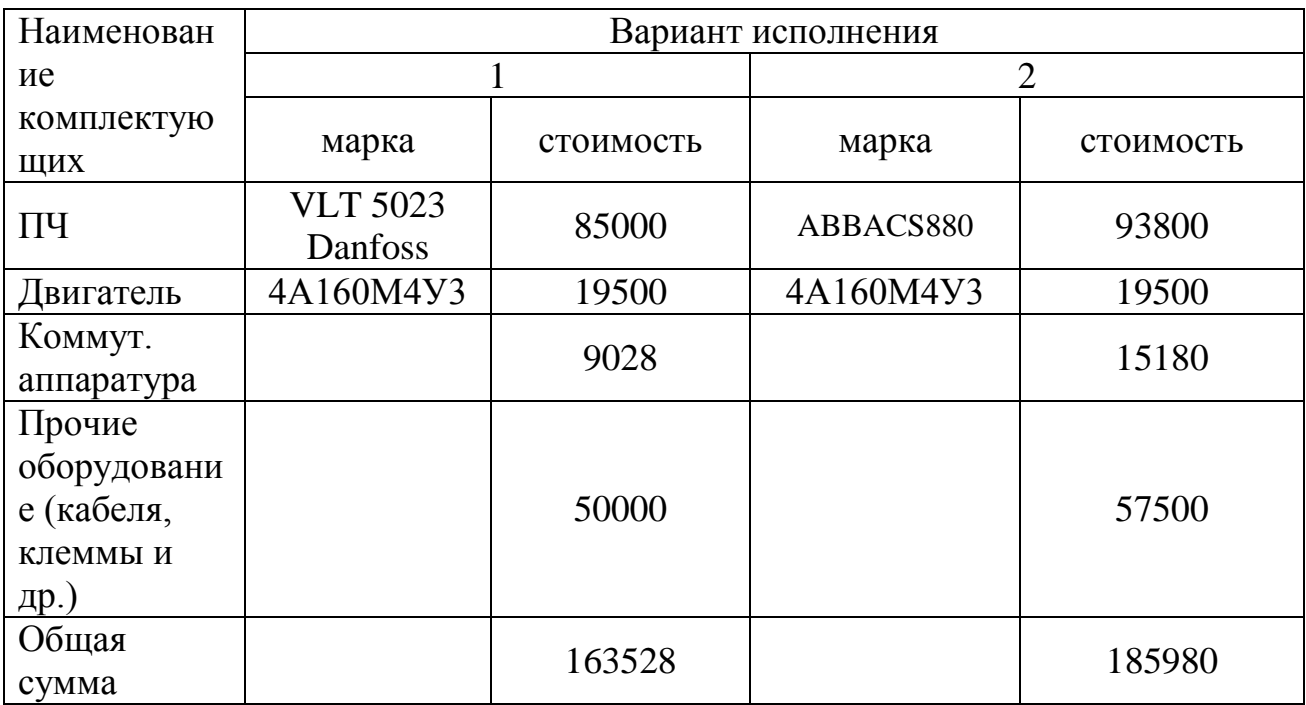

Для проведения конкурентоспособной оценки выбраны следующие показатели: 1) уровень капитальных вложений, 2) уровень надежности, 3) уровень обслуживания, 4) завышение мощности электропривода, 5) уровень затрат на эксплуатацию, 6) коэффициент мощности, 7) генерирование помех. Сведем коэффициенты их значений (по экспертной оценке) в таблицу 17:

Таблица17 – Коэффициенты весомости критериев сравнения

внедряемого привода

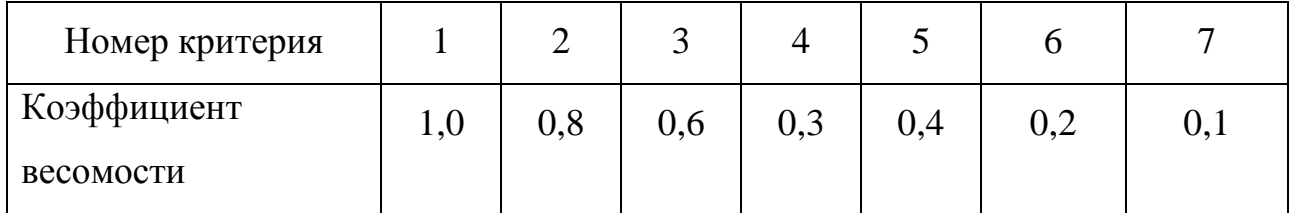

По каждому частотному критерию устанавливаем оценку степени обеспечения цели (таблица 18):

Таблица 18 – Оценка степени обеспечения цели

| Уровень цели     | Низкий | Средний | Высокий |
|------------------|--------|---------|---------|
| Оценка           |        | U.J     |         |
| обеспечения цели |        |         |         |

Проанализировав имеющиеся данные, производим модернизацию электропривода крана за счёт использования преобразователя VLT 5023 Danfoss мощностью 22 кВт и стоимостью 85000руб., комплект интерфейса для связи преобразователя с ПК – 2900 руб., программное обеспечение PowerSuite – 2960 руб., сетевой дроссель для преобразователя – 3168 руб., прочее оборудование (кабеля, контакторы, кнопки, входной дроссель) – 50000руб. Общая стоимость для всего привода 163528 рублей.

#### **5.2. Планирование выполнения проекта**

#### **5.2.1 Определение трудоемкости работ**

Комплекс работ по созданию проекта включает в себя 2 этапа:

- проектировка электропривода лифта;

- пуско-наладочные работы электропривода лифта.

Проект электропривода лифта будут разрабатывать 2 человека: руководитель и инженер.

Пуско-наладочные работы будут осуществлять руководитель и бригада электриков (один из электриков будет бригадир).

Расчет трудоемкости работ проводится опытно-статистическим методом, основанным на определении ожидаемого времени выполнения работ в человеко-днях по формуле:

 $t_{\text{0K}i} = \frac{3 * t_{\text{min}i} + 2 * t_{\text{max}i}}{5}$  $\frac{72 * \iota_{max}i}{5},$ 

где t<sub>mini</sub>- минимальная возможная трудоемкость выполнения заданной iой операции (оптимистическая оценка), чел.-дн.;

 $t_{\text{max i}}$  – максимальная возможная трудоемкость выполнения заданной i-ой операции (пессимистическая оценка), чел.-дн..

Разработка технического задания на проектирование:

$$
t_{\text{0K}i} = \frac{3*4+2*2}{5} = 3 \text{ u}e\pi - \partial u.
$$

75

Остальные расчеты пунктов трудоемкости работ выполняются аналогичным способом и приведены в таблице 19.

Таблица 19 – Содержание проектных работ

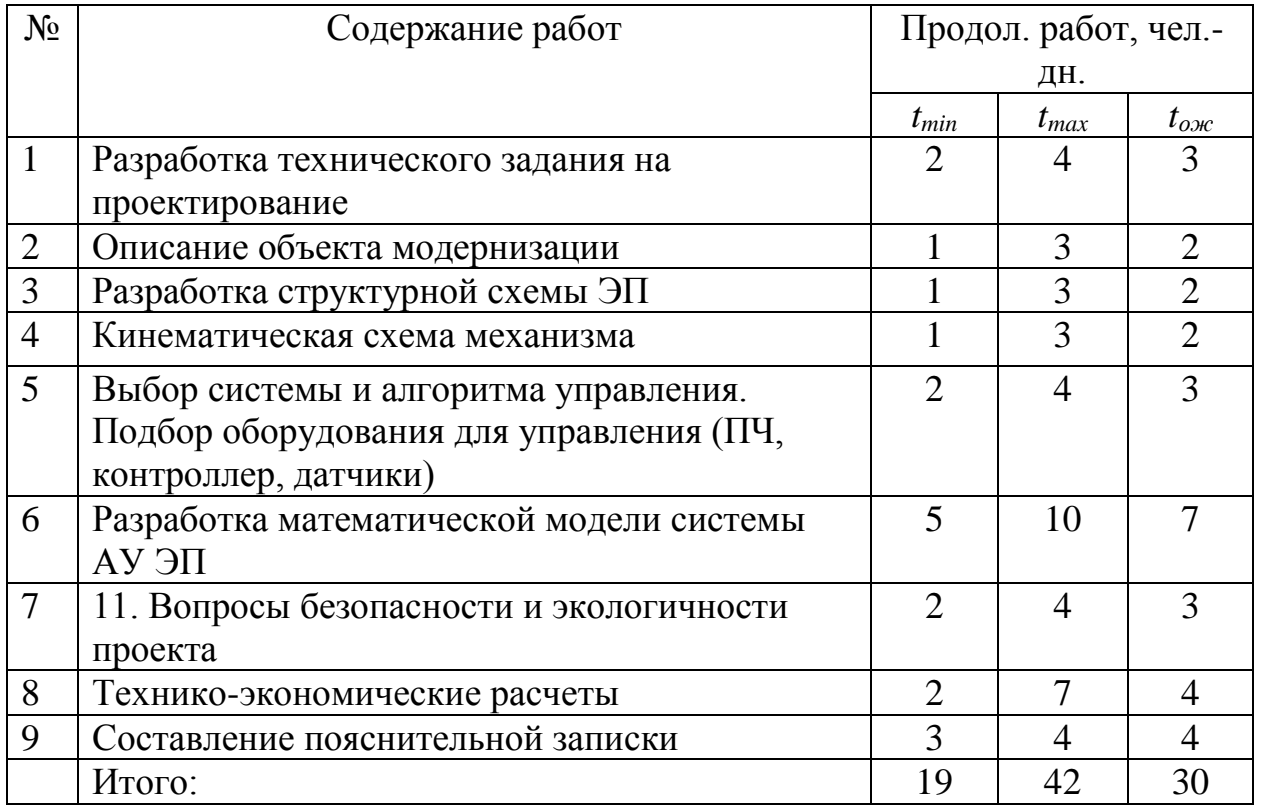

Для установления продолжительности работы в рабочих днях используем формулу:

 $T_{pi} = \frac{t_{\text{OK}}i}{\mu}$ ож і<br>Ч<sub>і</sub>,

 $\Gamma$ де Ч<sub>і</sub> – численность исполнителей, выполняющих одновременно одну и ту же работу на данном этапе, чел.

Разработка технического задания на проектирование:

$$
T_{pi}=\frac{t_{\text{ox}}i}{\mathfrak{q}_i}=\frac{3}{2}=1,5\partial H.
$$

Остальные расчеты пунктов продолжительности работ выполняются аналогичным способом и приведены в таблице 20.

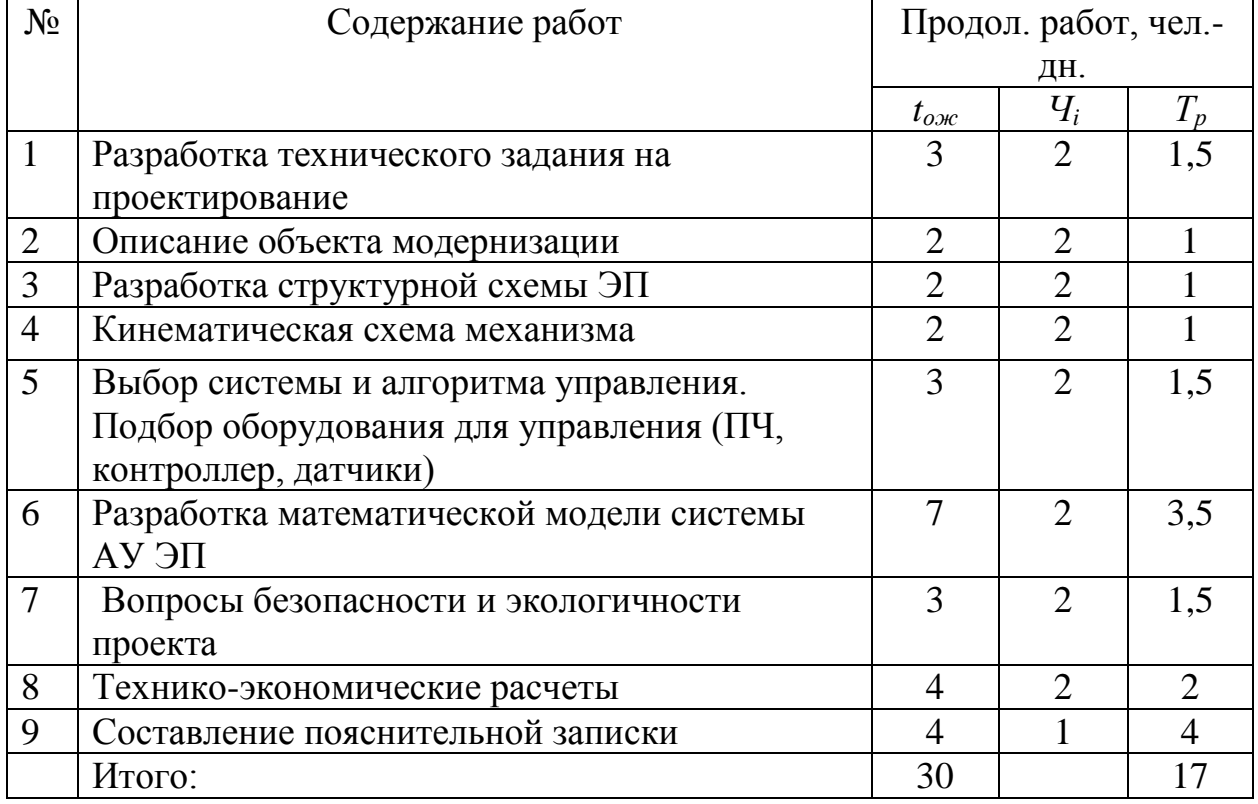

Таблица 20 – Продолжительность проектных работ

Для удобства построения календарного план-графика, длительность этапов в рабочих днях переводится в календарные дни и рассчитывается по следующей формуле:

 $T_{ki} = T_{pi} * k$ ,

где k – коэффициент календарности, предназначенный для перевода рабочего времени в календарное, который рассчитывается по формуле:

$$
k = \frac{T_{\text{KT}}}{T_{\text{KT}} - T_{\text{BZ}} - T_{\text{TZ}}},
$$

где Ткг – количество календарных дней в году;

ТВД – количество выходных дней в году;

ТПД – количество праздничных дней в году;

$$
k = \frac{T_{\text{KT}}}{T_{\text{KT}} - T_{\text{BZ}} - T_{\text{HZ}}} = \frac{365}{365 - 104 - 10} = 1,45,
$$

тогда при расчете длительности этапов в рабочих днях расчетную величину продолжительности работ Тк нужно округлить до целых чисел.

Разработка технического задания на проектирование (в календарных днях):

 $T_{ki} = 1.5 * 1.45 = 2.$ 

Дальнейший расчет пунктов продолжительности работ в календарных днях выполняется аналогично и результаты приведены в таблице 21.

Таблица 21 – Продолжительность проектных работ (в календарных днях)

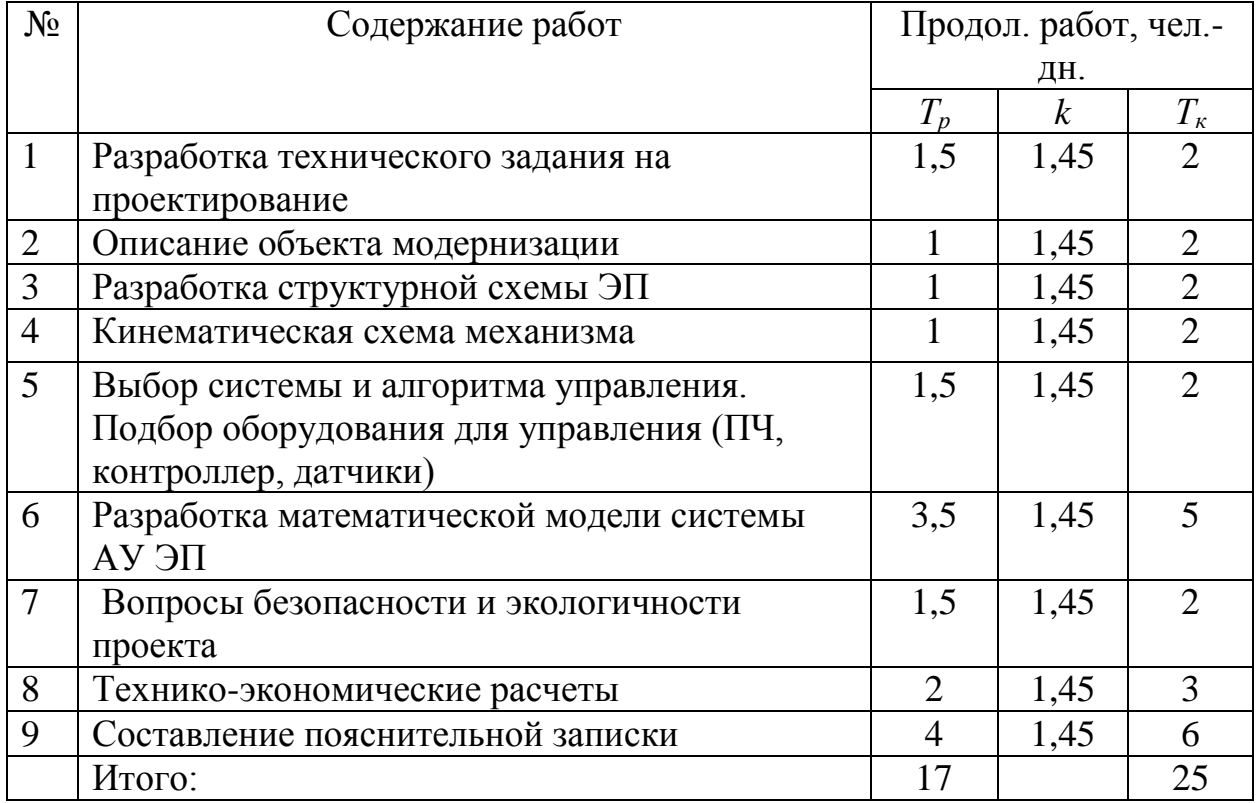

Результаты расчетов временных показателей разработка проекта приведены в таблице 22.

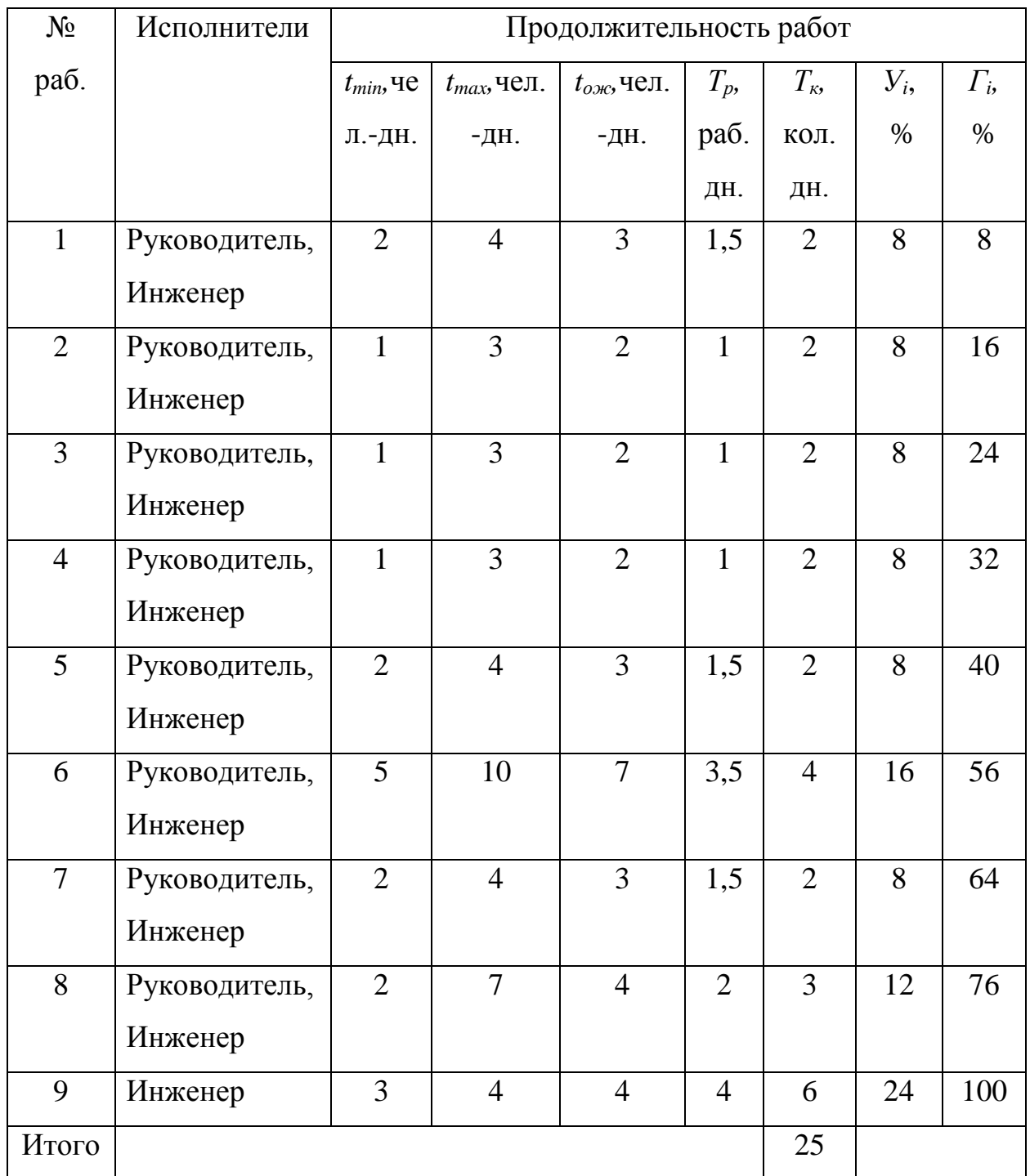

## Таблица 22 – Временные показатели разработки проекта

Далее в таблице 13 приведен календарный план разработки проект в форме диаграммы Ганта.

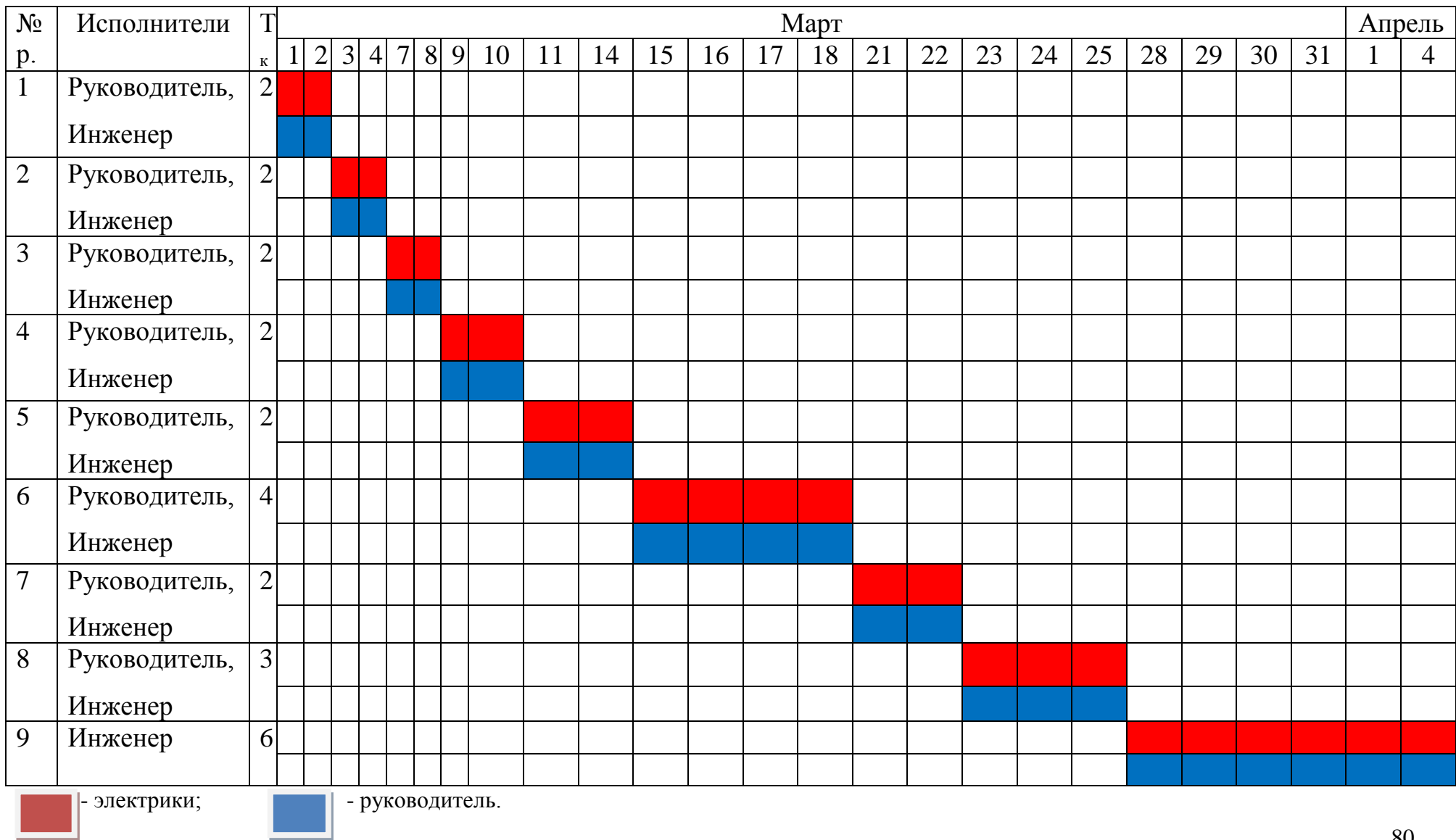

# Таблица 23 – Диаграмма Ганта – календарный план разработки проекта

Календарный план разработки проекта составлен с учетом всех выходных и праздничных дней. На разработку данного проекта потребуется 25 рабочих дней.

### **5.2.2 Планирование пуско-наладочных работ (ПНР)**

Пуско-наладочные работы являются завершающим этапом ввода в эксплуатацию объекта. Работы выполняются квалифицированными специалистами по заранее разработанным программам. ПНР должны обеспечивать проверку и испытание электрооборудования в соответствии с действующими правилами устройства электроустановок, технической документацией предприятия-изготовителя, а также получение заданных проектом электромеханических параметров работы оборудования.

Результат испытаний, входящих в комплекс наладки электроустановок, оформляются в виде протоколов установленной формы, которые прикладываются к акту сдачи объекта в эксплуатацию.

В таблице 24 составлена план ПНР.

Таблица 24 – план ПНР

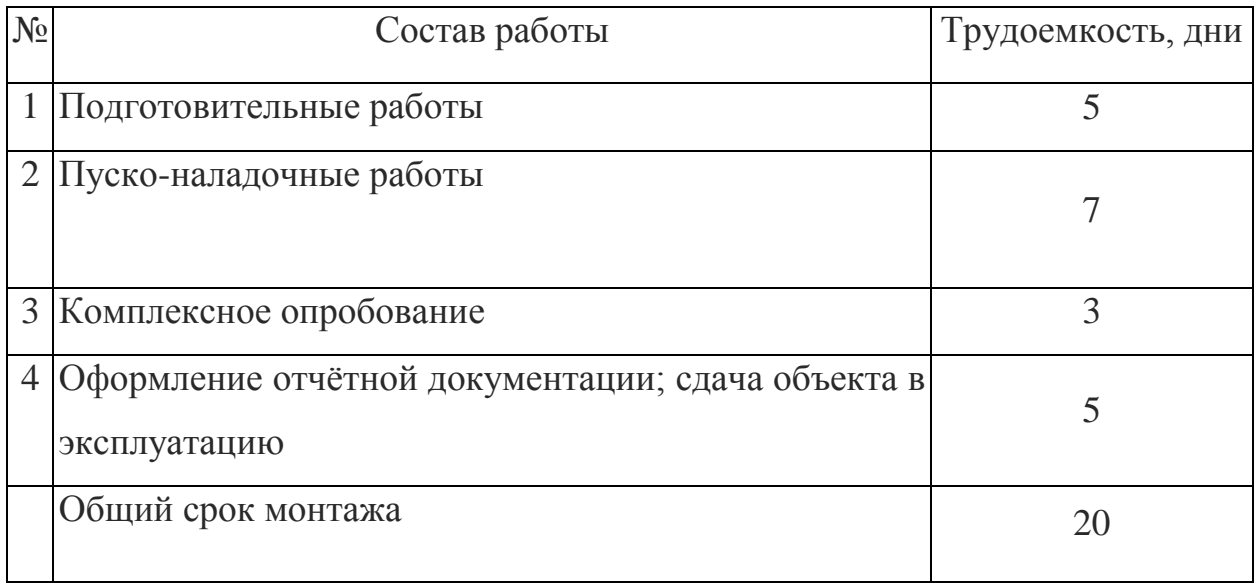

Далее в таблице 25 представлен список ПНР.

Таблица 25 – Содержание ПНР

| N <sup>o</sup> p. | Содержание работы                | Исполнитель     | Дни            |
|-------------------|----------------------------------|-----------------|----------------|
| $\mathbf{1}$      | - ознакомление с документацией   | - руководитель; | 3              |
|                   | проекта, паспортами              | - электрики     |                |
|                   | монтируемого оборудования        |                 |                |
|                   | - подготовка оборудования и      | - электрики     | $\overline{2}$ |
|                   | инструмента                      |                 |                |
| $\overline{2}$    | - монтаж оборудования            | - электрики     | 3              |
|                   | - настройка параметров двигателя | - электрики     | $\overline{2}$ |
|                   | и ПЧ                             |                 |                |
|                   | - проверка системы управления в  | - руководитель; | 2              |
|                   | холостую                         | - электрики     |                |
| 3                 | - проверка системы управления    | - руководитель; | $\overline{2}$ |
|                   | под нагрузкой                    | - электрики     |                |
|                   | - корректировка параметров СУ    | - электрики     | $\mathbf{1}$   |
| $\overline{4}$    | - составление протоколов ПНР     | - руководитель; | $\overline{2}$ |
|                   |                                  | - электрики     |                |
|                   | - внесение изменений в ПНР,      | - электрики     | $\overline{2}$ |
|                   | выявленных во время работ        |                 |                |
|                   | - сдача объекта в эксплуатацию   | - руководитель; | 1              |
|                   |                                  | - электрики     |                |

## **5.2.3 Состав бригады для проведения ПНР**

Количество членов бригады регламентируется требованиями к ПНР:

1. ПНР кранового оборудования характеризуются особенностями монтажа кранового оборудования, а также опасностьюпадения с высоты;

2. По правилам эксплуатации и настройки электрооборудования напряжением до 1000 В запрещаются работы на оборудовании, находящемся под напряжением, менее чем двум членам бригады.

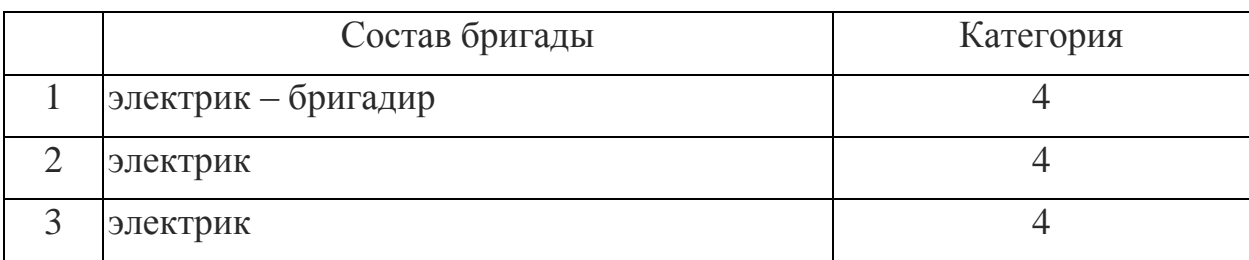

## Состав бригады, проводящей ПНР, приведён в таблице 26. Таблица 26 – Состав бригады, выполняющей ПНР

Далее составляем календарный план пуско-наладочных работ в виде диаграммы Ганта (таблице 27).

Календарный план ПНР составлен с учетом всех выходных праздничных дней. На пуско-наладочный работы потребуется 20 рабочих дней. Результат испытаний ПНР обеспечивают работу электрооборудования в соответствии с действующими правилами устройства электроустановок, технической документацией предприятия-изготовителя.

Всего на разработку и ПНР проекта потребуется 45 рабочих дней, которые выполнят 5 человек: руководитель, инженер и бригада электриков.

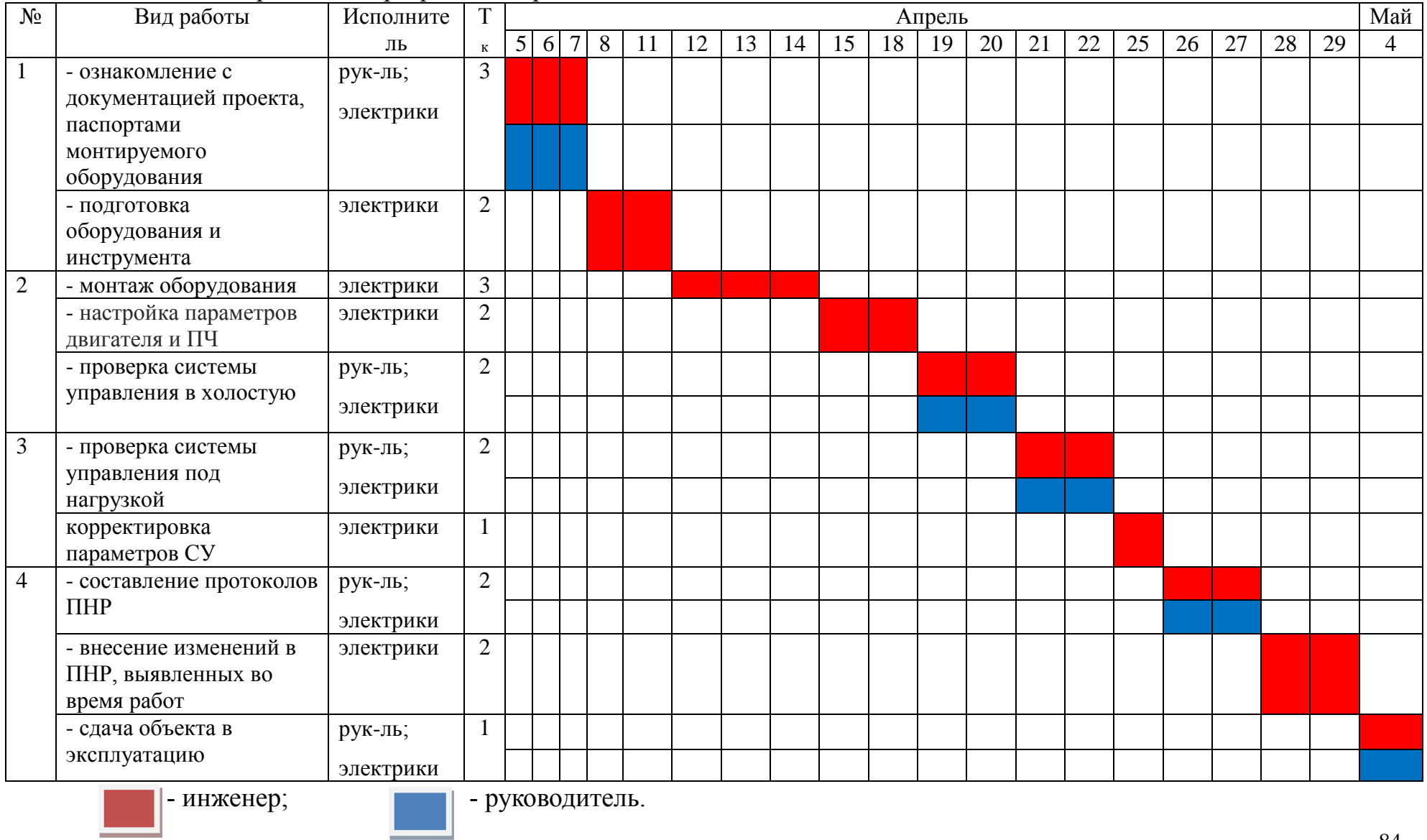

## Таблица 27 – Календарный план разработки проекта

#### **5.3. Расчет бюджета проектной работы**

Осуществление проектной работы потребует расчеты следующих пунктов затрат:

- материальные затраты (затраты на канцелярию и на литературу);

- капитальные затраты (специальное и дополнительное оборудование, стоимость монтажных и пусконаладочных работ, а также транспортные расходы и накладные расходы);

- расчет заработной платы исполнителей проекта;

- расчет пенсионных и страховых расходов;

- расчет накладных расходов;

- расчет расходов при эксплуатации электропривода лифта;

- расчет амортизационных отчислений;

- расчет заработной платы обслуживающего персонала.

#### **5.3.1 Расчет бюджета по НИР**

Расчет материальных затрат осуществляется по следующей формуле:

 $\mathcal{G}_M = (1 + k_m) * \sum_{i=1}^m \mathbf{I}_i * N_{\text{pacxi}}$ 

где m – количество видов материальных ресурсов, потребляемых при разработке проекта;

Nрасх*<sup>i</sup>* – количество материальных ресурсов i-го вида, планируемых к использованию при разработке проекта

 $H_i$  – цена приобретения i-го вида потребляемых материальных ресурсов;

 $k_T$  – коэффициент, учитывающий транспортно-заготовительные расходы  $(15\%$  от стоимости).

 $3<sub>w</sub> = (1+0.15)*(1.1*150 + 1*900 + 2*50 + 4*10 + 10*10 + 1*830 +$ *2\*750) = 4180 руб.*

В таблице 28 указаны материальные затраты проектной работы.

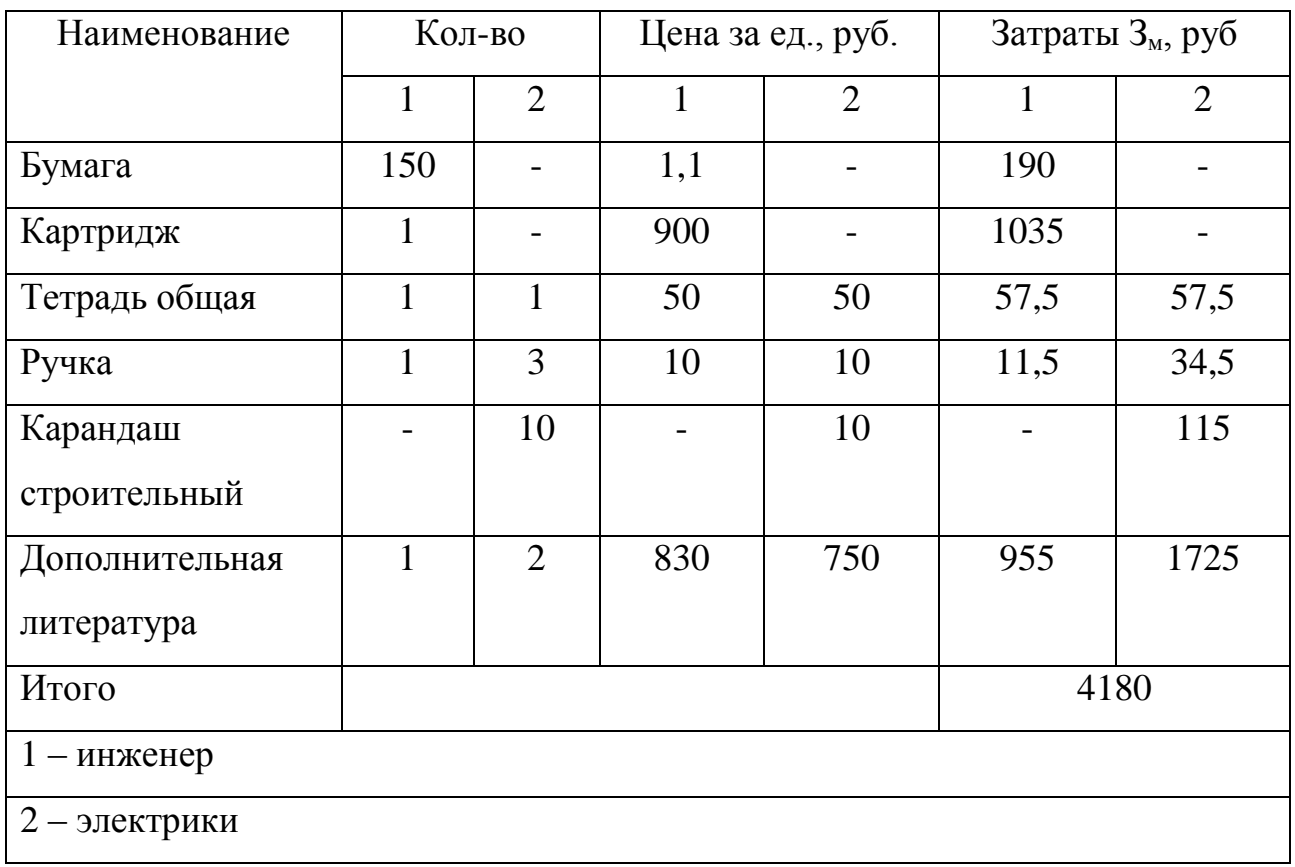

#### Таблица 28 – Материальные затраты проектной работы

Получаем сумму материальных затрат для обеспечения бригады электриков и руководителя необходимой литературой и прочими принадлежностями равную 4180 руб, так как сумма незначительная, то отнесем к прочим расходам.

### **5.3.2 Расчет бюджета на реализацию проекта**

Данный расчет включает в себя такие затраты, как контрольноизмерительное оборудование, программное обеспечение, непосредственно проектируемое оборудование и др., рассчитывается по аналогичное формуле расчета бюджета проектной работы.

В таблице 29 приведены данные о капитальных затратах выполняемой работы.

## Таблица 29 – Капитальные затраты

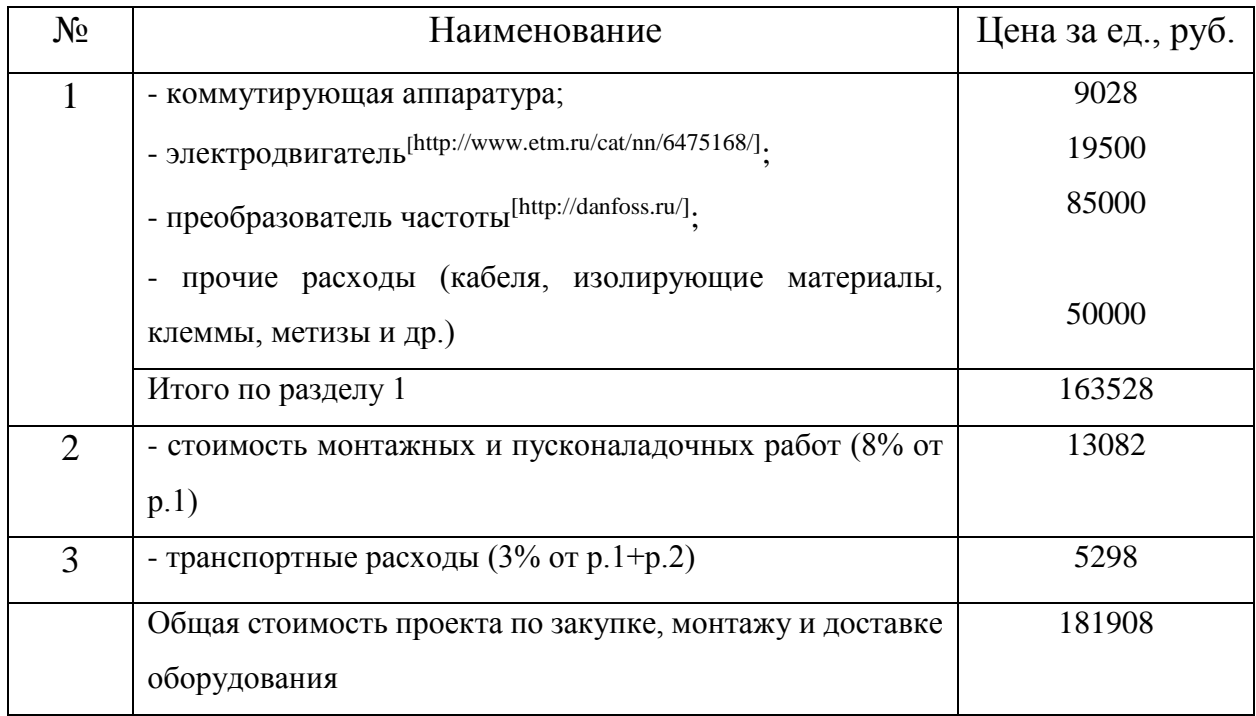

Расчет капитальных вложений проводился с учетом цен действительных на 16.02.16г.

Конечная сумма капитальных затрат на приобретение выбранного оборудования составила 181908 руб.

### **5.3.3 Расчет заработной платы исполнителей проекта**

Руководитель, инженер, а также бригада электриков имеют повременную оплату труда, пятидневный график работы и восьмичасовой рабочий день.

Инженер имеет оклад 9250 руб..

Руководитель имеет оклад 13500 руб..

Электрик 4 разряда имеет ставку 54,75 руб./час.

Расчет основной заработной платы инженера:

$$
3\Pi_{\mathit{uH}\mathit{H}\mathit{c}} = (3_{\mathit{oK}} + k_{\mathit{np}} + k_{\mathit{c}}) * k_{\mathit{p}},
$$

где З<sub>ок</sub> = 9250. – оклад;

 $k_{\text{np}}$  – премия (20% от оклада);

 $k_p = 1,3 -$  районный коэффициент;

 $k_c$  = 3500 руб. – надбавка за сверхурочную работу;

*ЗПинж. = (9250 + 1850 + 3500) \* 1,3 = 18980 руб./мес.*

Расчет дневной заработной платы инженера:

$$
3\Pi_{\mathit{uHJK}. \partial.}=\frac{3\Pi_{\mathit{HHK.}}}{F_{\mathit{A}}},
$$

где  $F_{\text{I}} = 23$  дня – количество рабочих дней в месяце;

$$
3\Pi_{\mathit{UHJK},\partial.}=\frac{18980}{23}=825,2\,py\text{6.}/\text{OeHb.}
$$

Расчет заработной платы разработчика проекта за период работы:

$$
3\Pi_{\text{hHJK,II.}} = 3\Pi_{\text{hHJK,II.}} * F_{\text{nep}},
$$

где Fпер = 25 дней – период работы разработчика проекта;

$$
3\Pi_{pasp.nep.} = 825.2 * 25 = 20630 \text{ py6}.
$$

Расчет основной заработной платы руководителя:

$$
3\Pi_{p.} = (3_{\text{ox}} + k_{\text{np}} + k_{\text{c}}) * k_{p},
$$
  
\n
$$
3\Pi_{p.} = (13500 + 2700 + 3500) * 1,3 = 25610 \text{ py6.}/\text{Mec.}
$$

Расчет дневной заработной платы руководителя:

$$
3\Pi_{p.\partial.} = \frac{3\Pi_{p.}}{F_{A}},
$$
  

$$
3\Pi_{p.\partial.} = \frac{25610}{23} = 1113,5 \text{ py6.}/\partial \text{ehb}
$$

Расчет заработной платы руководителя за период работы:

$$
3\Pi_{p.n.} = 3\Pi_{p.o.} * F_{nep},
$$

где Fпер = 45 дней – период работы руководителя;

$$
3\Pi_{pasp\ldots nep.} = 1113.5 * 45 = 50107.5 \text{ py6}.
$$

Т.к. при монтаже нового оборудования работает коллектив электриков, то один из них должен быть бригадиром. Расчет основной заработной платы электрика – бригадира:

$$
3\Pi_{3n.6} = (3_c * F_0 * t + k_{np} + k_6) * k_p,
$$

где  $k_6$  = 1800 руб. – надбавка за бригадирство;

 $3_c = 54,75 \text{ py}$ б./час – часовая ставка электрика 4 р;

 $t = 8$  ч. – продолжительность рабочего дня;

$$
3\Pi_{3n,6} = (54,75 * 23 * 8 + 2014,8 + 1800) * 1,3 = 18055,4 \text{ py6.}/\text{Mec.}
$$

Расчет дневной заработной платы электрика - бригадира:

$$
3\Pi_{\mathfrak{A},\mathfrak{C},\partial.}=\frac{3\Pi_{\mathfrak{A},\mathfrak{C},\mathfrak{C}}}{F_{\mathfrak{A}}},
$$

 $3\Pi_{3n.5p.0} = \frac{18055,4}{32}$  $\frac{1}{23}$ <sup>35,4</sup> = 785 руб./день.

Расчет заработной платы электрика – бригадира за период работы:

$$
3\Pi_{3n.6.n.} = 3\Pi_{3n.6.0.} * F_{nep},
$$
где F<sub>пер</sub> = 20 дней – период работы электрика – бригадира;  
3\Pi\_{3n.5p.n.} = 785 \* 20 = 15700 py6.

Расчет основной заработной платы электрика:

$$
3\Pi_{3n} = (3_c * F_{\partial} * t + k_{np} + k_{cn}) * k_p,
$$

где  $k_{cn}$  = 1000 руб. – надбавка за сложность работы;

$$
3\Pi_{\mathfrak{A}} = (54, 75 * 23 * 8 + 2014, 8 + 1000) * 1,3 = 15706,6 \text{ py6.}/\text{Mec.}
$$

Расчет дневной заработной платы электрика:

$$
3\Pi_{3n.\partial.} = \frac{3\Pi_{3n.}}{F_A},
$$
  

$$
3\Pi_{3n.\partial.} = \frac{15706.6}{23} = 682.9 \text{ py6.}/\partial e_{Hb.}
$$

Расчет заработной платы электрика период работы:

$$
3\Pi_{3\pi.\pi} = 3\Pi_{3\pi.\pi} * F_{\text{nep}},
$$
  

$$
3\Pi_{3\pi.4p.\text{nep.}} = 682.9 * 20 = 13658 \text{ py6}.
$$

Т.к. электриков двое, то их оплата за весь период работы будет составлять 27316 руб.

В таблице 30 приведены сведения о з.п. всех исполнителей проекта:

Таблица 30 – З.п. исполнителей проекта

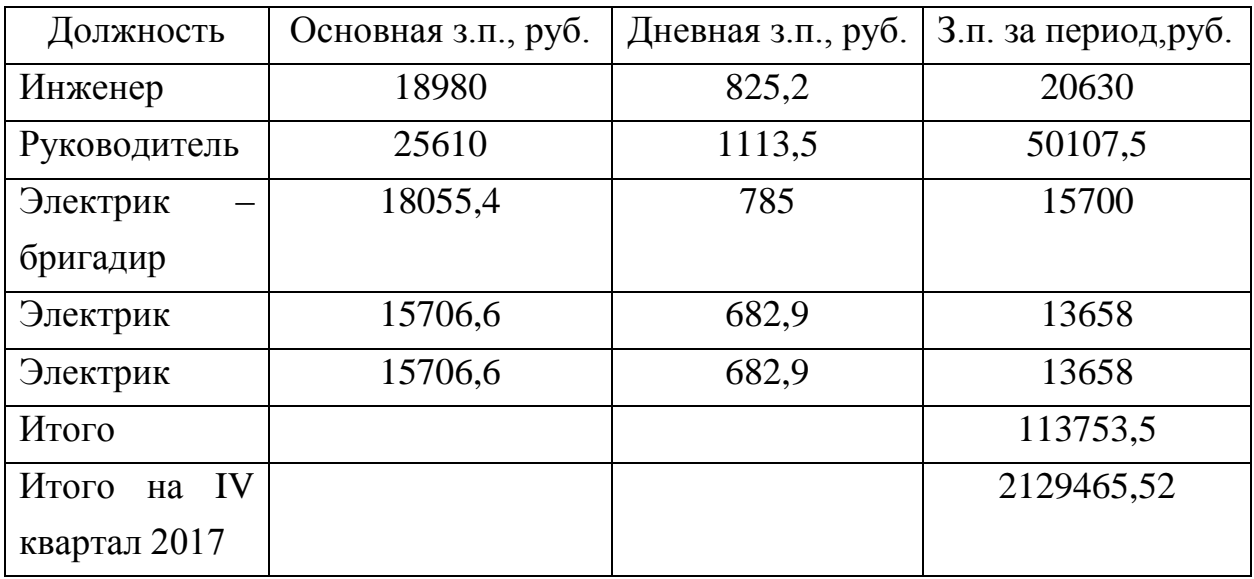

Таким образом, на заработную плату всех исполнителей проекта с учетом индекса изменения сметной стоимости на IV квартал 2017 года необходимо выделить 2129465,52 руб.

#### **5.3.4 Расчет отчислений во внебюждетные фонды**

Величина отчислений в пенсионный и страховой фонд рассчитывается по формуле:

 $3_{\text{ghe6}} = k_{\text{ghe6}} * 3H_0$ 

где kвнеб – коэффициент отчислений на уплату пенсионных и страховых отчислений (в 2018 году  $k_{\text{b}} = 26\%$ );

 $3\Pi_{o} = 2129465,52$  руб. – заработная плата всех исполнителей за весь период разработки и монтажа;

*Звнеб = 0,26 \* 2129465,52 = 553661 руб.*

### **5.3.5 Расчет накладных расходов**

Величина накладных расходов определяется по формуле:

*Знакл = (З<sup>м</sup> + З<sup>к</sup> + ЗПоб + Звнеб) \* kнр,*

где  $k_{HD} = 45$  % - коэффициент учитывающий накладные расходы;

*Знакл = (4180 + 181908 + 2129465,52 5 + 553661) \* 0,45 = 1291146,4 руб.*

### **5.3.6 Формирование бюджета по монтажу и ПНР лифта**

В таблице 31 показана общая стоимость затрат по монтажу и ПНР.

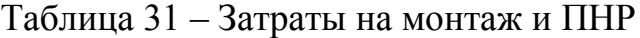

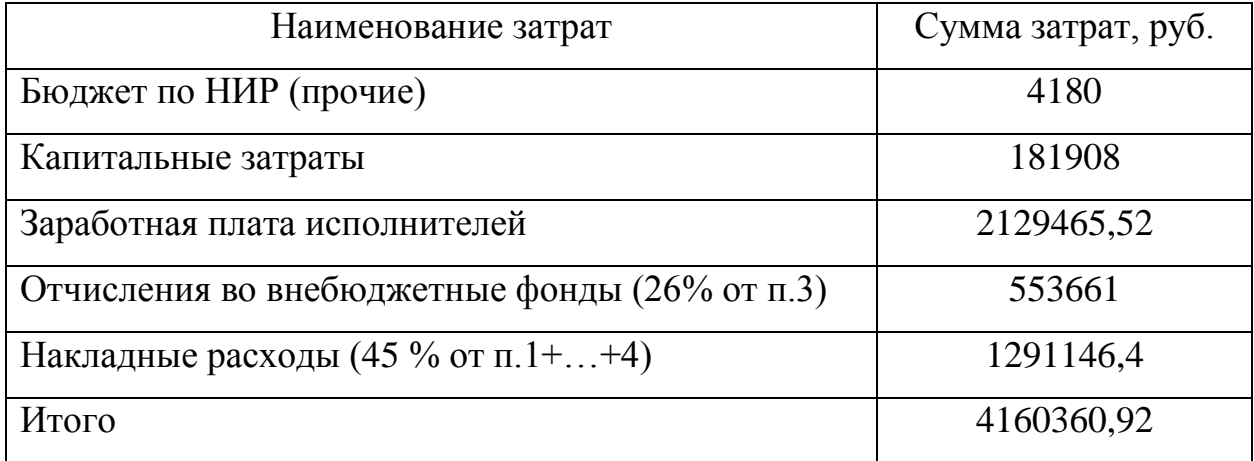

Таким образом, затраты предприятия составили 4160360,92руб., из которых 181908 руб. на закупку и доставку оборудования, 2129465,52 руб. на оплату персонала предприятия, 1291146,4руб. были затрачены на накладные расходы и отчисления в пенсионный и страховой фонды.

### **5.3.7 Расчет расходов при эксплуатации электропривода**

Расходы при эксплуатации установленного электропривода включают в себя: расходы на электроэнергию; заработная плата обслуживающего персонала; амортизационные отчисления.

Расчет силовой электроэнергии, используемой для питания привода рабочего механизма

Силовая электроэнергия рассчитывается по формуле:

$$
W_{\rm CHJ.3H} = \frac{P_{\rm ycr} * F_{\rm A} * k_{\rm M} * k_{\rm e} * k_3}{k_{\rm A} * k_{\rm c}},
$$

где Pуст – мощность установленного оборудования, кВт;

 $F_{\text{A}}$  – действительный годовой фонд времени работы оборудования, час;  $k_M$  – коэф. одновременного использования электродвигателей (0.7);

 $k_B$  – коэф. использования оборудования по машинному времени (0.7);

 $k_3$  – средний коэф. загрузки оборудования  $(0.8)$ ;

 $k_c$  – коэф., учитывающий потери в сети (0.93);

 $k_{\text{th}}$  – коэф., учитывающий потери в двигателях (0.95).

$$
W_{\text{CHJ.3H}} = \frac{18,5*2000*0,7*0,7*0,8}{0,93*0,95} = 16417 \text{ kBr}^{*}\text{H}.
$$

Затраты на силовую энергию в денежном выражении рассчитывается:

$$
C_{\scriptscriptstyle 3J} = W_{\scriptscriptstyle\rm CHJ.3H} \ast C_{\scriptscriptstyle 3},
$$

где *С*<sup>э</sup> – стоимость одного кВт·ч электроэнергии для промышленных предприятий (одноставочный тариф на потребляемую электроэнергию составляет 2,74 руб./кВт\*ч);

 $C_{3} = 16417 * 2,74 = 44982,6 \text{ py6}$ ./*год.* 

## **5.3.8 Расчет амортизационных отчислений**

Годовые амортизационные отчисления рассчитываются на основе норм амортизации, по следующему выражению:

$$
A_{\text{200}} = K^* \frac{\text{H}_A}{100}
$$

где К – капитальные вложения в электрооборудование;

 $H_A$  – проценты отчислений на амортизацию (для электродвигателей норма амортизации составляет 9,6%)

$$
A_{\text{200}} = 19500 * \frac{9.6}{100} = 1872 \text{ py6}.
$$

Для преобразователя частоты норма амортизации составляет 6,4 %:

$$
A_{\text{200}} = 85000 * \frac{6.4}{100} = 5440 \text{ py6}.
$$

Для общей системы электропривода норма амортизации составляет 9,6%:

$$
A_{zo\partial} = 181908 \frac{^{9,6}}{100} = 17463.2 \text{ py6}.
$$

#### **5.3.9 Расчет заработной платы обслуживающего персонала**

Оплата труда электрика включает в себя основную и дополнительную заработную плату.

Оклад дежурного электромонтера 5 р., обслуживающего лифты, составляет 12330 руб.

Расчет основной заработной платы электрика:

$$
3\Pi_{2n} = (3_c * F_{\partial} * t + k_{np} + k_{cn}) * k_p,
$$

где  $k_{c} = 1000$  руб. – надбавка за сложность работы;

$$
3\Pi_{\mathfrak{A}} = (54, 75 * 23 * 8 + 2014, 8 + 1000) * 1,3 = 15706,6 \text{ py6.}/\text{Mec.}
$$

Расчет дневной заработной платы электрика:

$$
3\Pi_{\mathfrak{A}\mathfrak{A}\mathfrak{A}} = \frac{3\Pi_{\mathfrak{A}\mathfrak{A}}}{F_{\mathfrak{A}}},
$$
  

$$
3\Pi_{\mathfrak{A}\mathfrak{A}\mathfrak{A}} = \frac{15706,6}{23} = 682,9 \text{ py6.}/\partial \mathfrak{B}\mathfrak{B}.
$$

Расчет заработной платы электрика период работы:

 $3\Pi_{3\pi\pi} = 3\Pi_{3\pi\pi} * F_{\text{ren}}$ 

где  $F_{\text{ren}} = 247$  дней – количество рабочих дней в 2018 году.

$$
3\Pi_{\text{31.4p. nep.}} = 682.9 * 247 = 168676.3 \text{ py6.}/200.
$$

Расчет дополнительной платы электрика:

$$
3\Pi_{\partial on.}=0.15*3\Pi_{o},
$$

*ЗПдоп. = 0,15 \* 277726,8 = 25301,5 руб.*

Суммарная оплата труда электрика:

$$
3\Pi_{\text{non}}=3\Pi_{o.}+3\Pi_{\text{don.}},
$$

$$
3\Pi_{\text{non}} = 168676.3 + 25301.5 = 193977.8 \text{ py6.}/200.
$$

Обслуживание электропривода хода телеги козлового крана входит в обязанности оперативно-ремонтного электрика ремонтной службы предприятия «Кузнецкие ферросплавы» и занимают 5% его рабочего времени. Получаем, что оплата труда за обслуживания электропривода хода телеги козлового крана в год составит:

$$
3\Pi_{\text{o6c.3n.}} = 3\Pi_{\text{non}} * 0.05,
$$
  

$$
3\Pi_{\text{o6c.3n.}} = 193977.8 * 0.05 = 9699 \text{ py6.}/200.
$$

93

#### **5.3.10 Расчет общей суммы эксплуатационных расходов**

Общая сумма эксплуатационных расходов рассчитывается по формуле:

$$
P_{o6u} = C_{3n} + A_{zo\partial} + 3\Pi_{non},
$$
  
\n
$$
P_{o6u} = 44982.6 + 17463.2 + 9699 = 72144.8 \text{ py6.}/200.
$$

Таким образом, общие эксплуатационные расходы в год составили 256423,6 руб./год, из которых 44982,6 руб. – затраты на электроэнергию, 17463,2 руб. – амортизационные отчисления и 9699 руб. – заработная плата обслуживающего персонала.

#### **5.4. Определение ресурсосберегающей и экономической**

#### **эффективности проекта**

Определение эффективности происходит на основе расчета интегрального показателя эффективности научного исследования. Его нахождение связано с определением двух средневзвешенных величин: финансовой эффективности и ресурсоэффективности.

#### **5.4.1 Расчет интегрального финансового показателя**

Интегральный финансовый показатель рассчитывается на основании таблицы 1 по формуле:

$$
I_{\Phi \text{HHP}}^{\text{HCH}.i} = \frac{\Phi_{\text{p}.i}}{\Phi_{\text{max}}},
$$

где  $\Phi_{p,i}$  – стоимость итого варианта исполнения;

 $\Phi_{\text{max}}$  – максимальная стоимость исполнения проекта;

$$
I_{\phi\mu\mu p}^{\text{MCI.1}} = \frac{387402.3}{412378.5} = 0.94;
$$
  

$$
I_{\phi\mu\mu p}^{\text{MCI.2}} = \frac{412378.5}{412378.5} = 1.
$$

#### **5.4.2 Интегральный показатель ресурсоэффективности**

Интегральный показатель ресурсоэффективности рассчитывается по формуле:

$$
I_{pi} = \mathcal{Z}a^{i} * b^{i},
$$

где а<sup>і</sup> – весовой коэффициент i-го варианта исполнения разработки;

 $b^{i}$  – бальная оценка i-го варианта исполнения разработки (устанавливается экспертным путем по выбранной шкале оценивания)

Расчет интегрального показателя ресурсоэффективности приведен в таблице 32.

| Критерии                  | Весовой коэф. | Mcm.1 | Mcm.2 |
|---------------------------|---------------|-------|-------|
| удобство<br>Простота<br>И | 0,15          | 10    | 10    |
| эксплуатации              |               |       |       |
| Помехоустойчивость        | 0,15          | 9     | 8     |
| Энергосбережение          | 0,25          | 10    | 10    |
| Надежность                | 0,2           | 10    | 10    |
| Ремонтопригодность        | 0,15          | 10    | 10    |
| Материалоемкость          | 0,1           | 10    | 9     |
| Итого                     |               | 9,85  | 9,6   |

Таблица 32 – Оценка характеристик вариантов исполнения

 $I_{ucn,l} = 10*0,15+9*0,15+10*0,25+10*0,2+10*0,15+10*0,1 = 9,85;$  $I_{ucn} = 10*0.15+8*0.15+10*0.25+10*0.2+10*0.15+9*0.1 = 9.6;$ 

## **5.4.3 Интегральный показатель эффективности вариантов исполнения проекта**

Интегральный показатель эффективности вариантов исполнения проекта лифта определяется на основании интегрального показателя ресурсоэффективности и интегрального финансового показателя по формуле:

$$
I_{ucn.i} = \frac{I_{p-ucn.i}}{I_{\phi nnp}^{R C n.i}},
$$
  
\n
$$
I_{ucn.1} = \frac{9,85}{0,94} = 10,48;
$$
  
\n
$$
I_{ucn.2} = \frac{9,6}{1} = 9,6.
$$

Сравнение интегрального показателя эффективности вариантов исполнения разработки позволит определить сравнительную эффективность проекта и выбрать наиболее целесообразный вариант из предложенных. Сравнительная эффективность проекта рассчитывается по формуле:

$$
\mathfrak{I}_{cp.i} = \frac{I_{\text{ucn}.i}}{I_{\text{ucn}.max}},
$$
  

$$
\mathfrak{I}_{cp.ucn.1} = \frac{10,48}{10,48} = 1;
$$
  

$$
\mathfrak{I}_{cp.ucn.2} = \frac{9,6}{10,48} = 0,92.
$$

Таблица 33 – Сравнительная эффективность проекта

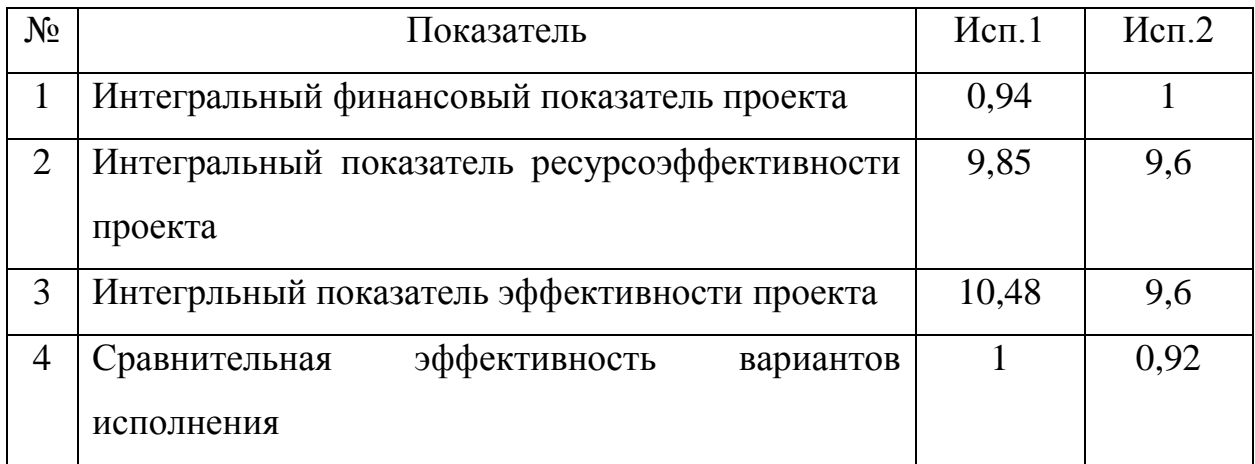

Сравнение значений финансовой эффективности и ресуроэффективности указывает на первый вариант исполнения, как наиболее эффективный, с использованием ПЧVLT 5023 Danfoss. Использование выбранного ПЧ позволило снизить потребляемую мощность электропривода телеги крана с 129 кВт до 80 кВт; позволило плавно регулировать значение нагрузки на двигатель, что приводит к уменьшению нагрузки на механическую часть крана, а также к повышению производительность и сроку службы крана.

В экономической части ВКР было проведено экономическое обоснование выбранного оборудования и принятого способа управления механизмом передвижения телеги хода моста козлового крана. Согласно полученной величине общей оценки качества, подтверждена необходимость замены старой системы управления, и высокая эффективность системы частотного регулирования.

Также было проведено планирование и составлены графики проектных и пусконаладочных работ. Всего потребуется 45 рабочих дней на реализацию проекта.

Составлена смета затрат на проектирование. Проведен расчет капитальных и амортизационных вложений, расчет заработной платы исполнителей проекта и обслуживающего персонала, также были рассчитаны эксплуатационные и накладные расходы. Величина затрат на реализацию проекта составила 4160360,92 рублей.

На основании расчета интегрального показателя разработанного проекта, а также по итогам сравнения финансовой и ресурсоэффективности наиболее эффективным получается первый электропривод с преобразователем частоты VLT 5023 Danfoss.

# **ЗАДАНИЕ ДЛЯ РАЗДЕЛА «СОЦИАЛЬНАЯ ОТВЕТСТВЕННОСТЬ»**

Студенту:

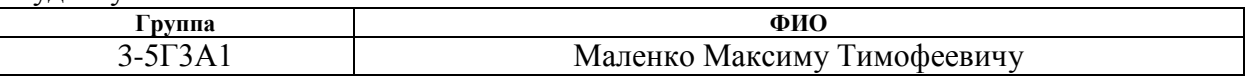

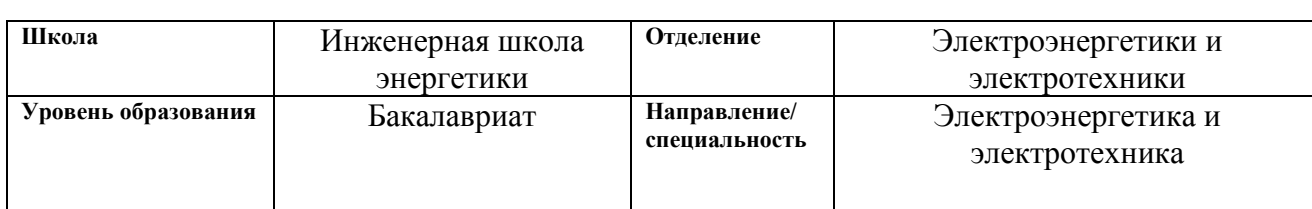

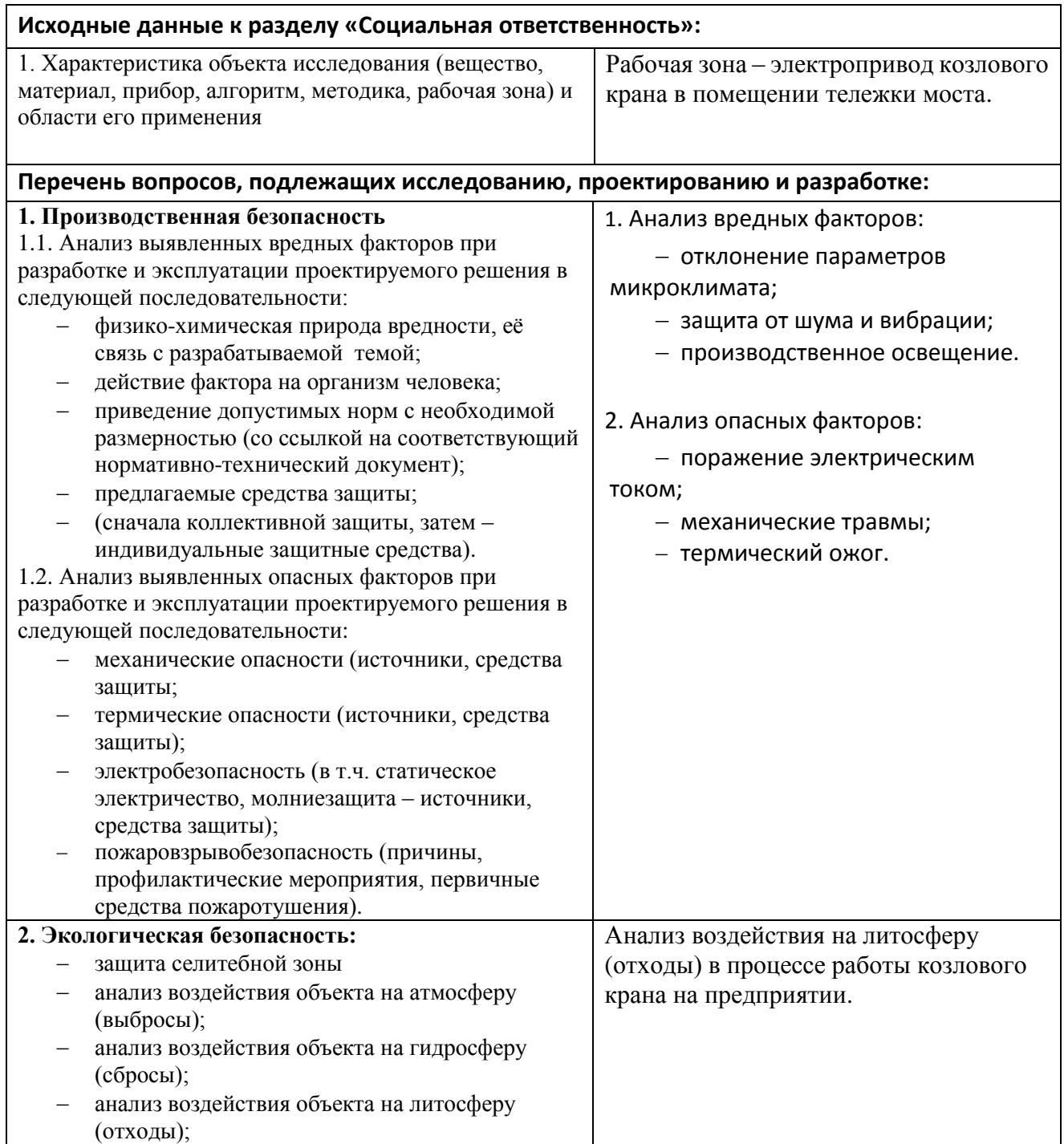

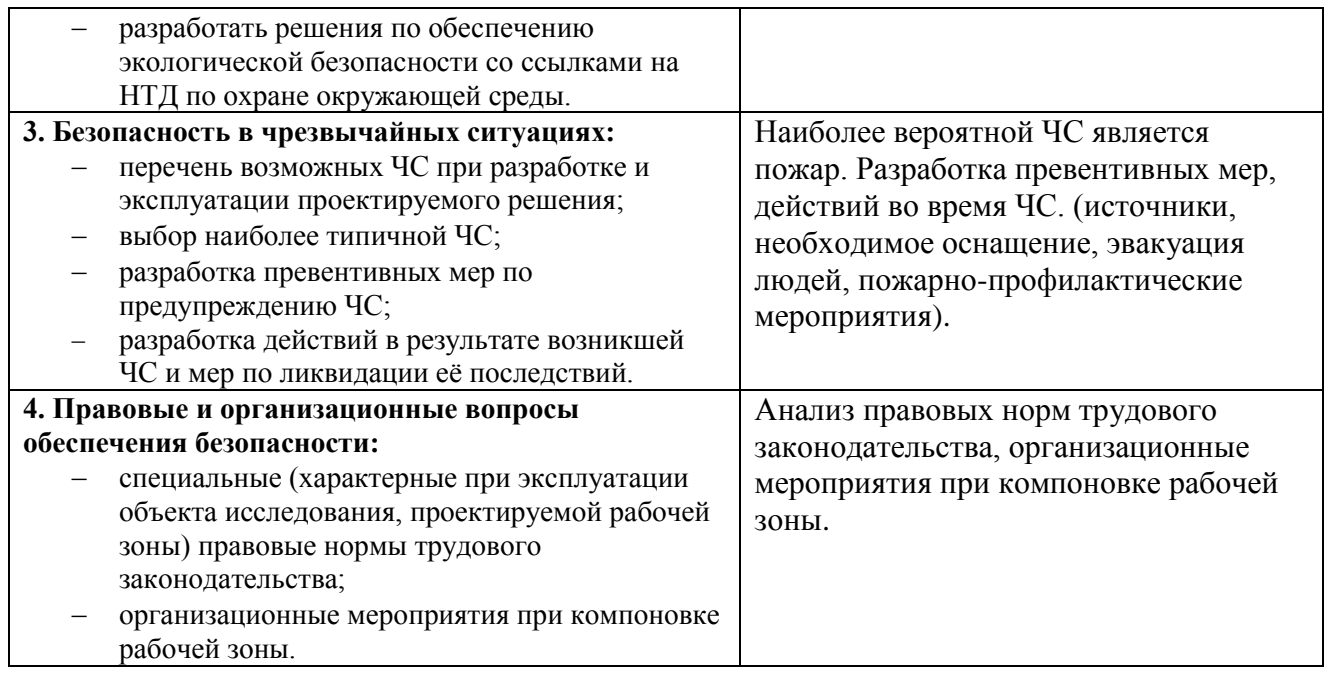

**Дата выдачи задания для раздела по линейному графику**

## **Задание выдал консультант:**

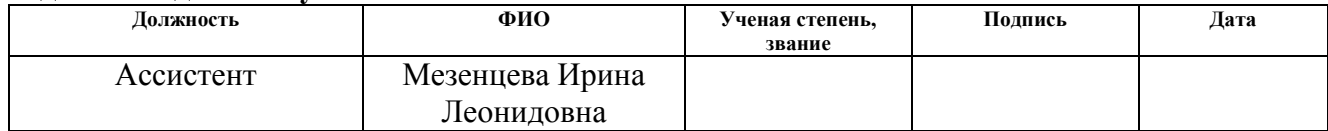

#### **Задание принял к исполнению студент:**

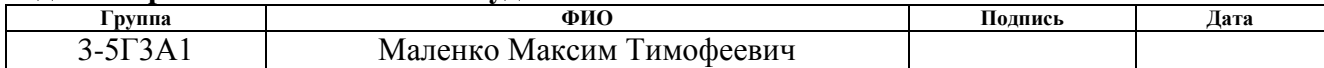

#### **6. Социальная ответственность**

#### **6.1 Введение.**

Безопасность жизнедеятельности (БЖД) представляет собой область научных знаний, охватывающих теорию и практику защиты человека от опасных и вредных факторов в среде обитания, во всех сферах человеческой деятельности, в том числе и на производстве.

Козловой кран предназначен для разгрузки хлыстов или деревьев с лесовозного транспорта, при создании запасов на нижних складах леспромхозов, для подачи их к раскряжёвочным агрегатам, а также для погрузки на лесовозный транспорт и других погрузо-разгрузочных работ.

#### **6.2 Анализ опасных и вредных производственных факторов**

Грузоподъёмный кран ЛТ-62 в соответствии с Федеральным законом 116 Ф3 относится к опасным производственным объектам. Наиболее травмоопасными факторами являются механические и электрические.

 Опасные и вредные производственные факторы [1] подразделяются на следующие группы: физические, химические, биологические, психофизиологические.

К опасным физическим производственным факторам на кранах относятся: движущиеся части механизмов, механизмы подъёма и передвижения, перемещаемые грузы. К вредным производственным факторам относятся: повышенная или пониженная температура рабочей зоны; высокая скорость движения воздуха (например, 15м/с); влажность воздуха, недостаточная освещённость рабочих мест, проходов и проездов.

Исследуемый электропривод работает в помещении тележки моста, которое можно характеризовать как помещение особо опасное, вследствие наличия двух условий, создающих повышенную опасность:

- сырости или проводящей пыли;
- токопроводящих полов.

100

#### **6.2.1 Микроклимат рабочей зоны**

Неблагоприятные условия окружающей среды вредно воздействуют на организм работающего, снижают реакцию, повышают утомленность. К таким условиям относятся:

• неблагоприятный микроклимат;

- производственные пыли;
- вредные газы и пары;
- недостаточная освещенность.

Для обеспечения санитарно — гигиенических условий на рабочем месте и обеспечения требований нормативных документов к выявленным вредным факторам, предусмотрены такие технические устройства, как вентиляция помещения с фильтрацией воздуха, системы отопления и освещения, изоляции токопроводящих полов. Категория выполняемых работ по [11] - ⨅ б.

К категории ⨅б (средней тяжести физические работы) относятся; работы, связанные с ходьбой, перемещением и переноской тяжести до 10 кг и сопровождающиеся умеренным физическим напряжением.

Для данной категории работ микроклимат производственного помещения характеризуется следующими показателями:

• температура воздуха 15° ÷ 27° С - холодный период года, 16° ÷ 27° С в теплый период года;

- влажность воздуха  $40 \div 60 \%$ ;
- скорость движения воздуха 0,2 ÷0,3 м/с

Система вентиляции - механическая, приточно-вытяжная. Она обеспечивает выполнение данных требований.

Система отопления электрическая: на стенах установлены электрические печи, работающие в системе с тепловым реле.

Площадь помещения удовлетворяет требованиям, то есть более 4,5 м2 на одного человека.

101

#### **6.2.2 Защита от шума и вибрации**

Основные производственные процессы, сопровождающиеся шумом, это работа электроприводов крана.

Говоря о действии шума на организм, следует иметь в виду, что он оказывает как местное, так и общее воздействие. При этом учащается пульс, дыхание, повышается артериальное давление, изменяются двигательная и секреторная функции желудка и других органов. Неблагоприятно отражается шум на нервной системе, вызывая головные боли, бессонницу, ослабление внимания, замедление психических реакций, что в конечном счете приводит к понижению работоспособности.

Длительное воздействие вибрации на организм человека приводит к серьезным последствиям под названием «вибрационная болезнь». Это профессиональная патология, которая возникает в результате длительного влияния на организм человека производственной вибрации, превышающей предельно допустимый уровень.

Для защиты от шума и вибрации по [6] предусматриваются:

 обеспечение персонала индивидуальными средствами защиты по ГОСТ  $12.4.011 - 89$ ;

- установка звукоизолирующих кабин;
- звукоизолирующие кожухи и экраны;

 виброизолирующие материалы под оборудование (пружины, резины и другие прокладочные материалы).

#### **6.2.3 Производственное освещение**

Согласно [15] примем при производстве работ на кране следующие показатели:

• характеристика работ - средней точности;

• разряд зрительной работы - 1Y в (наименьший размер объекта различения 1 мм);

• освещенность искусственного освещения - 200 лк при общем освещении.

Помещение, в котором производятся работы, не является помещением с постоянным пребыванием людей, поэтому естественное освещение не нормируется.

#### **6.3 Электробезопасность**

Анализ электротравматизма показывает, что большинство несчастных случаев с работниками, обслуживающими электроустановки, происходит в результате потери им ориентировки при осмотрах, ремонтах и испытании. Электрические блокировки являются наиболее надёжным средством защиты обслуживающего персонала от поражения электрическим током. Они препятствуют доступу работающих к токоведущим частям электроустановок, находящихся под напряжением. Ограничители так же как электрические блокировки, служат для защиты людей и оборудования при неправильных действиях в процессе работы. Сигнализация является средством, позволяющим работникам ориентироваться в случае аварийной ситуации и принять необходимые меры предосторожности. На кранах обычно применяют звуковую сигнализацию, срабатывающую при сильном ветре. защиты от травмоопасных и вредных производственных факторов на козловом кране являются приборы и устройства безопасности: ограничители грузоподъёмности – осуществляют ограничение грузоподъёмности при помощи конечных выключателей типа ВК-300А, установленных на ограничителях, см. рис.1.; ограничители крайнего верхнего положения траверсы – осуществляют два конечных выключателя типа ВУ-250М или четыре ВПК-1110, соединёнными с валами грузовых лебёдок; ограничитель концов рабочего участка рельсового пути при передвижении козлового крана – осуществляет ограничение пути крана конечным выключателем типа КУ-701; блокировка двери кабины – препятствует включению козлового крана в работу при открытой двери кабины, осуществляется конечным выключателем ВПК-1110.

103

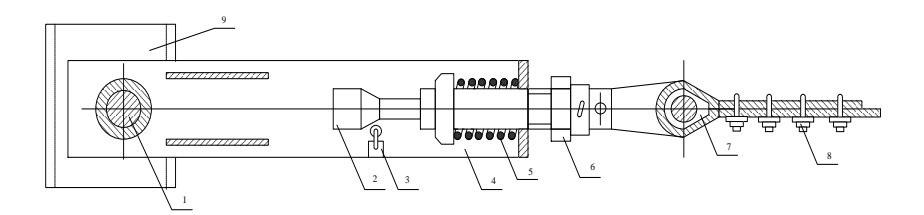

Рисунок 51 – Крепление конца каната на барабане грузовой лебёдки (1 – ось на балке ригеля; 2 – регулирующий винт настройки конечного выключателя(толкатель); 3 – конечный выключатель; 4 – корпус; 5 – пружина; 6 – гайка нажатия пружины; 7 – коуш; 8 – зажим винтовой; 9 – торцевая балка ригеля; 10 – барабан грузовой лебёдки)

Нулевая блокировка (блокировка от самопускания электродвигателей) – препятствует включению двигателей в работу после выхода из аварийной ситуации или ремонта, если контроллеры не установлены в нулевое положение, осуществляется при помощи нулевых контактов контроллеров КГ-К10, КД-К10, КТ-К12, включенных в цепь питания катушки главного контактора.

При превышении на 10% установленной грузоподъёмности козлового крана пружина ограничителя грузоподъёмности сжимается, происходит срабатывание выключателя и отключается контактор-реверса движения «Подъём» - ПВ1. Ограничение концов рабочего участка передвижения тележки осуществляется конечным выключателем типа ВУ-250М или двумя путевыми выключателями типа ВПК-1110. Конечный выключатель соединён с валом лебёдки передвижения тележки. При повороте барабана лебедки на определённое количество оборотов, что соответствует крайнему положению лебёдки: «вперёд» или «назад», происходит срабатывание конечного выключателя, контакт «ВК1-1» или «ВК2-1» размыкается и включается контактор защитной панели.

Блокировка двери кабины, препятствующая работе на козловом кране при открытой двери осуществляется конечным выключателем «ВК4» (типа ВПК-1110). Контакт конечного выключателя «ВК4» включен в цепь питания катушки контактора защитной панели. При открытой двери, контакт «ВК4» разомкнут и работать на кране невозможно. Таким образом, приборами безопасности для козлового крана являются: ограничители грузоподъёмности, конечные выключатели для крайнего положения траверсы и выключатели для ограничения конца рабочего пути, выключатель блокировки двери кабины.

#### **6.3.1 Средства защиты от поражения электрическим током.**

Средства защиты от поражения электрическим током согласно [2], делятся на основные и дополнительные. Основные изолирующие электрозащитные средства обладают изоляцией, способной выдерживать рабочее напряжение установки, поэтому ими разрешается касаться токоведущих частей, находящихся под напряжением. К основным средствам защиты от поражения электрическим током относятся:

в электроустановках до 1000В: диэлектрические перчатки; изолирующие штанги; изолирующие и электроизмерительные клещи; слесарно-монтажный инструмент с изолирующими рукоятками; указатели напряжения;

К дополнительным средствам защиты до 1000В относятся: диэлектрические галоши; диэлектрические ковры; изолирующие подставки.

#### **6.3.2 Защитное заземление**

В качестве защитного средства от поражения электротоком также применяется защитное заземление. Цель защитного заземления – снизить до безопасной величины напряжение на металлических частях оборудования, нормально не находящихся под напряжением, но могущих оказаться под напряжением вследствие нарушения изоляции электроустановок. Все металлические нетоковедущие части электрооборудования крана: корпуса электродвигателей, контроллеров, конечных выключателей и остальной аппаратуры, а также металлические трубы электропроводок заземляются на металлическую конструкцию крана. Заземление осуществляется перемычками из гибкого медного провода. Для заземления металлоконструкции крана рельсовые пути должны быть заземлены на собственный контур заземления не более 4 Ома (для установок до 1000В). Для выполнения этого условия выполним расчёт заземления. Расчёт заземления сводится к определению длины горизонтального заземлителя (обвязка) и числа вертикальных заземлителей (стержней) при заданных условиях.

#### **6.3.3 Расчёт искусственного заземления**

Данные для расчёта приведены в таблице 25

Таблица 24 – Данные для расчёта

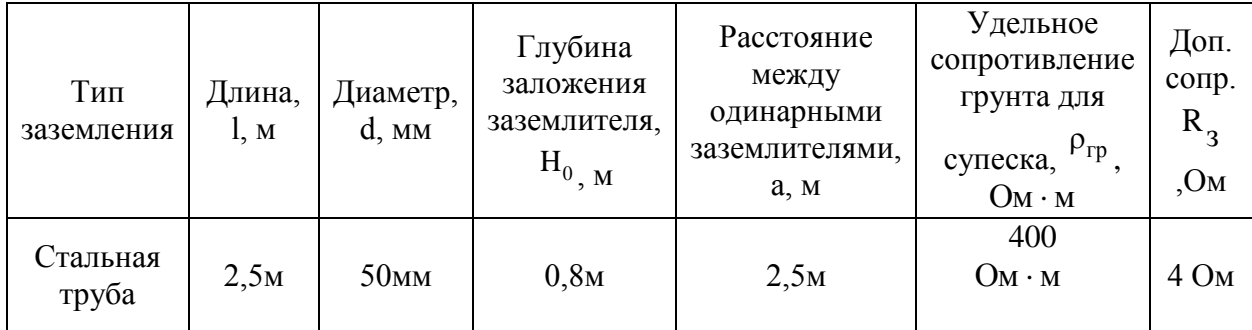

Тип обвязки вертикальных заземлителей, расположенных по контуру: стальная полоса. Определим общее сопротивление одиночных заземлителей для вертикально заглублённых в грунте и глубину заложения середины электрода от поверхности грунта:

$$
R_{OE} = \frac{\rho_{TP}}{2\pi l} \left( \ln \frac{2l}{d} + \frac{1}{2} \ln \frac{4H + l}{4H - l} \right);
$$
  
\n
$$
H = 0,8 + \frac{1}{2} 2,5 = 2,05 \text{m};
$$
  
\n
$$
R_{OE} = \frac{400}{2 \cdot 3,14 \cdot 2,5} \left( \ln \frac{2 \cdot 2,5}{0,05} + \frac{1}{2} \ln \frac{4 \cdot 2,05 + l}{4 \cdot 2,05 - l} \right) = 1200 \text{m},
$$
 (8.3)

где l, d и H – длина, диаметр и глубина заложения середины электрода от поверхности грунта, м.

Так как общее сопротивление заземлителя больше допустимого, то необходимо принять несколько заземлителей. Определим количество заземлителей по формуле:

$$
n = \frac{R_{\text{OB}}}{R \cdot \eta_{\text{B}}} = \frac{120}{4 \cdot 0.72} = 42 \text{mT}.
$$

где <sup>п</sup>в- коэффициент использования вертикальных заземлителей, определяемый из таблицы 4.  $\eta_{\rm B}$  \_

Примем  $\eta_B = 0.72$  при размещении по контуру.

106

Коэффициенты использования <sup>η</sup>в заземлителей из труб или уголков без учёта влияния полосы связи приведены в таблице 26

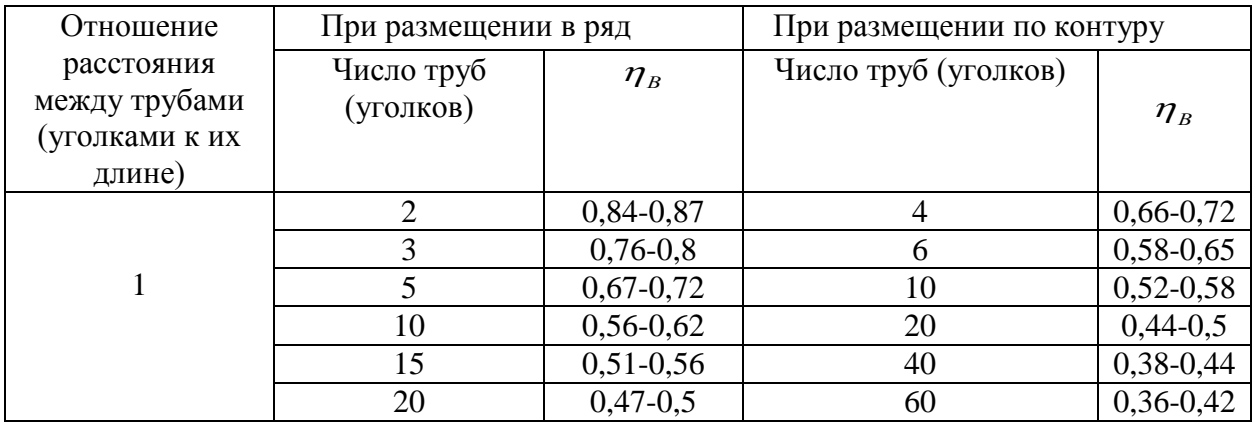

Таблица 25 – Данные коэффициента <sup>η</sup>в

Коэффициенты использования <sup>η</sup>г параллельно уложенных полос приведены в таблице 26.

Таблица 26 – Данные коэффициента  $\eta_{\text{r}}$ 

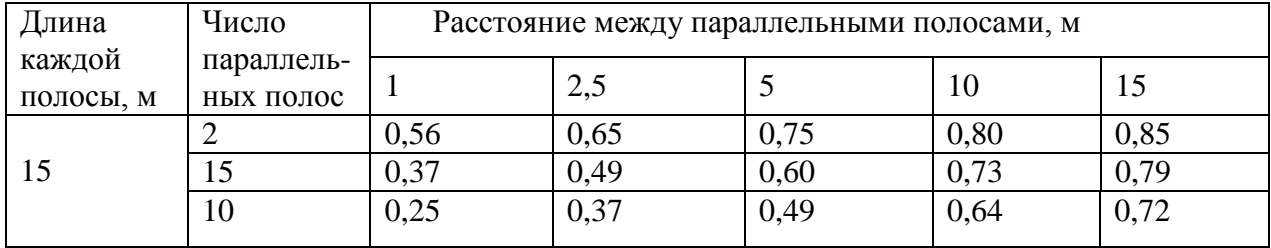

Определим сопротивление соединительной полосы заземлителей в грунте по формуле:

$$
R_{_{\Pi OJI}}=\frac{\rho_{_{\Gamma P}}}{2\pi l_{_{\Pi OJI}}}\ln\frac{2l_{_{\Pi OJI}}^2}{b\cdot H_0},\;\;l_{_{\Pi OJI}}=1,05\cdot a\cdot (n-1),
$$

где а – расстояние между заземлителями, ;

n – количество заземлителей, принимаемое из расчёта;

 $1_{\scriptscriptstyle\rm IDOII}$  — <sub>ДЛИН</sub>а соединительной полосы.

Примем а = 1м, тогда  $n_r = 0.25$  при числе полос:  $n_n = 10$ .

Длина полосы равна:

Длина полосы равна:<br>
1<sub>пол</sub> = 1,05 · 1 · (42 – 1) = 43,05м

Сопротивление соединительной полосы:
$$
R_{\text{IOJI}} = \frac{400}{2 \cdot 3,14 \cdot 43,05} \ln \frac{2 \cdot 43,05^2}{0,02 \cdot 0,8} = 17,20 \text{m}.
$$

Определим общее сопротивление заземляющего устройства (заземлителей и соединительных полос) по формуле:

$$
R_{\text{offu}} = \frac{R_{\text{OB}} \cdot R_{\text{IOJ}}}{R_{\text{OB}} \cdot \eta_{\text{IOJ}} + R_{\text{IOJ}} \cdot \eta_{\text{B,I}} \cdot n};
$$
  

$$
R_{\text{offu}} = \frac{120 \cdot 17.2}{120 \cdot 0.21 + 17.2 \cdot 0.71 \cdot 42} = 3,780 \text{M}.
$$

 $\frac{1}{8}$ =17,20м.<br> **333**емляющего устройства<br>
рмуле:<br>  $\frac{1}{8}$ =3,780м.<br>
ительной полосы, определяется<br>
ания заземлителей ( $\eta_B = 0.72$ ),<br>
труб выбираем  $\eta_{\text{IO0I}} = 0.21$ .<br>
труб выбираем  $\eta_{\text{IO0I}} = 0.21$ .<br>
ения защитно где <sup>η</sup>пол - коэффициент использования соединительной полосы, определяется по таблице 11,  $\eta_{\text{\tiny B,F}}$ - коэффициент использования заземлителей ( $\eta_{\text{\tiny B}} = 0.72$ ). При расположении полосы по контуру труб выбираем  $\eta_{\text{IOJI}} = 0.21$ . Полученное значение полного сопротивления защитного заземления удовлетворяет условию:  $R_{\text{o6m}} \leq R_3 = 4$ Ом .

Защитное заземление представлено на рисунке 52.

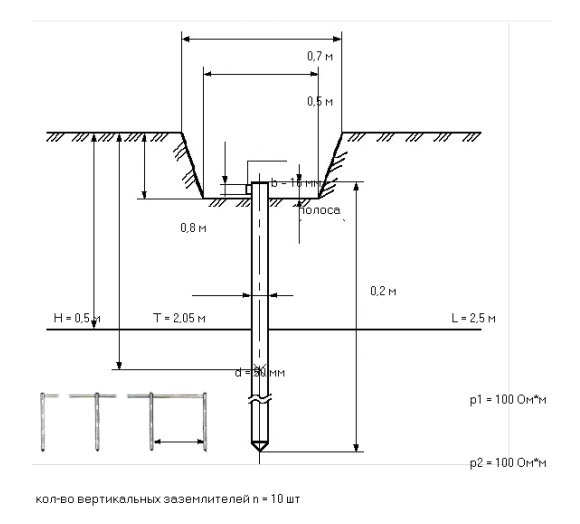

Рисунок 52 – Расчет защитного заземления

## **6.4 Экологическая безопасность**

Рабочий механизм содержит огромное количество компонентов, которые содержат вредные вещества и представляют угрозу, как для человека, так и для окружающей среды.

К таким веществам относятся: свинец (накапливается в организме, поражая почки, нервную систему); никель и цинк (могут вызывать дерматит); щелочи (прожигают слизистые оболочки и кожу).

Поэтому электродвигатель требует специальных комплексных методов утилизации. В этот комплекс мероприятий входят [12]: отделение металлических частей от неметаллических; металлические части переплавляются для последующего производства; неметаллические части подвергаются специально переработке.

## **6.5 Безопасность в чрезвычайных ситуациях**

### **6.5.1 Пожарная безопасность**

Пожароопасными называются установки, в которых применяются или хранятся горючие вещества.

Согласно классификации кран относится к классу П-111 (расположена в не помещения, в зоне в которой обращаются горючие жидкости с t вспышки 61˚С и выше или в зоне, где хранятся твердые горючие вещества) [9].

Для обеспечения безопасности при пожаре на кране - перегружателе предусмотрены:

- система оповещения о пожаре;
- система автоматической пожарной сигнализации;
- первичные средства пожаротушения.

Возгорания, пожары и воспламенения часто сопровождаются взрывами и могут быть очень опасными для людей. Поэтому пожарная безопасность является одним из важнейших разделов охраны труда на производстве. Существенную роль в профилактике и предотвращении пожаров играет правильный выбор режима работы электрооборудования с учетом класса размещения по пожароопасности.

Пожарная безопасность должна обеспечиваться: системой предотвращения пожара; системой противопожарной защиты; организационно - техническими мероприятиями.

109 Автоматические установки пожаротушения и установки пожарной сигнализации должны удовлетворять требованиям проектной документации и отраслевым стандартам. Применяемые на кране переносные углекислотные огнетушители ОУ-5 должны иметь бирки и маркировки и должны быть окрашены в красный цвет. Перезарядка огнетушителей выполняется в соответствии с инструкцией по безопасности. Огнетушители должны располагаться в заметных и легкодоступных местах и подлежат периодическому обслуживанию, включающему в себя следующее:

- очистка от пыли и грязи;
- восстановление окраски и соответствующих подписей.

Для курения должны быть отведены специальные места, оборудованные средствами пожаротушения, и предусматривающие возможные способы эвакуации людей и оборудования.

При поступлении сигнала противопожарной сигнализации машинист обязан произвести остановку работы, попытаться обесточить кран и приступить к тушению пожара. Если эти действия невозможны из-за сложности пожара, то ему необходимо покинуть рабочее место (кран), уйти в специально отведенное место и сообщить о случившемся старшему смены (бригадиру) и ждать дальнейших указаний.

## **6.6 Правовые и организационные вопросы обеспечения безопасности**

6.6.1 Специальные правовые нормы трудового законодательства

Обеспечение безопасности на рабочем месте подразумевает собой различные правовые и организационные решения. Для осуществления практической деятельности в области обеспечения безопасности жизнедеятельности необходимо соблюдение нормативов и правил ведения соответствующих работ, позволяющие их обеспечить. Соблюдение рабочего режима, правил ведения работ и т.д.

При решении организационных вопросов следует учитывать антрометрические данные работника.

В течение рабочего дня (смены) работникам в соответствии со ст. 108 [12] предоставляется перерыв для отдыха и питания продолжительностью не более двух часов и не менее 30 минут, который в рабочее время не включается.

110

Такой перерыв получил название "перерыв на обед", или "обеденный перерыв".

### **6.6.2 Организационные мероприятия при компоновке рабочей зоны**

К работе машинистом козлового крана допускаются лица не моложе 18 лет, прошедшие медицинское освидетельствование, проверку знаний требований охраны труда в установленном порядке и получившие допуск к самостоятельной работе.

Рабочее место должно быть организовано в соответствии с требованиями стандартов и должно обеспечивать выполнение трудовых операций в пределах зоны досягаемости моторного поля. Организация рабочего места и конструкция оборудования должны обеспечивать прямое и свободное положение тела работающего или наклон его вперёд не более 15°.

Машинист козлового крана должен:

— убедиться в наличии инвентаря, инструмента и средств защиты (диэлектрических ковриков, галош, перчаток);

— проверить наличие смазки механизмов и в случае необходимости произвести их смазку;

— убедиться в отсутствии на кране и подкрановых путях ремонтного персонала или посторонних лиц, лишних предметов, которые при движении могут упасть вниз;

— получить ключ-марку, включающий электрическую цепь управления краном;

— получить разрешение на работу краном от лица, ответственного за безопасное производство работ кранами;

— после осмотра крана произвести опробование механизмов на холостом ходу без груза;

— ознакомиться с порядком и габаритами складируемого груза, с условиями производства работ.

111

#### **Заключение**

В представленной ВКР был рассчитан и спроектирован регулируемый электропривод перемещения тележки козлового крана на основе системы ПЧ-АД с векторным управлением. На основе заданных максимальных значениях массы перемещаемого груза и скорости перемещения тележки крана, был произведен выбор мощности асинхронного двигателя 4А200L4УЗ. Затем был произведен выбор преобразователя частоты с векторным управлением – VLT5032 «Danfoss».

 Рассчитаны параметры схемы замещения двигателя, механические и электромеханические характеристики разомкнутой системы преобразователь частоты – двигатель. На основе полученных характеристик была произведена проверка обеспечения заданной области работы электропривода, проверка правильности выбора двигателя, проверка правильности выбора преобразователя частоты.

 Далее на основе схемы замещения и структурной схемы линеаризованной системы автоматического управления частотнорегулируемого асинхронного электропривода с векторным управлением была выполнена оптимизация имеющихся в системе управления контуров и на основе структурных схем выполнено моделирование САУ в среде MatLAB Simulink.

 По итогам оптимизации и моделирования можно сказать, что линеаризованная САУ полностью выполняет требования технического задания.

 При выполнении моделирования нелинейной САУ были учтены основные нелинейности элементов системы управления электропривода. Оказалось, что нелинейная система не позволяет полностью обеспечить требования технического задания, поэтому следует сделать вывод о значительном влиянии нелинейности на работу систем управления переменного тока.

112

## **Conclusion**

An adjustable electric drive of the gantry crane truck carriage based on the vector-controlled IF-AD system is calculated and designed. Based on the set maximum values of the mass of the cargo being moved and the speed of the crane carriage, the power of the induction motor 4A200L4UZ was selected. Then the choice of frequency converter with vector control - VLT5032 "Danfoss" was made.

 The parameters of the motor replacement circuit, mechanical and electromechanical characteristics of the open system, frequency converter - motor are calculated. Based on the received characteristics, a check was made to ensure the specified area of operation of the electric drive, checking the correctness of the motor selection, checking the correctness of the selection of the frequency converter.

 Further on, based on the substitution scheme and the structural scheme of the linearized system for automatic control of a frequency-controlled asynchronous electric drive with vector control, optimization of the contours available in the control system was carried out and modeling of the ACS in the MatLAB Simulink environment was performed on the basis of the structural schemes.

 Based on the results of optimization and modeling, it can be said that the linearized ACS completely fulfills the requirements of the technical assignment.

 When performing the simulation of the nonlinear automatic control system, the main nonlinearities of the control system elements of the electric drive were taken into account. It turned out that the non-linear system does not allow to fully satisfy the requirements of the technical specification, therefore, it should be concluded that the nonlinearity has a significant effect on the operation of AC control systems.

## **Перечень использованных источников**

- 1. Белов М.П., Новиков В.А., Рассудов Л.Н., Автоматизированный электропривод типовых производственных механизмов, М.:Академия, 2004.
- 2. Справочник по электрическим машинам. В 2 т. Под общ. ред. Копылова И.П. Т.1. М., «Энергоатомиздат», 1988
- 3. Москаленко В.П. Электрический привод. М., «Высшая школа», 2000.
- 4. Ланграф С.В., Асинхронный электропривод, ТПУ Томск, 2003 г.
- 5. Фираго Б.И., Павлячик Л. КПД асинхронного электродвигателя при частотном управлении с различными видами нагрузок//Изв. ВУЗов и энерг. объед. СНГ. Энергетика. 2001. №3. С 52 –59.
- 6. Мощинский Ю. А., Беспалов В. Я., Кирякин А. А. Определение параметров схемы замещения асинхронной машины по каталожным данным. – Электричество, 1998.
- 7. Чернышев А. Ю., Ланграф С. В., Чернышев И. А. Исследование систем «Преобразователь частоты – асинхронный двигатель»: Методические указания. – Томск: Изд. ТПУ, 2003. – 24с.
- 8. Чернышев А. Ю., Ланграф С. В., Чернышев И. А. Исследование систем скалярного частотного управления асинхронным двигателем: Методические указания. – Томск: Изд. ТПУ, 2003. – 23с.
- 9. Белов М. П., Новиков В. А., Рассудов Л. Н. Автоматизированный электропривод типовых производственных механизмов и технологических комплексов. М: Издательский центр «Академия», 2004. – 576 с.
- 10.Яуре А. Г., Певзнер Е.М., Крановый электропривод, справочник, − М.:Энергоатомиздат, 1988 − 342с.: ил.
- 11.Справочник по проектированию автоматизированного электропривода и систем управления технологическими процессами,под ред. Круповича, Москва, Энергоатомиздат, 1982г.;
- 12.Безопасность жизнедеятельности./ Под ред. С.В. Белов. М.: Высш. шк., 1999. – 448 с.
- 13.Пожарная безопасность. Взрывобезопасность. Справочник/ Под ред. А.Н.Баратова –М.: Энергия, 1987.
- 14.Правила устройства электроустановок, М.: Энергоатомиздат,1999.
- 15.Алиев И.И. Электротехнический справочник. 4-е изд., испр. М.: ИП РадиоСофт, 2002. – 384 с.
- 16.А.И. Ильин «Экономика предприятия» 2 издание. Новое издание, 2008г.
- 17.Н.И.Королёва. Организация производства на предприятии: Учебное пособие. Томск Издание ТПУ, 2005г.
- 18. Кузьмина Е.А, Кузьмин А.М. Методы поиска новых идей и решений "Методы менеджмента качества" №1 2003 г.
- 19. Кузьмина Е.А, Кузьмин А.М. Функционально-стоимостный анализ. Экскурс в историю. "Методы менеджмента качества" №7 2002 г.
- 20. Основы функционально-стоимостного анализа: Учебное пособие / Под ред.

М.Г. Карпунина и Б.И. Майданчика. - М.: Энергия, 1980. - 175 с.

21. Скворцов Ю.В. Организационно-экономические вопросы в дипломном проектировании: Учебное пособие. – М.: Высшая школа, 2006. – 399 с.

## **Приложение А**

Графический материал

# Козловой кран

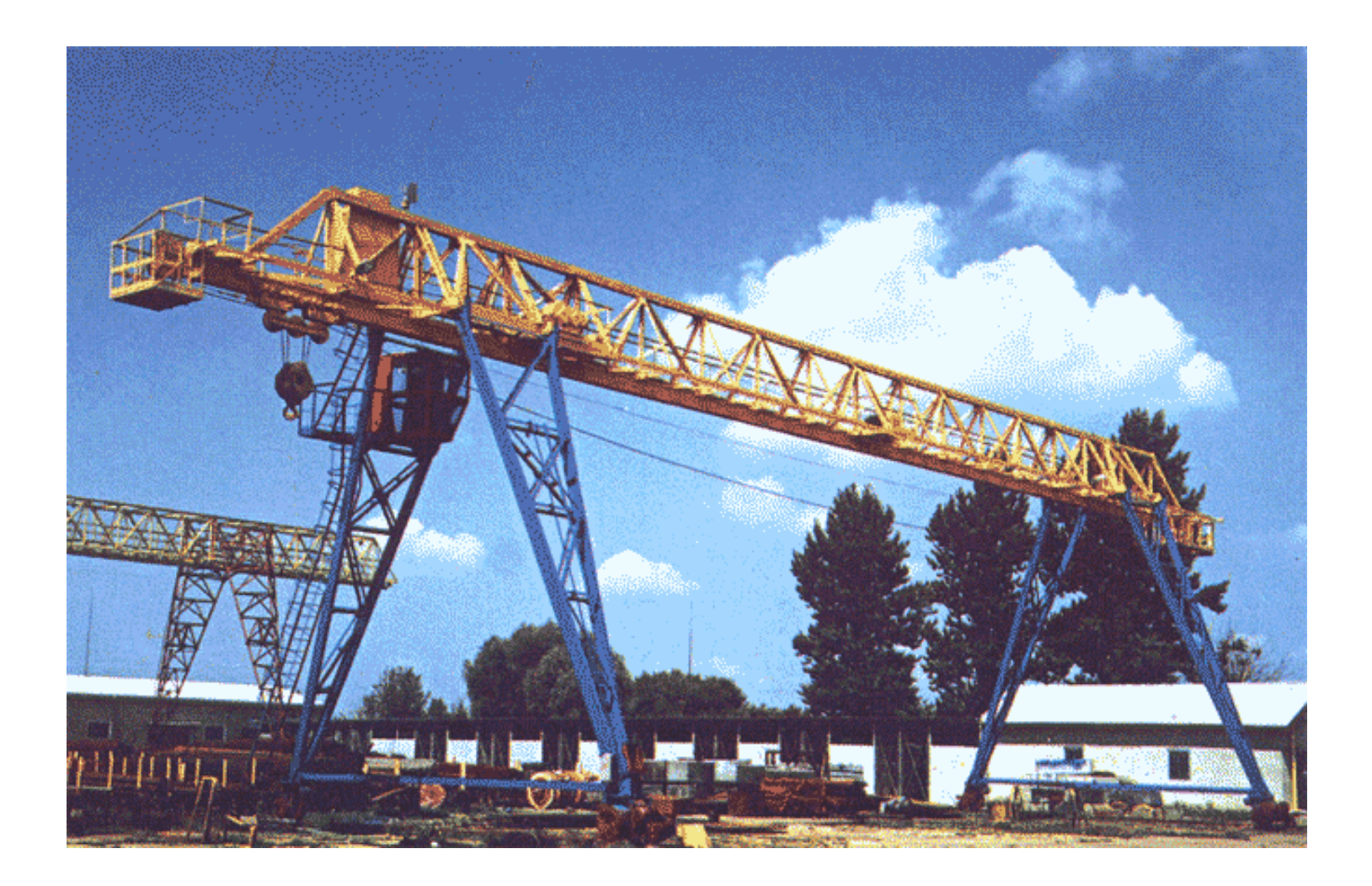

# Функциональная схема

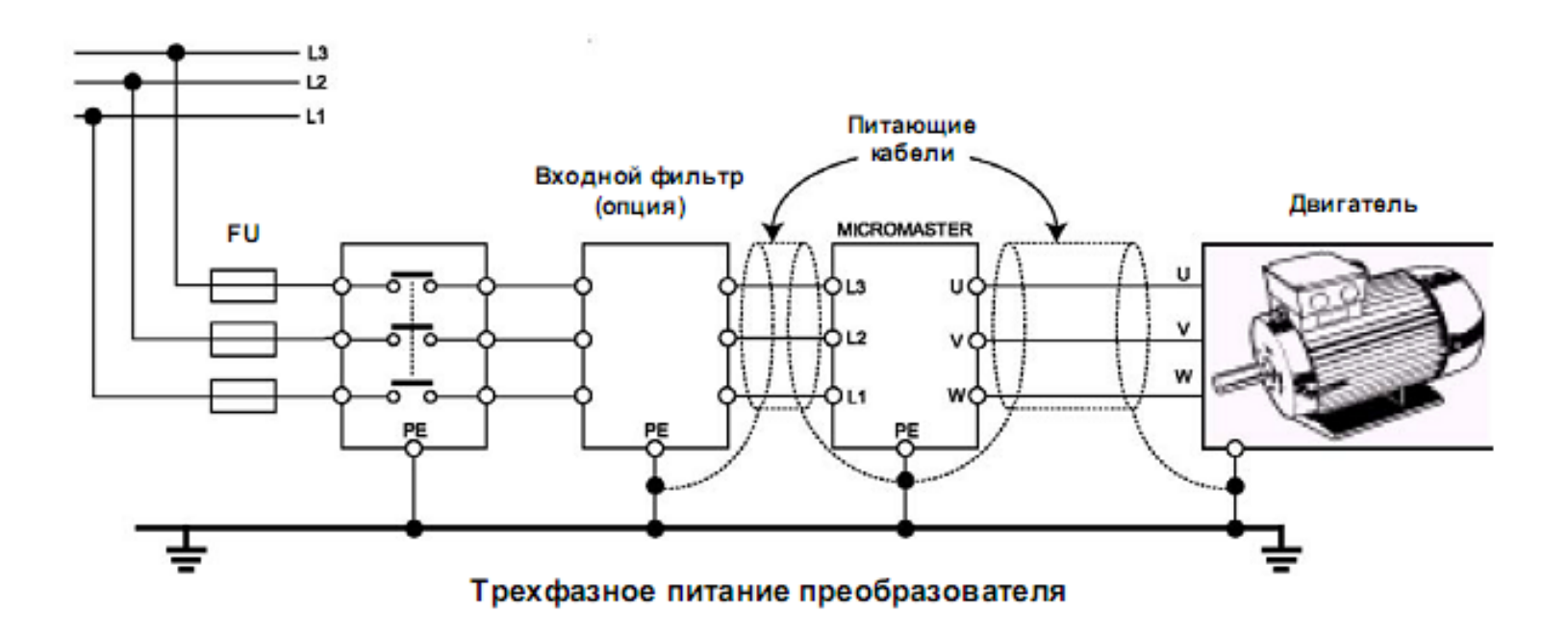

# Принципиальная схема преобразователя.

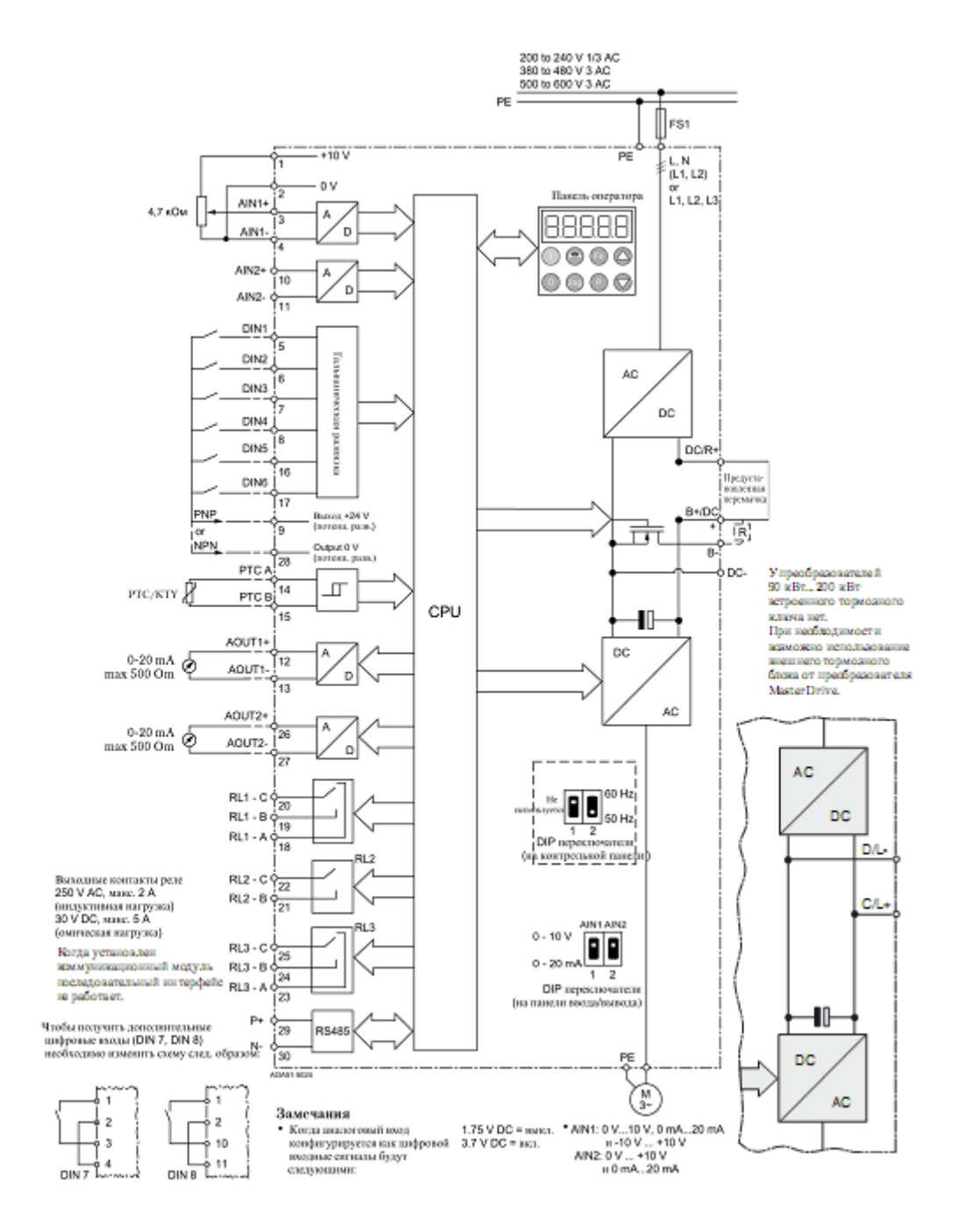

.

# Структурная схема нелинейной непрерывной САУ частотнорегулируемого асинхронного электропривода при векторном

управлении

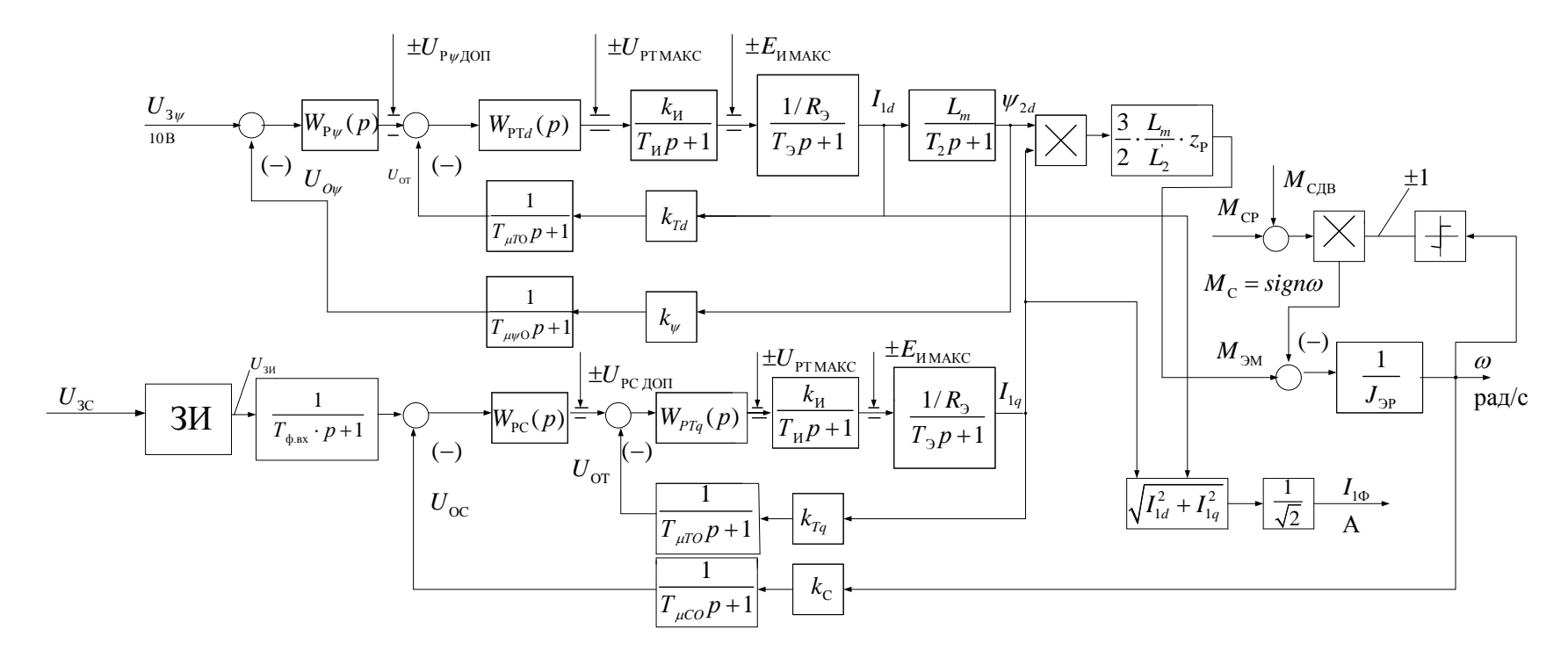

# Схема имитационной модели в программной среде *MATLAB*

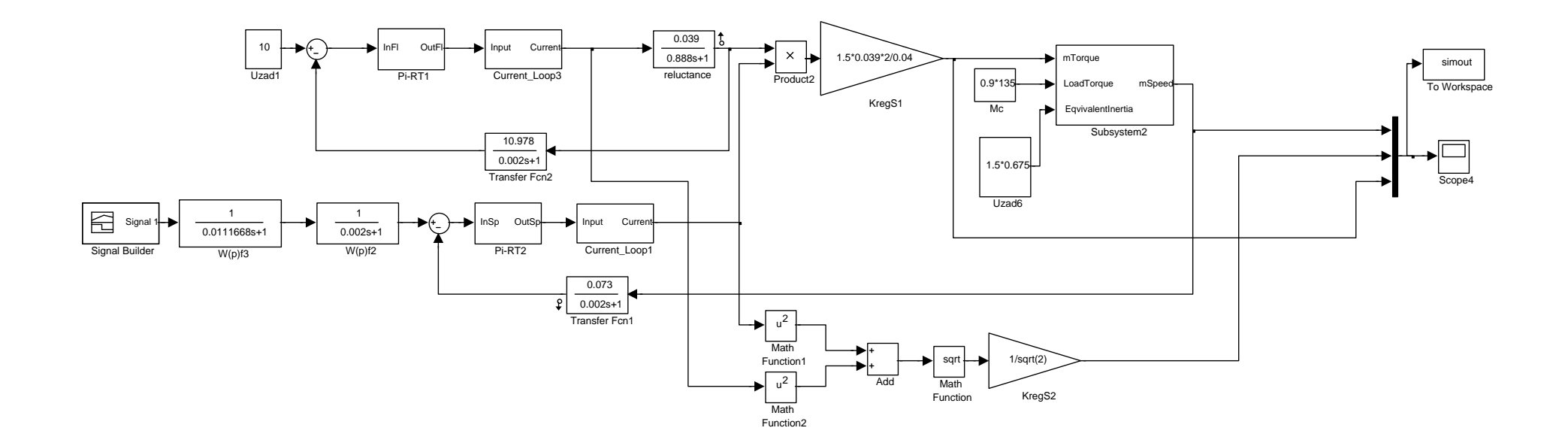

Демонстрационный лист

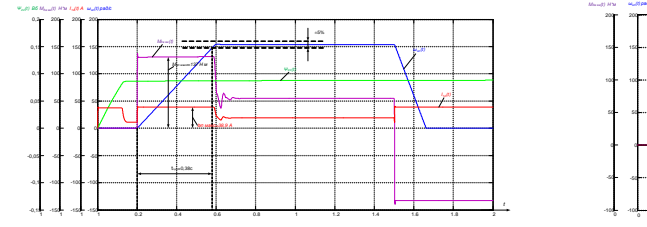

Переходная характеристика пуска на максимальную скорость и торможения нелинейной САУ РЭП

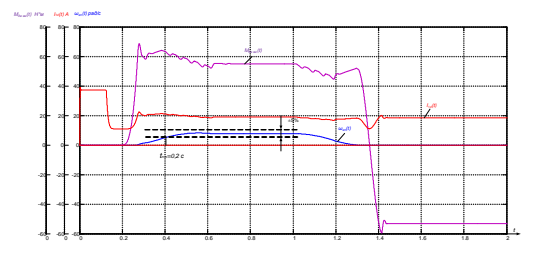

Переходная характеристика пуска на минимальную скорость и торможения нелинейной САУ РЭП

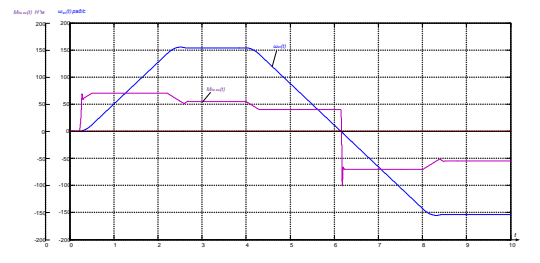

Переходная характеристика реверса на максимальную скорость нелинейной САУ РЭП при  $M_c$  =55 Нм с задатчиком интенсивности.

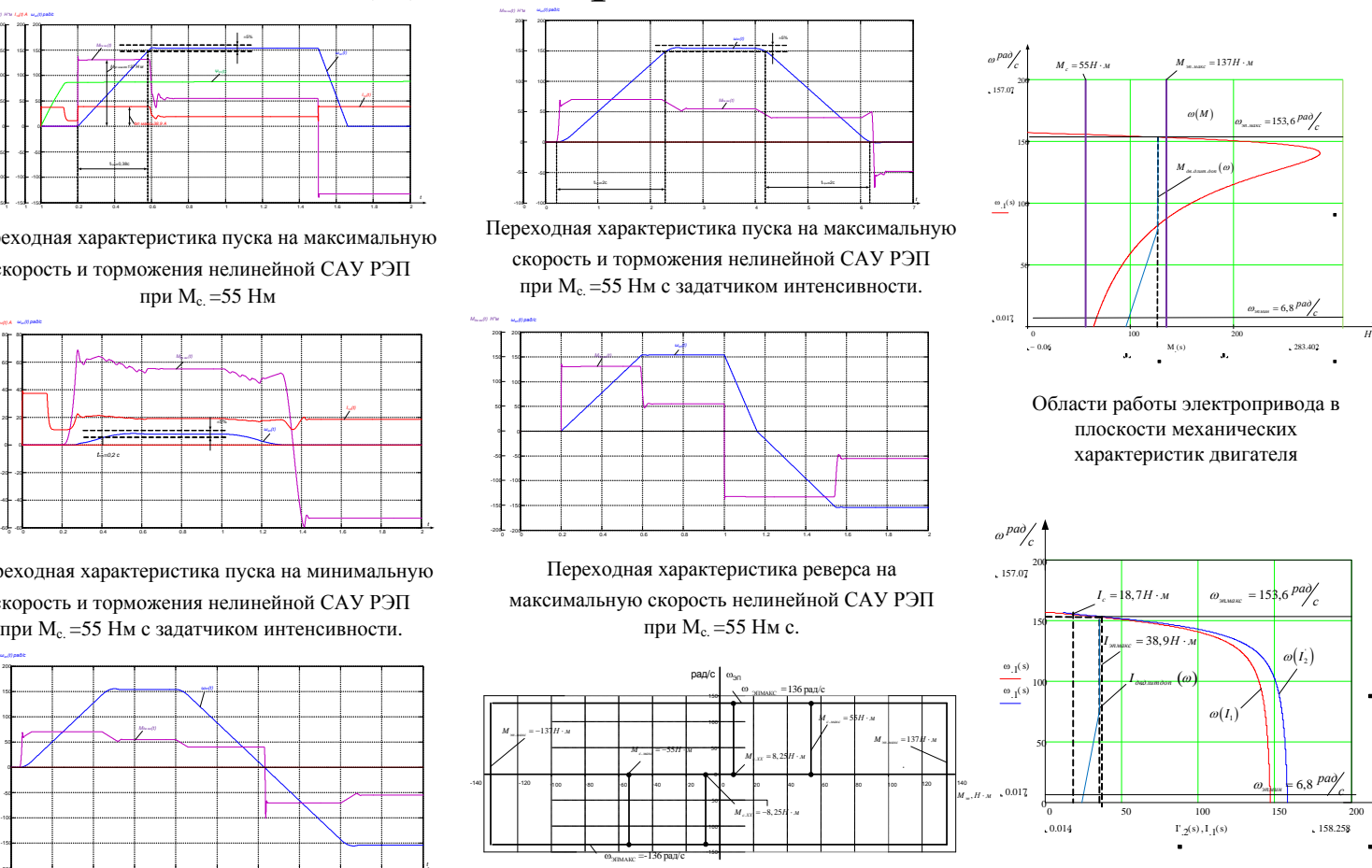

Заданная область работы электропривода

Области роботы электропривода в плоскости электромеханических % Области роботы электропривода<br>аботы электропривода плоскости электромеханичес<br>характеристик двигателя

*M <u>M</u>*<br>*Н* ⋅м<sup>→</sup>

> *I A*

# Статьи расходов на внедрение и содержание частотно-регулируемого электропривода

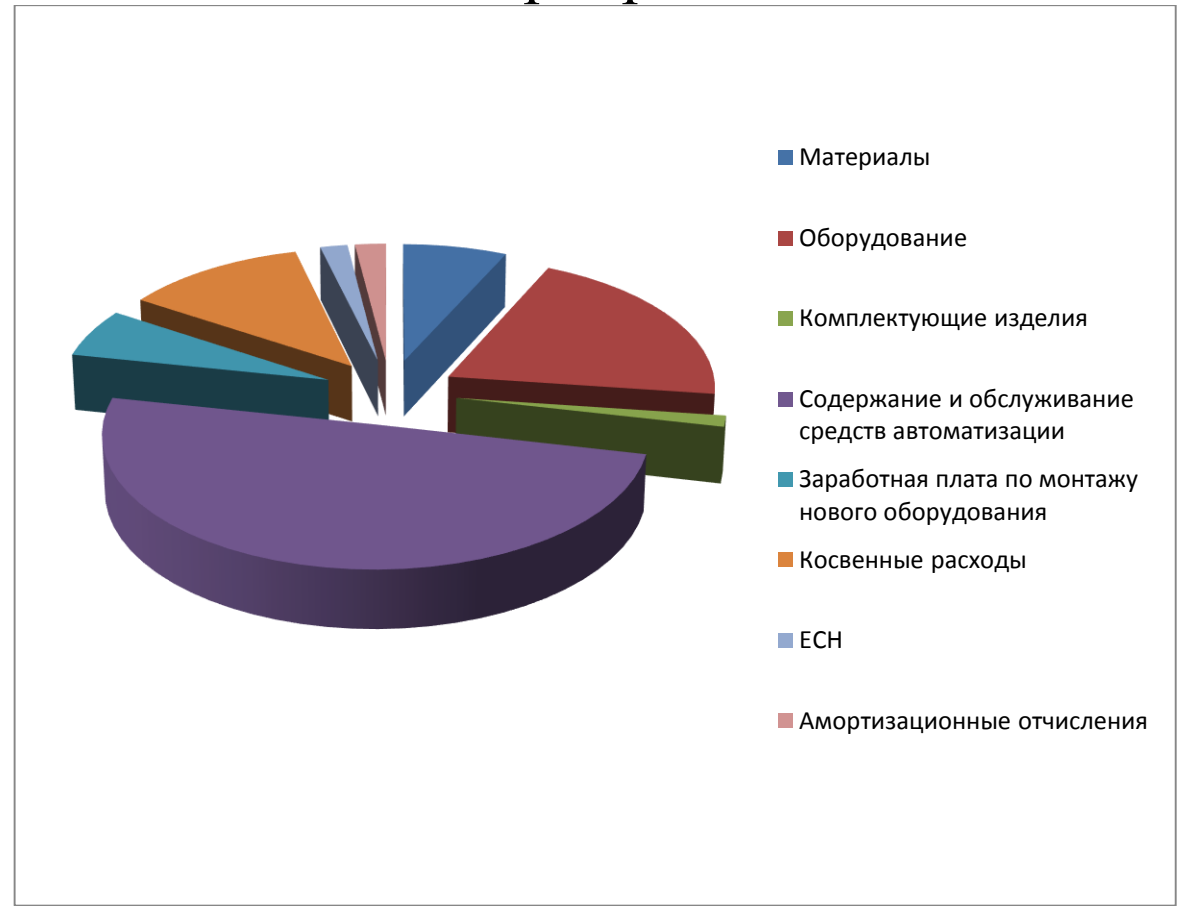